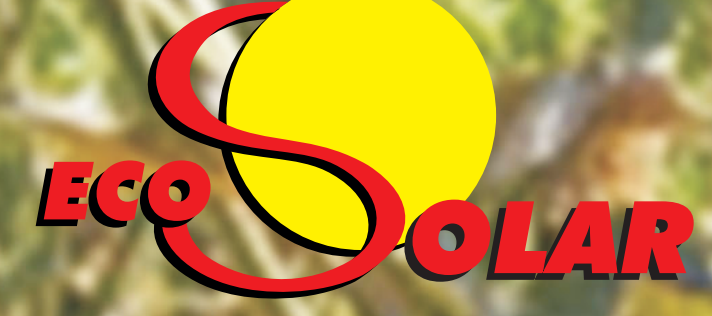

REVISTA CIENTÍFICA TRIMESTRAL DE CUBASOLAR

REVISTA CIENTÍFICA de las FUENTES RENOVABLES de ENERGÍA

<u>21</u>

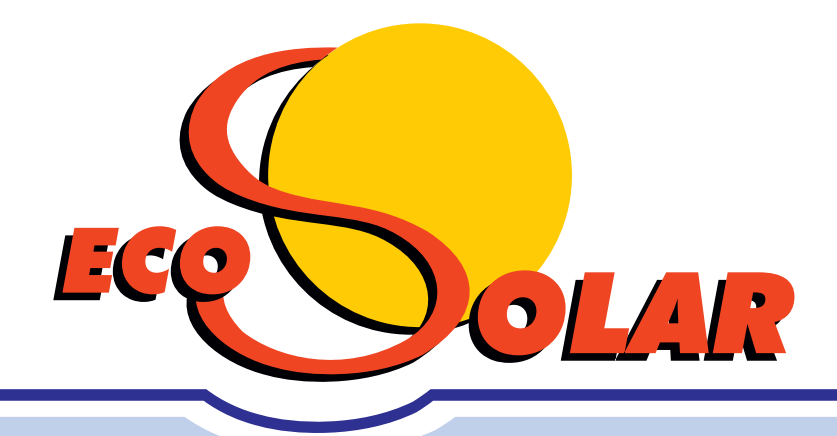

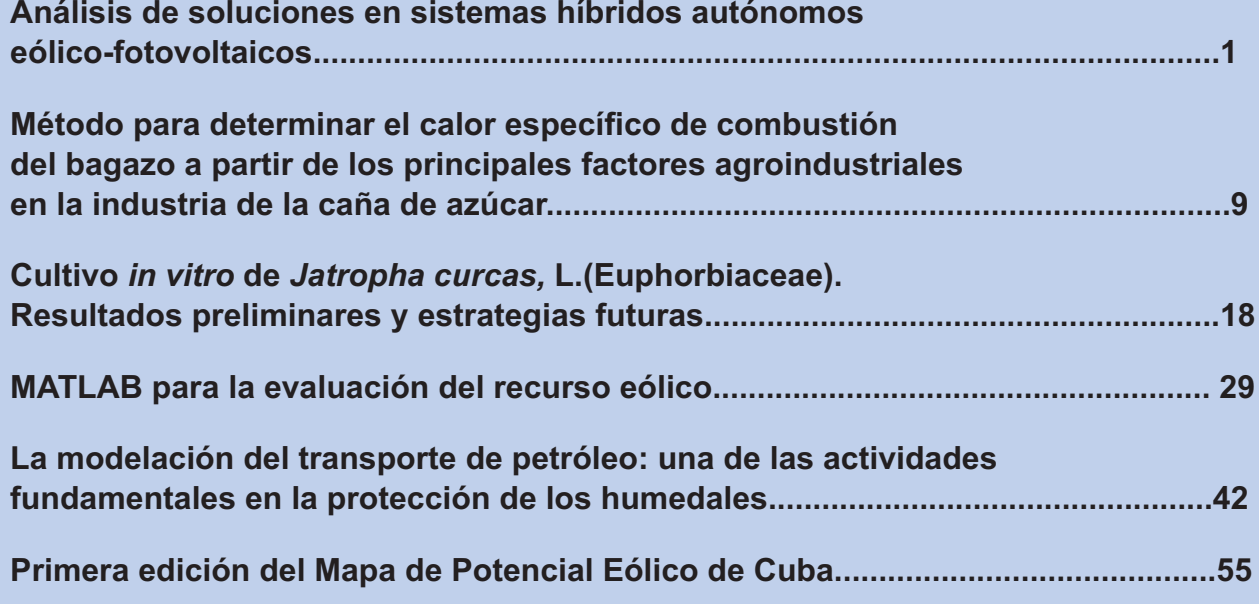

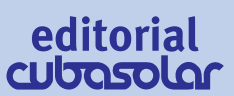

## **Análisis de soluciones en sistemas híbridos autónomos eólico-fotovoltaicos**

### **Analysis of solutions in stand alone wind-photovoltaic hybrid systems**

*Por Antonio Sarmiento Sera Centro de Estudio de Tecnologías Energéticas Renovables (CETER), Instituto Superior Politécnico José Antonio Echeverría (CUJAE). Calle 114, No. 11901, CUJAE, Marianao, Ciudad de La Habana, Cuba. e-mail: [sarmiento@ceter.cujae.edu.cu](mailto:sarmiento@ceter.cujae.edu.cu)*

### **Resumen**

Se presenta el análisis de una instalación energética con sistema autónomo híbrido eólico-fotovoltaico. Para la obtención de la estructura energética, en particular la proporción entre la potencia eólica y la potencia fotovoltaica, se exponen las múltiples soluciones que presenta la distribución por tipo de fuente. Para realizar el análisis económico, centrado en el costo de la energía (\$/kWh) se establece como base la similitud en las calidades del servicio eléctrico, para hacer justas las comparaciones. Se presenta el resultado de un caso particular y se ilustran las características y compromisos en la influencia de diferentes factores.

**Palabras clave:** Sistemas híbridos, energía solar, eólica fotovoltaica.

### **Abstract**

The paper presents the analysis of a stand alone wind-photovoltaic hybrid system. Aiming at obtaining the proportion wind energy to photovoltaic energy, we discuss the multiple solutions of the distribution of each energy source. The economic analysis was centered on the cost of energy (in \$/kilowatt-hour), and the basic citeria considered was the quality of the electricity service, in order to do a right comparison. The paper presents the results of a case study and illustrates characteristics and interrelationships in the influence of different factors.

**Keywords:** Hybrid systems, solar energy, wind and photovoltaic energy

#### **Introducción**

Los sistemas híbridos autónomos eólico-fotovoltaicos presentan varias características interesantes, una de ellas es la multiplicidad de soluciones tecnológicas-energéticas, lo cual se refleja en el siguiente ejemplo: Si un sistema demanda un consumo de energía promedio de 20 kWh/día, es posible obtener las siguientes soluciones que se muestran en la tabla 1.

| <b>Solución</b> | Aporte en energía en kWh/día (%) |               |  |  |  |
|-----------------|----------------------------------|---------------|--|--|--|
|                 | <b>Fotovoltaico</b>              | <b>Eólico</b> |  |  |  |
| А               | 18 (90%)                         | 2(10%)        |  |  |  |
| в               | 16 (80%)                         | 4(20%)        |  |  |  |
| C               | 14 (70%)                         | 6(30%)        |  |  |  |
| ,,,             | ,,,                              | ,,,           |  |  |  |
|                 | 2(10%)                           | 18 (90%)      |  |  |  |

*Tabla 1. Diversas soluciones energéticas para el sistema híbrido*

Resulta interesante que todas las soluciones cubren exactamente la misma demanda de energía, pues en los sistemas autónomos es una condición por lo regular necesaria, no así en los sistemas conectados a la red eléctrica.

Entonces, uno de los problemas importantes es encontrar cuál de las soluciones es la mejor u óptima. En el primer caso, con una valoración integral; mientras que en el segundo, solo relacionado con un parámetro que pudiera ser el costo de la energía, el área que ocupa el sistema, etcétera.

El presente análisis centrará la atención sobre el conjunto de soluciones posibles, buscando cuál es la proporción entre los aportes fotovoltaico y eólico que hacen mínimo el costo de la energía.

### **Método**

Para ilustrar los fundamentos del análisis se utilizará un ejemplo particular, caracterizado por las siguientes bases:

● Demanda de energía:

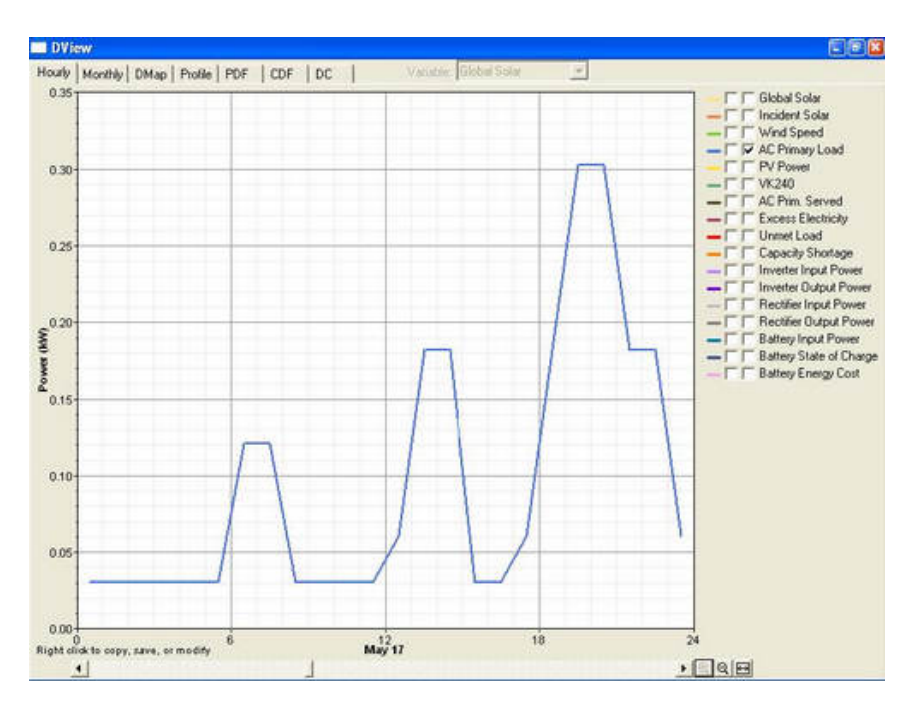

*Fig. 1. Distribución de la demanda.*

La distribución mostrada en la figura 1 es representativa de un día promedio para una vivienda; tiene 4,2 kWh/día, pero se utilizó una normalizada a 2,88 kWh/día, para ajuste con los días de autonomía. Se utilizó una variación diaria en la demanda, de ±20%.

● Paneles fotovoltaicos:

Con potencia de 100 W cada uno y posibilidades de utilizar entre cero y diez. ● Aerogeneradores:

Con potencia nominal de 0,8 kW ( $v = 11$  m/s) y pudiendo utilizarse entre cero y tres aerogeneradores.

● Baterías:

Con  $C = 200$  (Ah);  $V = 12$  (V) y mínimo estado de carga de 40%, pudiendo utilizarse dos, tres, cuatro, cinco, seis u ocho para hacerlas coincidir con valores notables entre 1,5 y 4 días de autonomía.

● Radiación solar y velocidad del viento: Distribución típica de Ciudad de La Habana.

Dado el objetivo que se persigue para el análisis económico, se mantendrán constantes los elementos relacionados con tecnologías de paneles, aerogeneradores y otros componentes.

Para obtener la base de las múltiples soluciones energéticas se utilizó el programa HOMER.

Resulta con cierta frecuencia la comparación entre dos soluciones para sistemas híbridos, a partir del costo de la energía (\$/kWh), pero sin tener en cuenta que las soluciones bajo comparación pudieran tener diferentes calidades, las cuales pueden caracterizarse por:

° Cantidad de fallos del servicio de electricidad por falta de capacidad del sistema.

° Sobredimensionamiento excesivo del sistema, dándole una amplia confiabilidad, pero incrementando su costo.

Es por esta razón que se limitaron las soluciones a solo aquellas que tuvieran una falla de servicio eléctrico, entre 0,4 y 4 días en todo el año. Esta limitación representa el requerimiento fundamental de calidad que establece una base general para hacer las comparaciones económicas. Se considera como unidad, que un día de fallo es el equivalente de acumular 24 horas de fallo, aunque estas se produzcan en días diferentes.

### **Resultados**

Se obtuvieron 22 soluciones que cumplían el rango de calidad requerido, las que se representan en la figura 2.

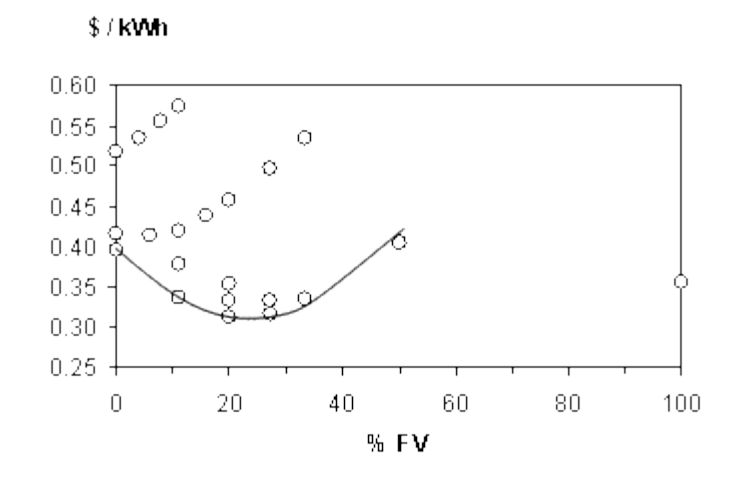

*Fig. 2. Distribución de las soluciones obtenidas.*

En la figura 2 se representa el costo de la energía (\$/kWh) para las 22 soluciones vs. tanto por ciento que la potencia fotovoltaica representa de la potencia total instalada. Este último indicador, no es el mismo utilizado en la tabla 1, en la que se ilustró con la relación entre los aportes energéticos de cada fuente, pero se obtiene la valoración básica del dimensionado de la instalación. Resulta interesante la solución para «cero» aerogenerador con 100% de aporte fotovoltaico o solución fotovoltaica pura, así como las de 0% de aporte fotovoltaico, refiriéndose a las soluciones eólicas puras. En esta figura también se ha superpuesto una curva límite de las soluciones con menor costo de la energía, que indica un valor cercano a 20% de aporte fotovoltaico (en potencia), como la mejor zona, incluso superior a las opciones puras. La composición entre el número de aerogeneradores y el número de paneles se ilustra en la figura 3.

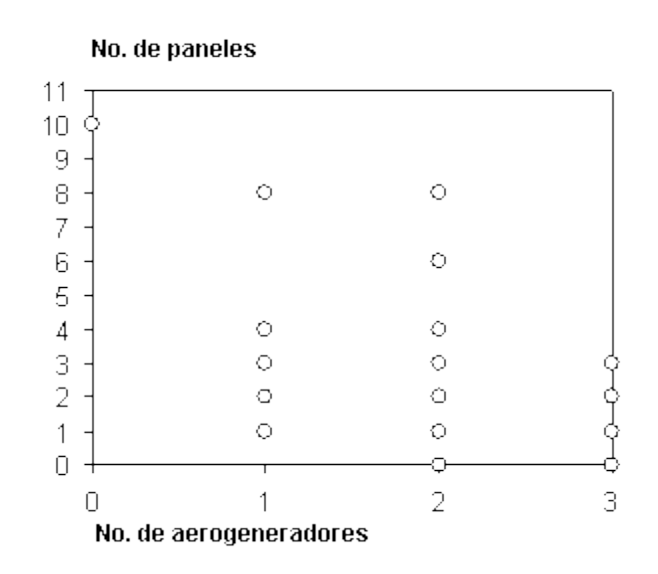

*Fig. 3. Relación entre cantidad de aerogeneradores y paneles.*

Se observa que dentro de los eólicos puros (número de paneles = 0), no se acepta la solución con un aerogenerador solamente, lo cual es un primer indicador de que las soluciones eólicas puras no resultaron las más

económicas. Para centrar la atención en los elementos de calidad, se presentan en la figura 4 las seis soluciones que menor costo (\$/kWh) ofrecen, comenzando por la de menor costo (1) y siguiendo en orden ascendente. Todas estas soluciones poseen solo un aerogenerador.

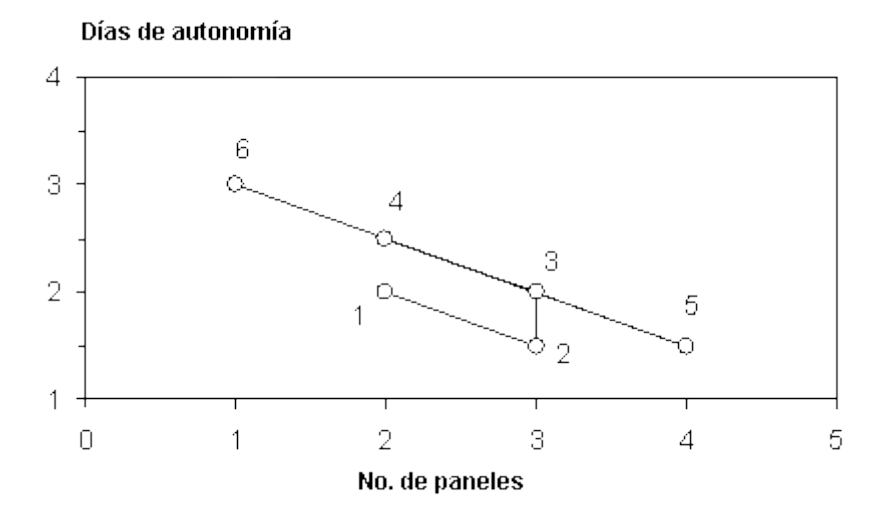

*Fig. 4. Soluciones con menor costo de la energía (\$/kWh).*

Puede observarse, siguiendo el orden 1-2-3-4-5-6, el balance entre el número de paneles y el número de días de autonomía (que a su vez es proporcional al número de baterías), para un conjunto ordenado según el costo de la energía, pero teniendo todas valores muy similares en el costo (\$/kWh), así como centradas alrededor de 20% de aporte fotovoltaico (ver Fig. 2). Mediante la simulación de múltiples combinaciones o alternativas se puede visualizar rápidamente la de menor costo (\$/kWh), pero resulta interesante analizar cómo todas las soluciones cumplen los requerimientos.

Como elementos de análisis se comparan a continuación, en la tabla 2, las seis opciones de menor costo señaladas en la figura 4, y además la opción fotovoltaica pura y la de menor costo entre las tres opciones eólicas puras (ver Fig. 2).

| $\dot{\mathsf{S}}$ | paneles<br>$\dot{\mathsf{p}}$ | $\blacksquare$<br>Aerog. | ≧<br>వ్ | <b>Baterias</b> | auto.<br>Días  | <b>baterías</b><br>Tiempo<br>de vida<br>(años) | fallo<br>ಕಿ<br><b>Días</b> | $($ % $)$<br>capacidad<br>generación<br><b>Exceso</b><br>$\frac{6}{5}$ | (\$/kWh) |
|--------------------|-------------------------------|--------------------------|---------|-----------------|----------------|------------------------------------------------|----------------------------|------------------------------------------------------------------------|----------|
| 1                  | $\overline{2}$                | 1                        | 20      | 4               | $\overline{2}$ | 8,0                                            | 2,6                        | 36                                                                     | 0,313    |
| $\overline{2}$     | 3                             | 1                        | 27      | $\sqrt{3}$      | 1,5            | 7,4                                            | 3,5                        | 41                                                                     | 0,315    |
| 3                  | 3                             | 1                        | 27      | 4               | 2              | 8,0                                            | 0,7                        | 41                                                                     | 0,332    |
| 4                  | $\overline{2}$                | 1                        | 20      | $\sqrt{5}$      | 2,5            | 8,0                                            | 0,9                        | 35                                                                     | 0,333    |

*Tabla 2. Parámetros de comparación entre soluciones*

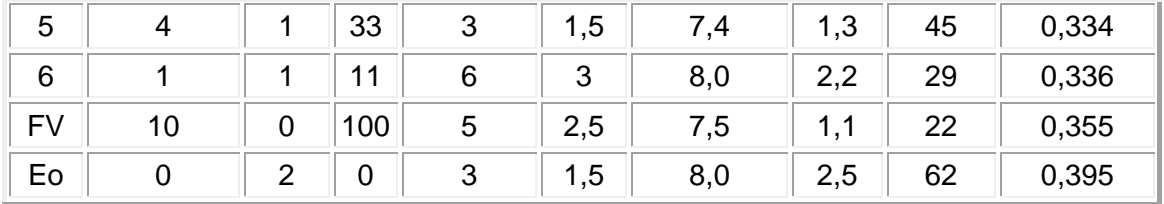

Se observa en la solución fotovoltaica pura un bajo porcentaje de exceso de capacidad instalada, pero el costo relativamente alto de los paneles fotovoltaicos incrementa finalmente la energía. La solución eólica pura no se logra con solo un aerogenerador, dada la inestabilidad del viento y la calidad de servicio solicitada, por lo que se requiere instalar dos aerogeneradores; esto incrementa la potencia instalada y representa un excedente de capacidad en épocas de alto viento, además de que se refleja en el costo de la energía. Las soluciones hibridas, relativamente similares entre ellas, al tener más variables logran un balance integral con menor costo de la energía.

Resulta importante señalar que el rango de 0,4-4 días de fallo de servicio eléctrico, seleccionado como rango de calidad, resulta lo suficientemente estrecho como para poder establecer una comparación, pero a la vez, con amplitud como para admitir un grupo relativamente amplio con cierta similitud; pero también se aprecian, dentro del grupo, diferencias con relativa importancia. En los seis primeros puede observarse que en los días de fallo eléctrico influyen tanto los días de autonomía como el número de paneles. Los valores absolutos obtenidos para el \$/kWh dependen de los costos unitarios considerados para los equipos.

En las figuras 5, 6 y 7 se presentan distribuciones anuales de las fuentes energéticas y las potencias entregadas, para el caso 1 de la tabla 2. Comparando las figuras 5 y 6 se puede observar mayor dispersión de valores en el recurso eólico que en el fotovoltaico. En la figura 7 se observa la combinación de ambos recursos, así como el estado de carga de las baterías.

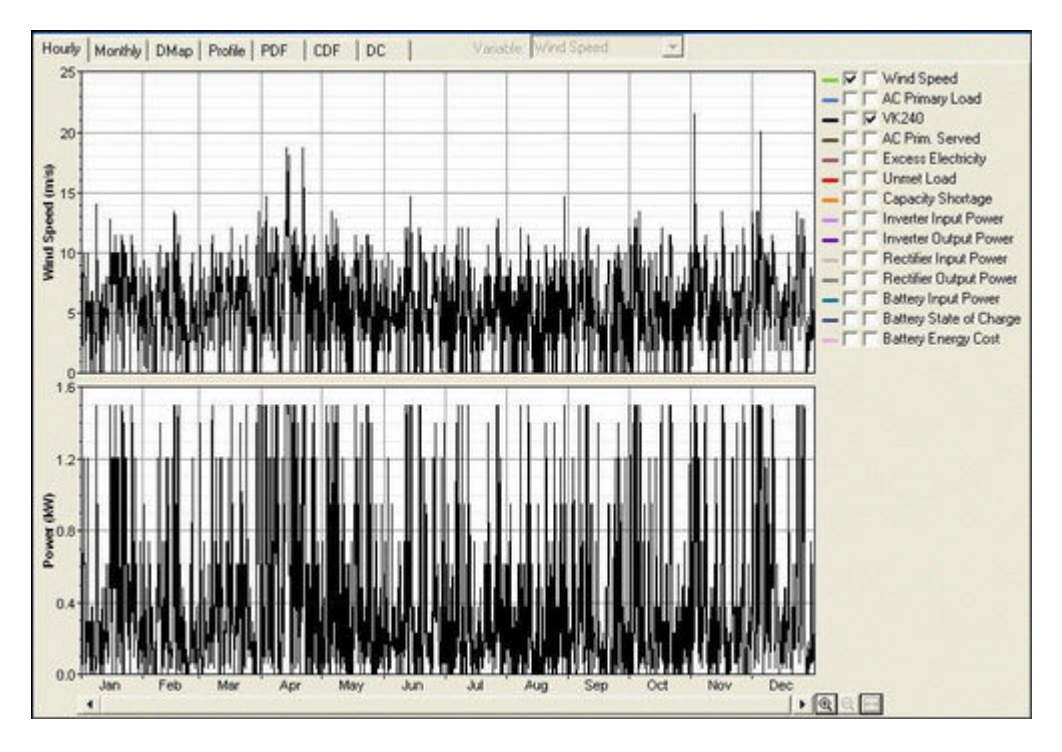

*Fig. 5. Velocidad del viento y potencia eólica a lo largo del año, para el caso 1 de la tabla 2.*

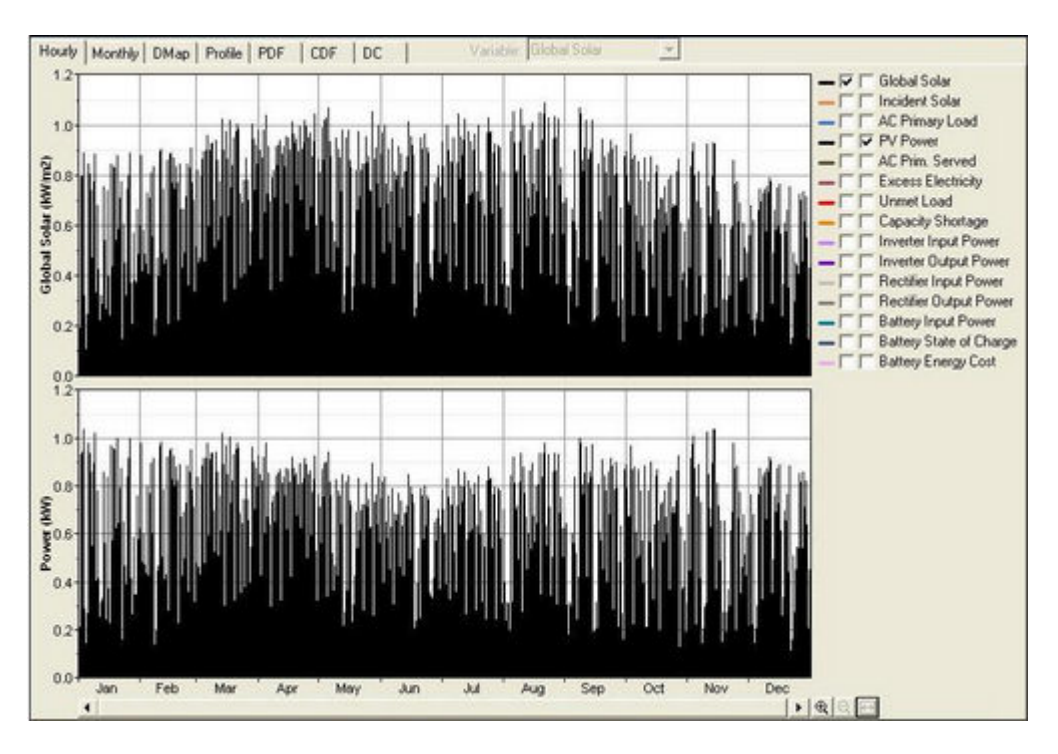

*Fig. 6. Radiación solar y potencia fotovoltaica para el caso 1 de la tabla 2.*

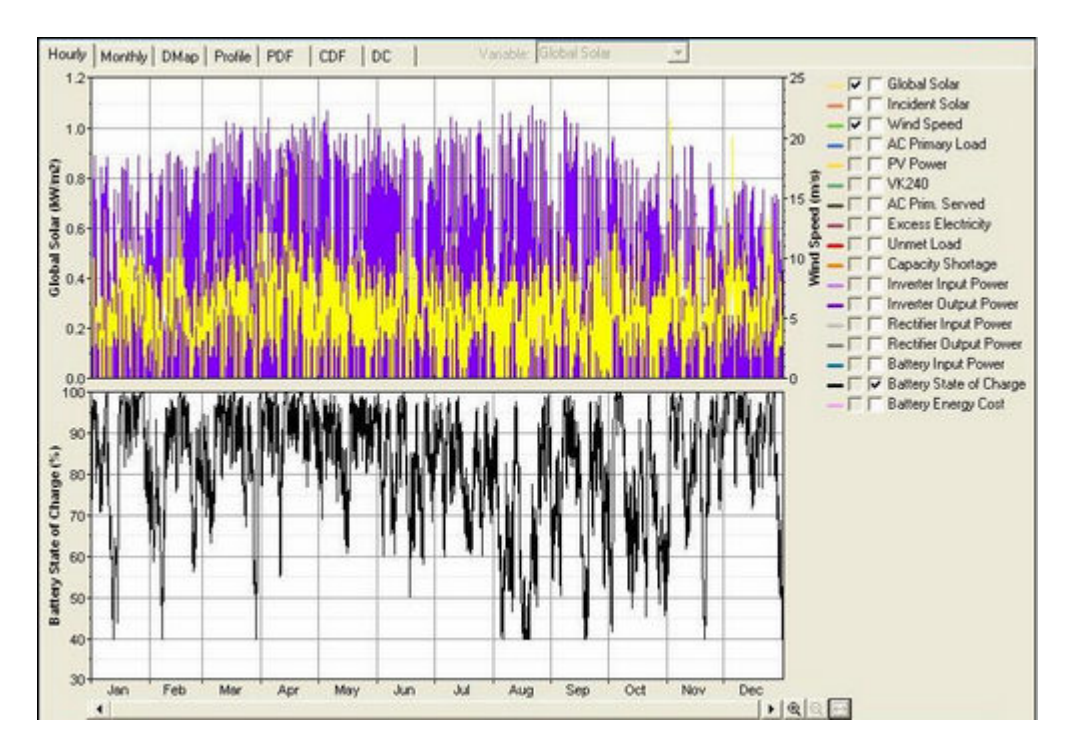

*Fig. 7. En el gráfico superior, radiación solar y velocidad del viento. En el gráfico inferior, el estado de carga de las baterías. Todo para la solución 1 de la tabla 2.*

### **Conclusiones**

En los sistemas híbridos, dadas las múltiples soluciones energéticas y las diferencias entre las calidades de cada una, para una comparación económica justa, resulta importante considerar similares calidades.

La simulación de múltiples soluciones resulta, con relativa simplicidad, mediante el uso de programas preparados para esos fines, un recurso útil para el análisis de los sistemas híbridos.

Para el ejemplo analizado, se ha obtenido una solución de mínimo costo en la energía (\$/kWh), pero debe concluirse que es sólo para las condiciones específicas de este ejemplo, pues variaciones en las fuentes energéticas o los precios de los equipos pueden dar resultados diferentes.

# **Bibliografía**

BÉRRIZ, L. Y M. ÁLVAREZ. «Influencia del ángulo de inclinación de una superficie captadora solar sobre la radiación incidente», en *Eco Solar,* No. 8, 2004. CABRERA, I. «Los sistemas fotovoltaicos conectados a la red», en *Energía y tú,* No. 31 (julio-septiembre), p. 6, 2005.

DEL MORAL, C. Y A. SARMIENTO. «Influencia de la orientador de los colectores solares en la captación de energía», en *Eco Solar,* No. 16, 2006.

DUFFIE, J. A. Y W. A. BECKMAN. *Solar energy thermal processes.* Madrid: Ed. Pergamon Press, 1996.

GUILLÉN, O. «Herramientas de análisis para simulación de sistemas híbridos», en *Eco Solar,* No. 9, 2004.

HERNÁNDEZ, L. «Sistemas fotovoltaicos ¿Autónomos o conectados a la red?», en *Energía y tú,* No. 38 (abril-junio), p. 4, 2007.

Micropower System Modeling with HOMER. [www.nrel/gov/homer](http://www.nrel/gov/homer)

**Método para determinar el calor específico de combustión del bagazo a partir de los principales factores agroindustriales en la industria de la caña de azúcar**

**Method to determine the specific heat of combustion of bagasse from the main agroindustrial factors in the industry of sugar cane**

*Félix González Pérez<sup>1</sup> , Juan F. Puerta Fernández2 y Jorge Luis Cabrera Sánchez3 Centro de Estudios de Energía y Medio Ambiente (CEEMA), Cuba 1 e-mail: [fgonzalez@ucf.edu.cu](mailto:fgonzalez@ucf.edu.cu) 2 e-mail: [jfpuerta@ucf.edu.cu](mailto:jfpuerta@ucf.edu.cu) 3 e-mail: [jlcabrera@ucf.edu.cu](mailto:jlcabrera@ucf.edu.cu)*

#### **Resumen**

La industria del azúcar de caña es una industria privilegiada porque la materia prima (caña de azúcar) lo aporta casi todo: parte del agua, sacarosa y combustible. El calor específico de combustión es la propiedad más importante de los combustibles y para el caso del bagazo depende principalmente de la humedad del bagazo, contenido de azúcar, el contenido de cenizas y de la variedad de la caña. En el trabajo se realiza una valoración de las ecuaciones dadas por diferentes autores para determinar el calor específico de combustión a partir de la composición del bagazo; para diferentes condiciones, se realizaron varios diseños de experimentos, se obtuvieron las ecuaciones para determinar el calor específico de combustión a partir de los factores agroindustriales que influyen en esta propiedad; se evaluaron todas las ecuaciones y se analizaron y validaron los resultados

**Palabras clave:** Calor específico de combustión, factores agroindustriales, caña de azúcar, bagazo, balance energético

### **Abstract**

Sugar cane industry is a privileged industry because its raw material (sugar cane) contributes with almost everything it needs, part of the water, sucrose and fuel. The specific heat of combustion is the most important property of fuels and in the case of bagasse it depends mainly on the humidity of bagasse as well as its sugar and ashes contents and of the variety of sugar cane. In the present paper we present an evaluation of the equations given by different authors to determine the specific heat of combustion from the composition of bagasse. We carried out several designs of experiments for different conditions, and as a result we obtained the equations to determine the specific heat of combustion from the agroindustrial factors that influence this property. All the equations were evaluated and the results were analyzed and validated.

**Keywords:** Specific heat of combustion, agroindustrial factors, sugar cane, bagasse, energy balance

## **Introducción**

El problema energético al que se enfrenta la civilización en el incipiente siglo xxi es inmenso; no sólo debe afrontar las necesidades crecientes de una población en rápido aumento, cuya mayoría vive aún a niveles precarios de subsistencia, sino que debe lograr un incremento considerable de la producción de energía sin provocar daños severos al medio ambiente a escala global.

El uso de las fuentes renovables de energía debe incrementar su papel en el balance energético mundial y dentro de las fuentes renovables el bagazo, con buenas características como combustible y con un efecto global positivo sobre el medio ambiente con respecto al uso de los combustibles fósiles.

## **El calor específico de combustión del bagazo**

El bagazo, fibra residual de la caña de azúcar después de la molida, es un combustible natural para producir vapor en las fábricas azucareras. Es de tamaño uniforme con longitud promedio de 5-7,5 cm y no excede los dos centímetros de ancho; el rango de densidad varía entre 120-160 kg/m3. Este consiste de fibra, agua, sólidos solubles y cenizas; pero es importante conocer su composición química, que afecta su uso como combustible, y el método por el cual puede ser manipulado y quemado técnica y económicamente.

El calor específico de combustión es la propiedad más importante de los combustibles y para el caso del bagazo depende principalmente de la humedad, el contenido de azúcar, el contenido de ceniza y en cuarto grado de la variedad de caña. Rubio [1994] y Sarría [1999] se refieren a las ecuaciones para determinar el calor específico de combustión superior e inferior de Hugot.

 $CECS = 19255 - 3139 \cdot S - 19235 \cdot W$ , kJ/kg CECI = 17 790 – 31,39 • S – 203 • W, kJ/kg Además, Hugot propone una fórmula simplificada para calcular el calor específico inferior del bagazo que es muy utilizada en la actualidad. CECI = 17 799,3 – 20 305,98 • W, kJ/kg Upadhiaya [1991] propone las fórmulas siguientes: CECS = 19 268 • [1-(W+A)/100], kJ/kg CECI = 17 802 • [1-(W+A)/100], kJ/kg Y en su trabajo menciona otros autores y las fórmulas propuestas por ellos. *Fórmula de Parr* CECS = 19 042 • Fibra %bagazo+16927 • S, kJ/kg

### **Fórmula de Van der Horst**

 $CECS = 19050 - 42 \cdot S - 190 \cdot W$ , kJ/kg  $CECI = 17 800 - 42 \cdot S - 201 \cdot W$ , kJ/kg *Fórmula de Hessey*  $CECS = 19410 - 51,6 \cdot S - 194 \cdot W$ , kJ/kg CECI = 18 111 – 51,5 • S – 205 • W, kJ/kg Según Southern African Sugar Technologists Laboratory Manual [2000], puede determinarse: CECS = 19 605 – 196,05 • W – 196,05 • A – 31,14 • Brix, kJ/kg CECI = 18 309 – 207,6 W – 196,05 • A-31,14 • Brix, kJ/kg

*Fórmula de Australia* CECS = 19 574 – 38,177 • S – 195,74 • (W+A), kJ/kg  $A = A'(1 - 0.01 \cdot W)$ Donde: *A':* % de ceniza en fibra seca. CECS, CECI: Calor específico de combustión superior e inferior del bagazo, respectivamente. *S:* Contenido de azúcar (%) en bagazo. *W:* Humedad (%) en bagazo. *Brix:* Contenido de sólidos solubles % en bagazo.

Para cálculos del MINAZ se puede utilizar CECI = 7660 kJ/kg [Sarría, 1999]. Al incrementar 1% la humedad del bagazo puede representar una disminución del calor de combustión del orden de 2%.

El contenido de fibra en la caña ejerce una marcada influencia en el balance entre la energía disponible y las necesidades del proceso. Un bajo contenido de fibra en la caña procesada no solo significa menos combustible disponible, sino también a causa del aumento de proporción del jugo, una mayor tarea de evaporación y por tanto una mayor demanda de vapor.

Se reportan valores de fibra en caña en el rango de 12-16% para variedades de caña de azúcar; en la zafra de 1995 en una fábrica australiana [Bagasse, 2001], se reportó un contenido de fibra en caña de 13,30%; Guzmán reporta 13,5% en el CAI «5 de Septiembre» de la provincia de Cienfuegos; en Ecuador, 14,48%; en México, en la zafra de1999-2000, se reportó un promedio de fibra en caña de 13,53%. Algunos promedios históricos de fibra en caña de destacados productores de azúcar de caña son: Australia (14,1), Brasil (14,2), Cuba (13,7), EE.UU. (12,3), Sudáfrica (15,2), México (14,2) y como promedio (13,9).

### **Obtención de los modelos**

Para obtener la relación del calor específico de combustión inferior (CECI) y el calor específico de combustión superior (CECS) con los factores agroindustriales se hizo un diseño de experimentos utilizando el paquete estadístico STATGRAPHICS, del tipo factorial completo de cinco factores en 33 corridas experimentales. El orden de los experimentos es aleatorio, que proporciona protección contra los efectos de variables fantasmas.

Niveles de los factores agroindustriales utilizados para los modelos:

- Cantidad de agua de imbibición: 10-30% de caña.
- Temperatura del agua de imbibición: 60-90 oC.
- Materias extrañas entradas a fábrica: 3-12% de caña.
- Molida diaria: 167 500-380 000 @/día.

Dependencia del valor calórico inferior (CECI) y superior del bagazo (CECS) de los factores agroindustriales. Resultados del análisis estadístico.

| Coeficientes de regresión                                        | <b>CECI</b> | <b>CECS</b> |
|------------------------------------------------------------------|-------------|-------------|
| Constante                                                        | 8 346,25    | 10 293,8    |
| A: CH <sub>2</sub> O (cantidad de agua de imbibición, % de caña) | $-554,665$  | -525,837    |
| B: T (Temperatura, oC)                                           | 0,09375     | 0,0         |
| C: ME (materias extrañas, % de caña)                             | 444,666     | 421,912     |
| D: Mol (molida @/día)                                            | $-0,09375$  | 0,0         |
| E: F (fibra, % de caña)                                          | 699,996     | 663,887     |
| AB                                                               | 0,09375     | 0,0         |
| <b>AC</b>                                                        | $-0,5525$   | $-0,6375$   |
| <b>AD</b>                                                        | $-0,9375$   | 0,0         |
| AE                                                               | $-4,5705$   | $-4,4125$   |
| <b>BC</b>                                                        | 0,09375     | 0,0         |
| <b>BD</b>                                                        | $-0,09375$  | 0,0         |
| BE                                                               | 0,09375     | 0,0         |
| CD                                                               | $-0,09375$  | 0,0         |
| <b>CE</b>                                                        | $-50,91$    | -48,3625    |
| DE                                                               | $-0,09375$  | 0,0         |

*Tabla 1. Coeficientes de regresión para el calor específico de combustión inferior (CECI) y superior del bagazo (CECS)*

El modelo del calor específico de combustión inferior del bagazo es el siguiente:

 $CECI = 8346.25 - 554.665 \cdot CH_2O + 0.09375 \cdot T + 444.666 \cdot ME - 0.09375 \cdot$ mol + 699,996 • F + 0,09375 • CH<sub>2</sub>O • T – 0,5525 • CH<sub>2</sub>O • ME – 0,09375 •  $CH_2O \bullet mol - 4,5705 \bullet CH_2O \bullet F + 0,09375 \bullet T \bullet ME - 0,09375 \bullet T \bullet mol +$ 0,09375 • T • F – 0,09375 • ME • mol - 50,91 • ME • F – 0,09375 • mol • F

Del diagrama de Pareto, que muestra la influencia de los distintos factores y sus interacciones en el calor específico de combustión inferior, se puede apreciar que los términos de mayor influencia son, en primer lugar, el contenido de fibra en caña; en segundo lugar, la cantidad de agua de imbibición; en tercer lugar, las materias extrañas entradas a fábrica y luego, con un efecto mucho menor, aparece la interacción materias extrañas-contenido de fibra en caña (Fig. 1).

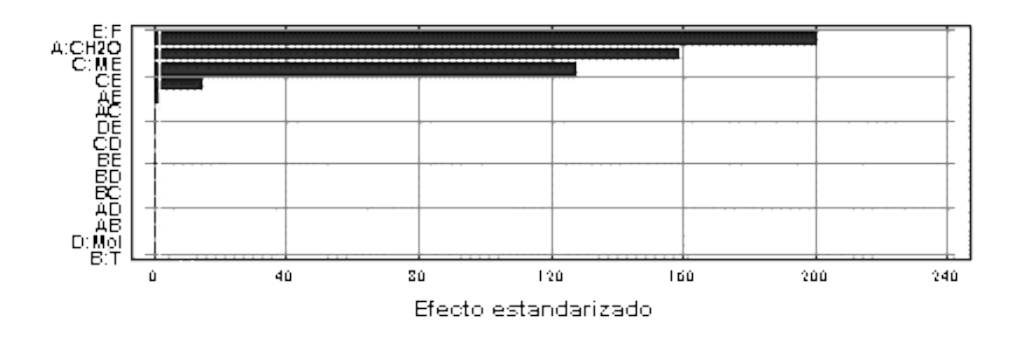

*Fig.1. Efecto de los diferentes factores y sus interacciones en el CECI del bagazo.*

La influencia de cada factor en el calor específico de combustión inferior se da en la figura 2.

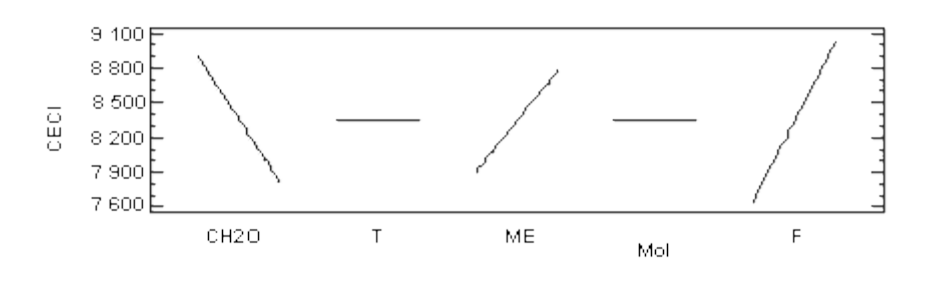

*Fig.2. Influencia de los factores agroindustriales en el calor específico de combustión inferior del bagazo (CECI).*

Entre los efectos principales en el calor específico de combustión inferior del bagazo el de mayor influencia es el contenido de fibra en caña, que influye de forma directa, a medida que aumenta el contenido de fibra en caña aumenta el contenido de fibra en bagazo y por lo tanto aumenta la cantidad de material combustible; con incrementos en la cantidad de agua de imbibición utilizada disminuye el calor específico de combustión inferior del bagazo provocado por el incremento del contenido de humedad del bagazo, a pesar de que la composición en base seca del bagazo sea la misma, pues parte del calor que se libera en el proceso de combustión se utiliza para evaporar esa agua disuelta en el bagazo, y por último con el aumento del contenido de materias extrañas entradas a fábrica y en dependencia de la composición de esas materias extrañas, hay un incremento de la fibra presente en el bagazo y por lo tanto un incremento del calor específico de combustión inferior.

En ocasiones, cuando en la composición de las materias extrañas hay una cantidad considerable de tierra, se produce un incremento del bagazo disponible; pero este incremento es aparente, ya que aumenta los insolubles, no fibra en el bagazo y en realidad puede quemarse una cantidad inferior de bagazo, resultando totalmente engañosos los niveles de bagazo disponible que nos dan los software de cálculo de balance térmico de ingenios azucareros. En la tabla 2 aparecen los resultados de la prueba P.

| <b>Factores e interacciones</b> | <b>P-valor CECI</b> | <b>P-valor CECS</b> |
|---------------------------------|---------------------|---------------------|
| A: $H2O$                        | 0,0000              | <b>CECS</b>         |
| B: T                            | 0,9789              | 10 293,8            |
| C: ME                           | 0,0000              | $-525,837$          |
| D: Mol                          | 0,9789              | 0,0                 |
| E:F                             | 0,0000              | 421,912             |
| AB                              | 0,9789              | 0,0                 |
| <b>AC</b>                       | 0,8761              | 663,887             |
| AD                              | 0,9789              | 0,0                 |
| AE                              | 0,2080              | 0,6375              |
| BC                              | 0,9789              | 0,0                 |
| <b>BD</b>                       | 0,9789              | $-4,4125$           |
| BE                              | 0,9789              | 0,0                 |
| CD                              | 0,9789              | 0,0                 |
| <b>CE</b>                       | 0,0000              | 0,0                 |
| DE                              | 0,9789              | 0,0                 |

*Tabla 2. Resultados de la prueba P del análisis de varianza para el CECI y el CECS del bagazo*

Para el CECI hay cuatro efectos que tienen P-valor menor que 0,05 y el término independiente.

El modelo de regresión descartando los términos cuyos coeficientes no son significativos es el siguiente:

CECI = 8 346,25 - 554,665 • CH<sub>2</sub>O + 444,666 • ME + 699,996 • F - 50,91 • ME • F

 $R - cuadrado = 99,9792$ 

 $R$  – cuadrado (ajustado por d.f.) = 99,9609 Error estándar de Est. = 19,7534 Error medio absoluto  $= 5.20524$ 

Durbin – Watson estadístico = 2,05681

El comportamiento para el CECS es similar que para el CECI y el modelo es el siguiente:

CECS = 10 293,8 - 525,837 • CH2O + 421,912 • ME + 663,887 • F - 18,3625 • ME • F  $R - cuadrado = 99,9793$  $R$  – cuadrado (ajustado por d.f.) = 99,961 Error estándar de Est. = 18,7164 Error medio absoluto  $= 4,8169$ Durbin – Watson estadístico = 2,03914

Los modelos para determinar el calor específico de combustión inferior y superior están en función de la composición de la caña (cantidad y composición de las materias extrañas entradas a fábrica, contenido de fibra en caña) y de la cantidad de agua de imbibición a utilizar, aún antes de ejecutar el proceso con un comportamiento similar a las ecuaciones dadas por otros autores a partir de la composición del bagazo. En eso radica lo novedoso de estos modelos.

Debido que para obtener estos modelos en el diseño de experimento las variables que representan los factores agroindustriales están codificadas, es decir, son números adimensionales, para utilizar los modelos hay que determinar el valor de estas variables, incluso pueden extrapolarse, y se determinan de la siguiente manera:

 $CH<sub>2</sub>O = (Aq.imb - 20) / 10$ 

Donde:

*Ag.imb:* Cantidad de agua de imbibición utilizada en tanto por ciento de caña molida.

 $ME = (Mat. ext. - 7.5) / 4.5$ Donde: *Mat.ext.:* Contenido de materias extrañas % caña entradas a fábrica.  $F = (Fibra - 14)/2$ Donde: *Fibra:* Fibra % caña.

# **Validación de los resultados**

Para la validación se tomaron un grupo de ingenios azucareros, y se siguió la misma combinación de las variables tomadas para el diseño de experimento para la obtención de los modelos; se evaluaron las fórmulas propuestas por otros autores y la propuesta por el autor. En cuanto al calor específico de combustión inferior la diferencia no rebasa 0,15%, y para el superior no alcanza 0,4%, comparado con los valores calculados por las fórmulas de Hugot [1967] citadas por Rubio [1994] y Sarría [1999], en sus respectivas tesis en opción al grado científico de Doctor en Ciencias Técnicas, que son las más utilizadas y de mejores resultados, para el calor específico de combustión superior (Tabla 3).

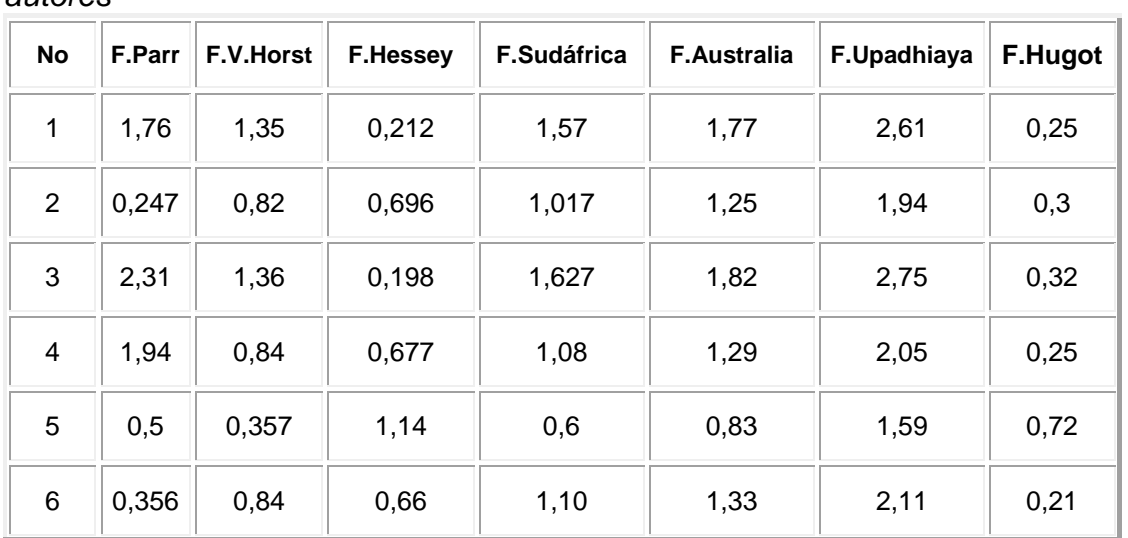

*Tabla 3. Diferencia en tanto por ciento entre los valores del CECS calculados por la fórmula propuesta por el autor y las fórmulas propuestas por los demás autores*

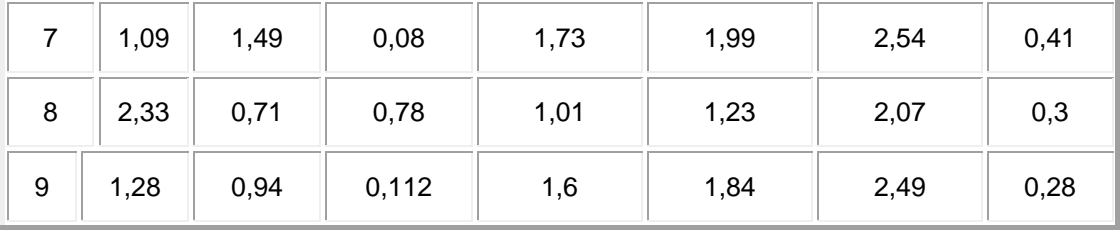

La diferencia entre los valores calculados de CECI por la fórmula propuesta por el autor y las fórmulas propuestas por otros autores se muestran en la tabla 4.

*Tabla 4. Diferencia en % entre los valores del CECI calculados por la fórmula propuesta por el autor y las fórmulas propuestas por los demás autores*

| No             | <b>F.V.Horst</b> | F. Hessey | <b>F. Sudáfrica</b> | F.Ráp.Hugot | F. Upadhiaya | F. Hugot |
|----------------|------------------|-----------|---------------------|-------------|--------------|----------|
|                | 0,62             | 1,96      | 0,296               | 0,698       | 6,5          | 0,02     |
| 2              | 0,77             | 2,03      | 0,45                | 091         | 8,09         | 0,048    |
| 3              | 0,87             | 2,18      | 0,595               | 0,63        | 8,5          | 0        |
| 4              | 0,82             | 2,07      | 0,72                | 0,768       | 9,02         | 0,05     |
| 5              | 1,84             | 3,07      | 0,188               | 1,73        | 9,6          | 0,94     |
| 6              | 0,91             | 2,13      | 0,985               | 0,67        | 10,2         | 0,115    |
| $\overline{7}$ | 0,92             | 2,05      | 1,17                | 0,89        | 11,4         | 0,135    |
| 8              | 1,16             | 2,36      | 1,09                | 0,73        | 11,5         | 0,017    |
| 9              | 1,54             | 2,6       | 1,48                | 1,05        | 14,4         | 0,084    |

Para el calor específico de combustión superior e inferior no existen diferencias apreciables en los valores calculados por las fórmulas propuestas por el autor con respecto a los valores calculados por las fórmulas propuestas por otros autores, todas por debajo de 2%, excepto con respecto a las fórmulas propuestas por Upadhiaya [1991], que para el CECS la diferencia se halla entre 1,59-2,75%, y para el CECI la diferencia se encuentra entre 6,5-14,4%, dado fundamentalmente porque en sus ecuaciones no aparece el término asociado a la Pol en bagazo, cuyo efecto es considerable.

A continuación aparecen los gráficos donde se puede observar el comportamiento del CECS y el CECI calculado por las ecuaciones dadas por el autor y por otros autores.

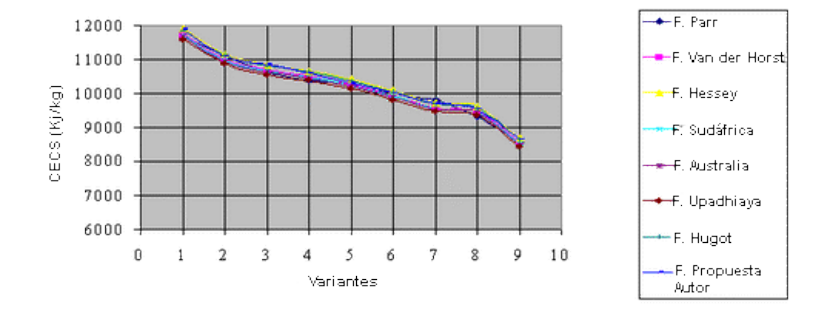

*Fig. 3. Relación del calor específico de combustión superior del bagazo calculado por las ecuaciones dadas por el autor y por otros autores.*

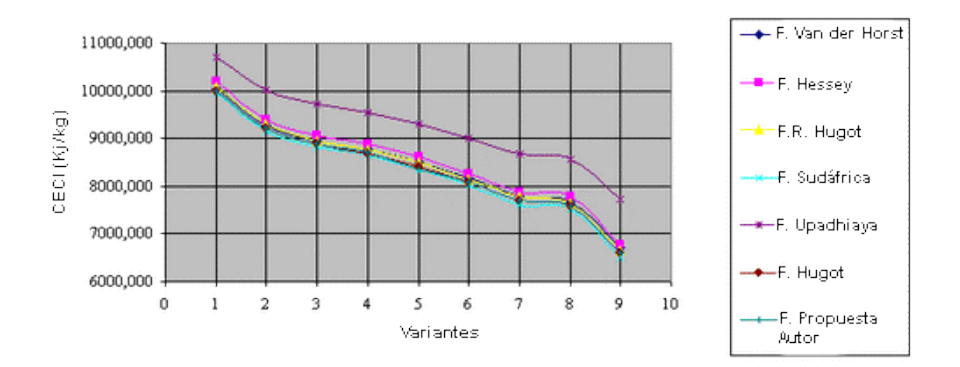

*Fig. 4. Relación del calor específico de combustión inferior del bagazo calculado por las ecuaciones dadas por el autor y por otros autores.*

# **Conclusiones**

1. Se realiza un diseño de experimentos del tipo factorial completo 25, con 33 corridas experimentales, incluyendo un centro; el orden de los experimentos ha sido aleatorio, la matriz experimental muestra una distribución perfectamente ortogonal.

2. Hay correspondencia en el comportamiento de los modelos obtenidos con los modelos físicos estudiados.

3. Las fórmulas de calor específico de combustión inferior y superior están en función de la composición de la caña y no en función de la composición del bagazo, como en las fórmulas propuestas por otros autores; por lo tanto, se puede pronosticar la disponibilidad de bagazo antes de ejecutar el proceso y hacer los ajustes necesarios.

4. De todos los factores agroindustriales estudiados el CEC solo depende de tres de ellos, la cantidad de agua de imbibición, las materias extrañas entradas a fábrica y el contenido de fibra en caña.

5. El comportamiento de los modelos para calcular el calor específico de combustión superior e inferior presentadas por el autor y las ecuaciones propuestas por otros autores es similar, excepto con las fórmulas mostradas por Upadhiaya, que no tiene en cuenta el término de pol en bagazo.

### **Bibliografía**

*Bagasse Calorific Value. Southern African Sugar Technologists Laboratory Manual.* Agosto, [www.sugartech.co.za/extraccion/bagassecv.php3,](http://www.sugartech.co.za/extraccion/bagassecv.php3) 2001. FENAZUCAR. Proyecto SICA, Banco Mundial. Indicadores de la Zafra 1998- 1999. Ecuador. [www.sica.gov.ec/cadenas/azucar/docs/indicadores.htm,](http://www.sica.gov.ec/cadenas/azucar/docs/indicadores.htm) 2000. HUGOT, E. *Manual para ingenieros azucareros.* La Habana: Edición Revolucionaria, 1967, 803 pp.

RUBIO GONZÁLEZ, A. M. «Incremento de la eficiencia térmica de la caldera RETAL de 45 t/h mediante modificaciones de la aerodinámica del horno». Tesis Doctoral. UCLV, 1994.

SARRÍA LÓPEZ, B. «Aerodinámica de la zona de flujo inverso que se crea en una cámara de combustión que combina un estabilizador rotatorio y un turbulizador estático tangencial». Tesis en Opción al Grado Científico de Doctor en Ciencias Técnicas. UCf, 1999.

UPADHIAYA, U. C. «Bagasse as Fuel». Mechanical Engineering Dept. Florida International University. Miami, Florida, USA. *International Sugar Journal,* 1991, vol. 93. No. 1111. pp.132-138.

### **Cultivo** *in vitro* **de** *Jatropha curcas,* **L.(Euphorbiaceae). Resultados preliminares y estrategias futuras**

**In vitro culture of** *Jatropha curcas,* **L. (Euphorbiaceae). Preliminary results and future strategies**

*Por Dariel López Hernández, Liuba Peñate Alvariño, Marcos Daquinta Gradaille, Danilo Pina Morgado y Maritza Escalona Morgado\* \* Laboratorio de Cultivo de Células y Tejidos. Centro de Bioplantas, Universidad de Ciego de Ávila, Cuba.* 

#### **Resumen**

Se realizó una prospección de la planta en varias zonas del país. Dos variedades (africana y cubana) procedían de semillas colectadas en Guantánamo, y otras dos se colectaron por estacas en Ciego de Ávila; una fue seleccionada porque sus cápsulas tienen cuatro semillas. Actualmente tenemos en campo plantas de la variedad africana y el resto de las variedades se encuentra en las casas de plantas madres bajo condiciones controladas. Se quiere caracterizar botánica y agronómicamente las plantas con el objetivo de seleccionar los genotipos más productivos para la micropropagación. El trabajo *in vitro* se realizó con material procedente de Guantánamo. Se evaluó la formación de callos en hojas, pecíolos e inflorescencias con el empleo de 6 benciladenina (BA) (0,5–2,0 mg/L) y 2,4-D, así como la germinación *in vitro* de la semilla. También se han evaluado diferentes procedimientos de desinfección para el establecimiento de ápices procedentes de plantas madres. De manera general se dan los primeros pasos en el establecimiento de un protocolo para la micropropagación y la transformación genética de esta planta. **Palabras clave:** *Jatropha curcas*, organogénesis, callos, inflorescencias.

#### **Abstract**

The starting point of the research presented in this paper was a prospection of the *Jatropha curcas,* **L. (Euphorbiaceae)** in different parts of the country. Two varieties (African and Cuban) were found in the seeds collected in Guantanamo, and two other ones two collected as shoot cutting in Ciego de Avila. One was chosen because its capsules hade four seeds. Currently we have in the field plants of the African variety and the rest of the varieties are found in stocks houses under controlled conditions. The purpose is to characterize the plants both from the botanic and agronomic points of view with the objective of selecting the most productive genotypes for the micropropagation. The *in vitro* part of the research was accomplished with the appropriate material from Guantanamo. It was evaluated the formation of corns in sheets, petioles and catkins with the use of 6 benciladenina's (BA) (0,5–2,0 mg L) and 2.4 D, as well as the in v*itro* germination of the seed. Different disinfection procedures have been also evaluated to set up of appropriate

apexes from stocks. In general, the first steps in the creation of a protocol for the micropropagation and the genetic transformation of this plant are taking place.

**Keywords:** *Jatropha curcas*, organogenesis, corns, catkins.

### **Introducción**

El piñón de botija, como se conoce en Cuba la *Jatropha curcas,* L., es una especie perteneciente a la familia de las Euphorbiaceae, que crece en climas tropicales y semitropicales [Salas y Tello, 1994]. Esta planta tiene su origen en México y Centroamérica, aunque actualmente se cultiva en América Central, Sudamérica y África [Schmook, *et al.*, 1997]. Es un arbusto que crece rápidamente, alcanza entre 3,5 y 4,5 m de altura, sobrevive en suelos pobres y es resistente a la sequía [Makkar y Becker, 1997]. Las hojas se presentan simples y alternas, con pecíolos de 5-35 cm de largo. Son subcorazonadas, redondeadas, angulosas o imperfectamente 3-5 lobuladas, de hasta 15 cm de ancho y de color verde oscuro por el haz y verde claro por el envés [Roig, 1965]. En la misma planta existen flores masculinas, femeninas y hermafroditas, de color amarillo verdoso, en las axilas de las hojas.

Cuando las hojas son pequeñas las flores generalmente están cubiertas por el follaje. La forma de los frutos es redonda, entre 2,5 y 4 cm de diámetro, y se encuentran envueltos en una especie de cápsula. Son verdes y carnosos cuando están inmaduros, pero se tornan carmelita oscuro una vez que maduran y se abren para liberar 2 o 3 semillas negras de forma oblongoelipsoide y de 2 cm de largo y uno de ancho. Pesan alrededor de 0,75 g y contienen 30-32% de proteína y 60-66% de lípidos. Los rendimientos por hectáreas son susceptibles a las condiciones del suelo y a las lluvias, pero se plantea que en condiciones óptimas se puede producir hasta 5 toneladas de semillas [Makkar y Becker, 1999]. La carne de las semillas, blanca y aceitosa al tacto, tiene un sabor desagradable.

La reproducción natural de la *Jatropha curcas,* L. es por vía sexual, la que introduce una alta variabilidad genética con efectos negativos en un posterior uso agroindustrial. También se emplea la propagación por estacas, aunque tradicionalmente ha sido con el objetivo de utilizar el piñón de botija como cercas vivas.

En los últimos años ha habido un redescubrimiento de las bondades y los usos de esta especie, razón por la cual la *Jatropha curcas,* L. se encuentra actualmente en el centro de atención de las investigaciones que se desarrollan a nivel mundial en el área de los biocombustibles, como fuentes alternativas de energía. El aceite, que en tan alto porcentaje se extrae de las semillas, puede ser convertido en biodiésel mediante una reacción química de transesterificación y se plantea que una hectárea puede rendir hasta dos toneladas por año [Fiodl y Eder, 1997]. El material vegetal que resulta de este proceso industrial puede ser aprovechado como alimento animal (principalmente para aves) y fertilizante orgánico, otra característica que hace más atractivo el piñón de botija para estos fines.

Por otra parte, esta planta es utilizada para la reforestación de zonas afectadas por la sequía y la desertificación, gracias a su capacidad de crecer en zonas áridas o semiáridas, lo que puede ser una repuesta al dilema de si utilizar la tierra para la producción de alimentos o biocombustibles debido al uso de áreas marginales para las plantaciones de *Jatropha curcas,* L*.* Con este enfoque, la demanda de propágulos de esta especie comenzó a aumentar. Para ello se trazan grandes planes productivos que por los métodos de propagación por semilla se ven altamente afectados, por la no deseada variabilidad genética. Así, los métodos biotecnológicos constituyen una alternativa como herramienta para apoyar los métodos de reproducción asexual.

La micropropagación clonal implica que cada una de las plántulas que se producen puedan crecer y ser fenotípica y genotípicamente idénticas a la planta original de la que se derivan. Esto hace posible la selección y propagación de especies o variedades deseadas. Hasta el momento las puntas de tallos y las yemas naturales han sido los explantes más comúnmente utilizados para el establecimiento *in vitro*. Es por ello que cuando se usa la palabra micropropagación muy raras veces se piensa en el uso de callos, de células libres o de otros sistemas de tejidos más exigentes. Muy pocas investigaciones se han realizado en el campo del cultivo *in vitro* de *Jatropha curcas*, L. a pesar de ser este un género que comprende una amplia gama de especies de arbustos y árboles. La gran mayoría de estos estudios estuvieron confinados a la especie *Jatropha panduraefolia* y limitados al cultivo de endospermo [Johri y Srivastava, 1973; Srivastava y Johri, 1974], hasta que más recientemente otros autores incursionaron en la propagación *in vitro* de *Jatropha integerrima* [Sujatha y Dhingra, 1993]. En 1996, Sujatha y Mukta lograron la morfogénesis y la regeneración de plantas de la especie *Jatropha curcas* L, mediante el cultivo de tejidos.

Sin embargo, el protocolo se desarrolló por el método de formación de callos a partir de diferentes tipos de explantes como pecíolos y hojas [Sujatha y Mukta, 1996] lo cual trae consigo variabilidad genética. La propagación por vía biotecnológica, principalmente a partir de explantes de yemas de la *Jatropha curcas,* L.,es de marcado interés económico y ambiental para nuestro país. El empleo de técnicas de semiautomatización del proceso, como los biorreactores de Inmersión temporal, tiene un alto valor científico y práctico y permitirán la introducción masiva de genotipos seleccionados por su alto valor genético y de rendimiento de la semilla. Durante el año se desarrollaron las tareas siguientes:

- Se realizó una prospección para la colecta de variedades con vistas a establecer un banco de germoplasma.
- Se iniciaron los trabajos con vistas a establecer un protocolo para la micropropagación de esta especie, con el empleo de los métodos convencionales y los biorreactores de inmersión temporal, que permitieran la propagación masiva de los genotipos seleccionados.

### **Materiales y métodos**

#### **1. Colecta de variedades**

En abril se visitó la provincia de Guantánamo y en coordinación con CATEDES se visitaron dos áreas en la Comunidad El Oro, de San Antonio del Sur, donde

se había introducido esta planta en el marco del Programa de Lucha contra la Desertificación y la Sequía. Se colectaron semillas, estacas e inflorescencias de dos variedades: la *Jatropha curcas, L. –*variedad cubanay la variedad africana*–,* proveniente esta de Cabo Verde (Fig. 1).

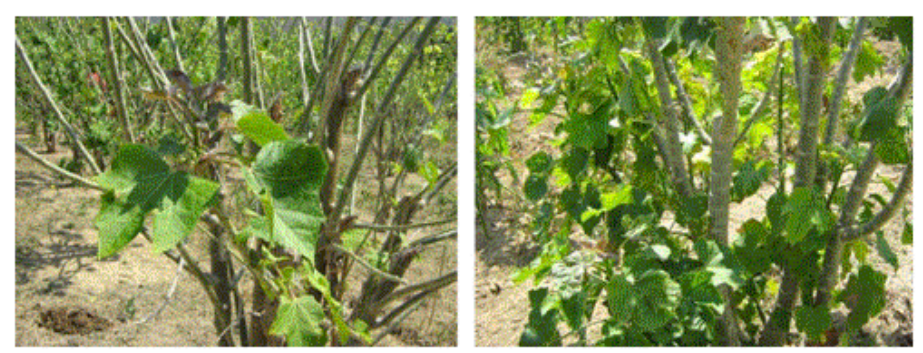

*Fig. 1: Variedades de* Jatropha curcas, *L. que se colectaron en la Comunidad El Oro de la provincia de Guantánamo. Variedad cubana (izquierda) y variedad africana (derecha).* 

En otro viaje a la ciudad de Bartolomé Masó, de la provincia de Granma, se visitó una plantación de la variedad africana y se realizó una colecta de semillas. El material vegetal colectado se utilizó para los experimentos de cultivo *in vitro*, así como se estableció un área de plantas madres en bolsa y se procedió también a la siembra de 21 plantas en un área de la Estación Experimental Juan Tomás Roig que dará inicio al banco de germoplasma de la *Jatropha curcas,* L. Se colectó estacas de una variedad local en las cercanías del Centro de Bioplantas y recientemente de otra de las cercanías de Falla, por la particularidad de que sus cápsulas tienen cuatro semillas, ambas se mantienen en bolsas en el área de plantas madre.

# **2. Cultivo** *in vitro* **de la** *Jatropha curcas,* **L.**

• Evaluación del tipo de explante y la concentración de 6-benciladenina (BA) en la formación de callos de dos variedades de *Jatropha curcas,* L.

Se evaluaron tres tipos de explantes (hojas, pecíolos e inflorescencias) así como las siguientes concentraciones de BA (0; 0,5; 1,0; 1,5; 2,0 mg·L-1) en la formación de callos en las dos variedades de *Jatropha curcas,* L*.* La desinfección se realizó según el procedimiento descrito por Sujatha y Mukta [1996]. A los 30 días se determinó el porcentaje de formación de callos.

• Efecto del ácido 2,4-diclorofenoxiacético (2,4-D) en la formación de callos de dos variedades de *Jatropha curcas,* L.

En este experimento se utilizó solo como explantes las hojas, las cuales fueron desinfectadas como se señaló en el experimento anterior. Se ensayaron las siguientes concentraciones de 2,4-D (0; 4,0; 8,0; 12,0 mg·L-1). A los 30 días se evaluó el porcentaje de formación de callos.

• Desinfección de semillas de *Jatropha curcas,* L. *–variedad cubana–*. Se evaluaron diferentes tiempos de desinfección (0; 5; 10; 15 min) con el

empleo de hipoclorito de calcio a la concentración de 0,5%. A los 22 días se evaluó el porcentaje de semillas germinadas y de semillas contaminadas.

• Efecto de diferentes concentraciones de sales MS en la germinación *in vitro* de dos variedades de *Jatropha curcas,* L*.*

Se ensayaron las siguientes concentraciones de sales del medio MS: 25, 50, 75 y 100%. Las semillas se desinfectaron con hipoclorito de calcio a 0,5% durante 15 minutos.

#### **Resultados**

## **1. Colecta de variedades**

En el banco de germoplasma de la Estación Experimental se cuenta con 21 plantas de la variedad africana procedente de semillas que se colectaron en la comunidad El Oro, de la provincia de Guantánamo. Una de estas plantas floreció y fructificó a los seis meses de plantadas. Se colectaron nueve frutos de tres semillas cada uno; además, se pudo evaluar que la planta posee las características fenotípicas deseadas por los agricultores en sus plantaciones. Como la planta posee flores unisexuales que abren a distintas horas, la polinización, que es por insectos, tiende a ser cruzada, por lo que se espera que aumente la producción en el próximo ciclo reproductivo, cuando florezcan más individuos de la población y esté fisiológicamente más madura. Se desea caracterizar botánica y agronómicamente las variedades que poseemos, así como las que podamos adquirir, con el objetivo de seleccionar y mejorar las variedades de mayor productividad y resistencia para desarrollar su cultivo.

#### **2. Evaluación del tipo de explante y la concentración de 6-benciladenina (BA) en la formación de callos de dos variedades de** *Jatropha curcas,* **L.**

La formación de callos en la variedad cubana tuvo un comportamiento dependiente del tipo de explante y de la concentración de BA. El pecíolo logró 100% de formación de callos a 0,5 y 1,5 mg/L. La respuesta de las hojas fue baja (36-50%) y las inflorescencias no respondieron a ninguna de las concentraciones de BA que se ensayaron (Fig. 2).

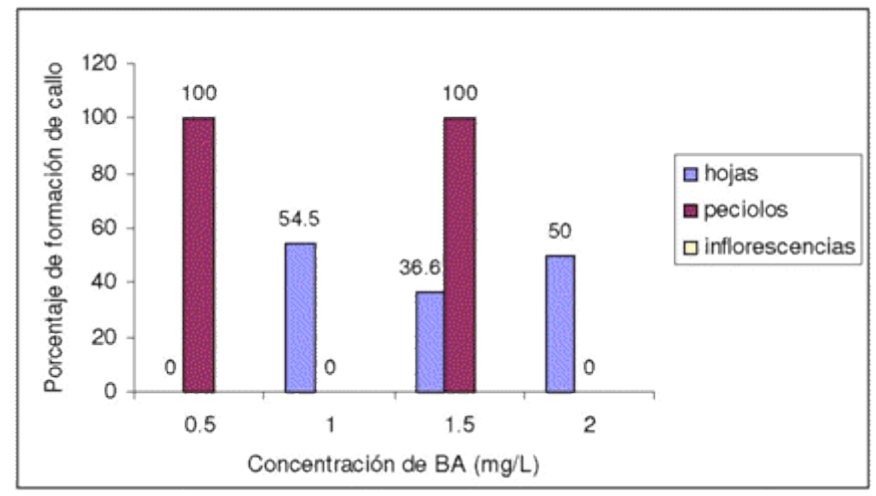

*Fig. 2. Porcentaje de formación de callo a partir de diferentes explantesde* Jatropha curcas*, L. –variedad cubana– expuestos a diferentes concentraciones de BA.* 

La morfología del callo que se obtuvo fue friable y de color blanquecino, y se formó a partir de la zona de corte tanto para las hojas como para los pecíolos (Fig. 3).

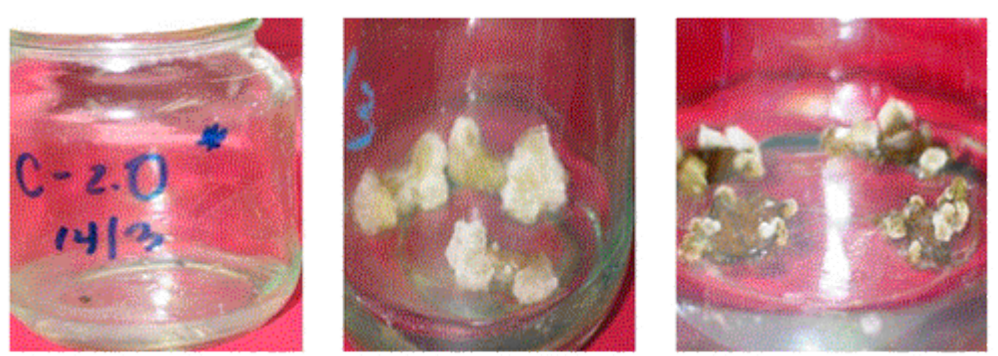

*Fig. 3. Callos de* Jatropha curcas, L. *–variedad cubana–, a partir de inflorescencia, pecíolos y hojas a los 30 días de estar expuestos a BA.*

En la variedad africana fue mayor el nivel de respuesta a la formación de callos por los tres explantes que se utilizaron. El 50% de las inflorescencias formaron callos a la máxima concentración de BA (2 mg/L); a esa concentración el ciento por ciento de los pecíolos y las hojas también formaron callos.

Sorprendentemente, los pecíolos no respondieron a la concentración de 1 y 1,5 mg/L de BA. Las hojas lograron 100% de formación de callos en todas las concentraciones, con excepción de la concentración de 1,5 mg/L (Fig. 4).

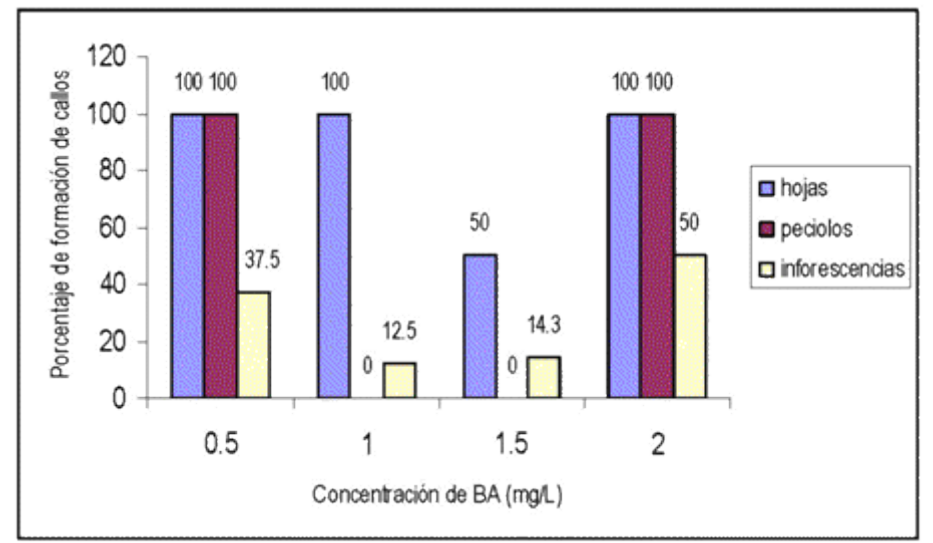

*Fig. 4. Porcentaje de formación de callos a partir de diferentes explantes de*  Jatropha curcas, *L. –variedad africana–, expuestos a diferentes concentraciones de BA.*

El callo que se formó a partir de las hojas y pecíolos mostró una morfología similar a la variedad cubana. Se caracterizó por una masa indiferenciada de color blanquecino algo friable. Las inflorescencias mostraron un tipo de callo nodular compacto morfológicamente diferente a las hojas y pecíolos (Fig. 5).

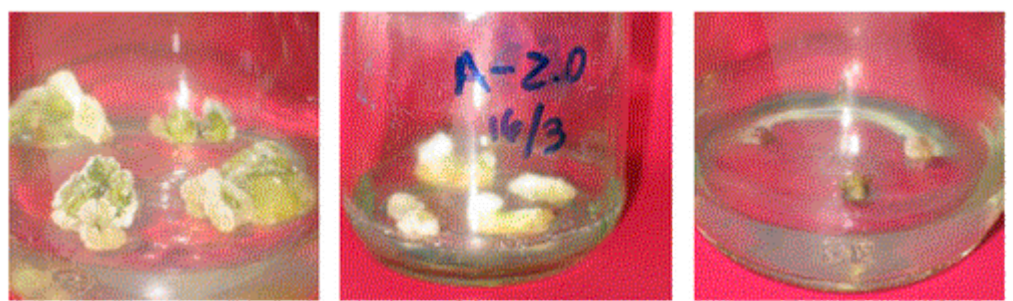

*Fig. 5. Callos de* Jatropha curcas, *L. –variedad africana–, a partir de inflorescencia, pecíolos y hojas a los 30 días de estar expuestos a BA.* 

En la figura 6 se compara en las dos variedades la cantidad de masa indiferenciada de células que presentaron las hojas expuestas a la misma concentración de BA y con el mismo tiempo de cultivo; es evidente que en la variedad africana el nivel de respuesta fue mayor. Sujatha y Mukta [1996] lograron la formación de callos y la regeneración de brotes adventicios a partir de callos formados de hipocótilos y hojas de *Jatropha curcas,* L. con 0,5 mg/L de BA y 1 mg/L de AIB. Sin embargo, los pecíolos requieren concentraciones mas bajas de estos reguladores (0,1 mg/L de BA y 0,1 mg/L de AIB) continúan señalando estos autores. En la literatura consultada no se encontraron trabajos de formación de callos en esta especie a partir de inflorescencias inmaduras, por lo cual resulta sumamente interesante continuar estos trabajos.

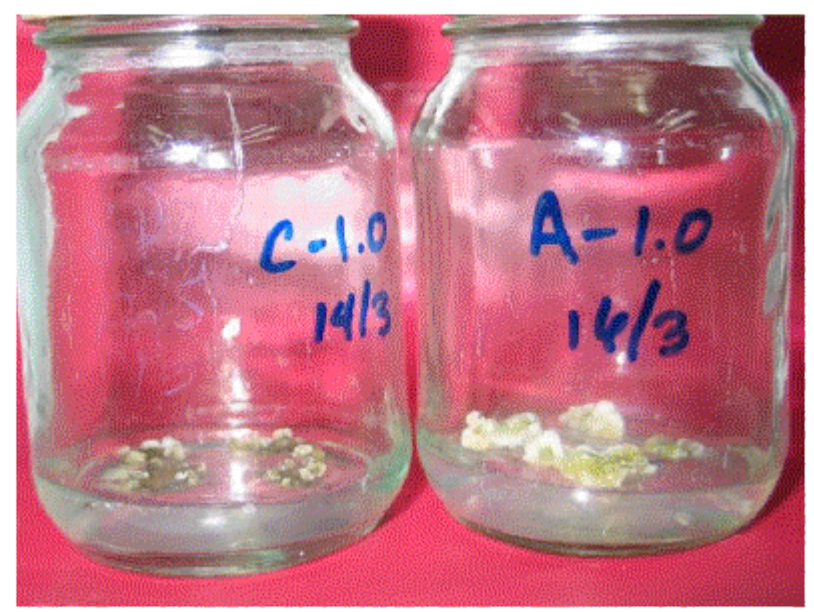

*Fig. 6. Formación de callos en las dos variedades de* Jatropha curcas, *L. en el medio de cultivo MS con 1,0 mg/L de BA, a partir de hojas.* 

## **3. Efecto del ácido 2,4-diclorofenoxiacético (2,4-D) en la formación de callos de dos variedades de** *Jatropha curcas,* **L.**

Las dos variedades mostraron diferente comportamiento a las tres concentraciones de 2,4-D que se ensayaron. En la variedad cubana la formación de callo fue baja y nula a la mayor concentración, mientras que en la variedad africana se logró 100% de formación de callos a las tres concentraciones de auxina (Fig. 7).

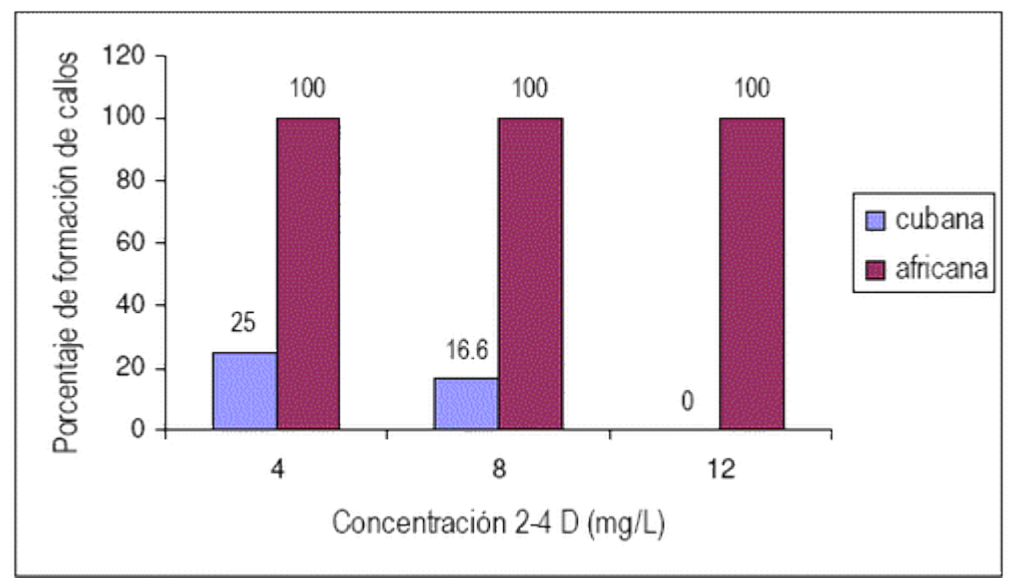

*Fig. 7. Porcentaje de formación de callos en las dos variedades de* Jatropha curcas, *L. a partir de hojas expuestas a diferentes concentraciones de 2,4-D.* 

La morfología del callo en las dos variedades que se cultivaron en medio suplementado con 2,4-D se muestra en la figura 8. El tipo de callo que se presentó en ambas variedades fue de color amarillo claro con consistencia y del tipo nodular compacto. Aunque Baran, *et al.,* [2007] lograron la formación de callos nodulares con similares características a las obtenidas en el presente trabajo a partir de explantes de hojas, pero con kinetina.

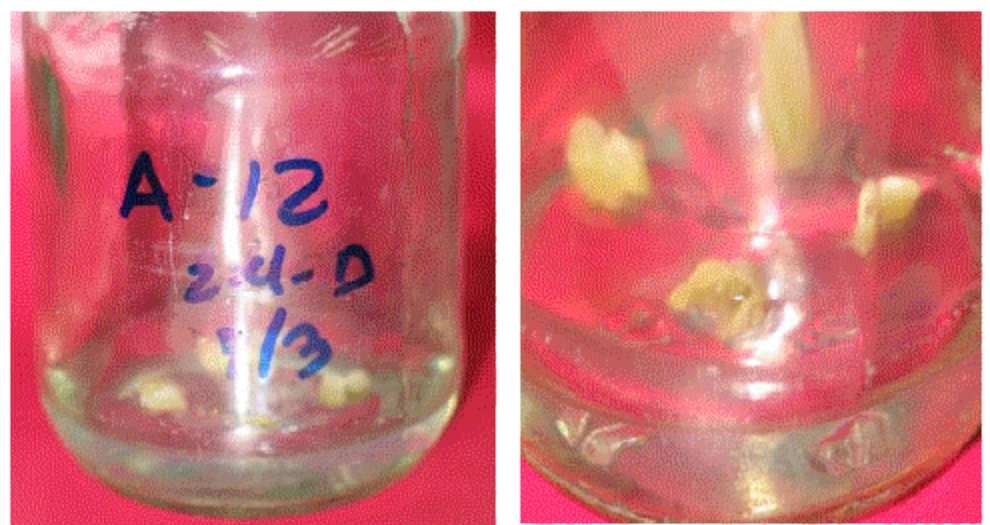

*Fig. 8. Callos de* Jatropha curcas, *L. a partir de hojas a la concentración de 2,4-D de 12 mg/L.* 

**4. Desinfección de semillas de** *Jatropha curcas, L.* **–variedad cubana** Las semillas de *Jatropha curcas,* L.lograron un alto porcentaje de germinación *in vitro*. Sin embargo, los porcentajes de contaminación más bajos (45%) se logró con tiempos de exposición al desinfectante de 15 minutos (Fig. 9).

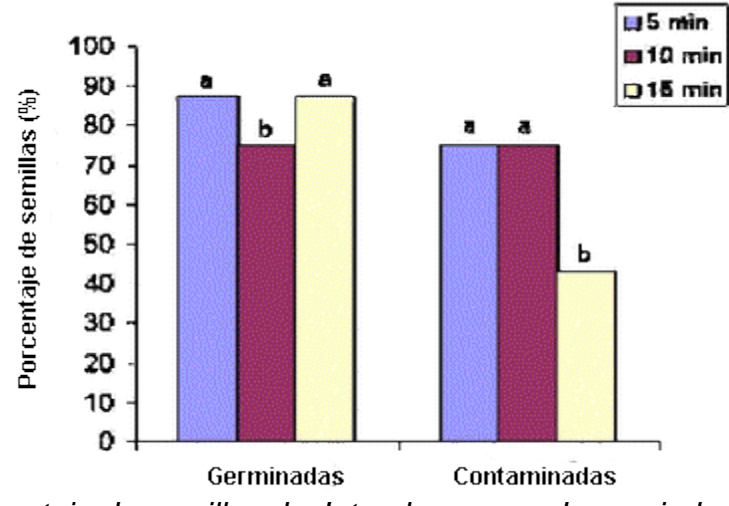

*Fig. 9. Porcentaje de semillas de Jatropha curcas, L. –variedad cubana– que germinaron y se contaminaron a los 22 días de desinfectadas con hipoclorito de calcio a diferentes tiempos de desinfección.* 

En la figura 10 se muestra la presencia de contaminantes del tipo bacteriano a los tiempos de 5 y 10 minutos mientras que a los 15 minutos se observa una germinación completa de la semilla sin la presencia de contaminantes visibles.

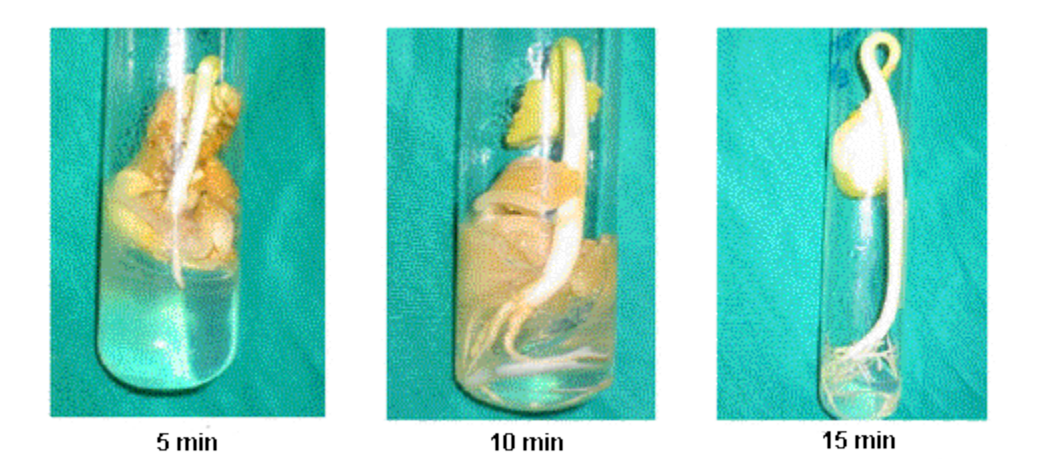

*Fig. 10. Germinación in vitro de semillas de Jatropha curcas, L. -variedad* cubana– *en medio MS después de 22 días de cultivo. El hipoclorito de calcio, al igual que el de sodio, se emplea ampliamente como desinfectante, por diversos autores. En la literatura se señala indistintamente el uso de hipoclorito de sodio y de calcio; su empleo depende fundamentalmente de la disponibilidad y no de la efectividad. Considerando y analizando los resultados se puede plantear que no necesariamente la eficiencia en la desinfección trae consigo una buena calidad del material restante, pues al emplear la mayor concentración se daña la superficie del explante, disminuyendo la germinación. Santos-Díaz [2003], en su trabajo con dos especies de cactus empleó hipoclorito de calcio al 2% y en inmersiones de 15 a 20 minutos, con un rango de 20% de contaminación. También se puede recurrir a procesos de doble desinfección, como los mencionados por Roca y Mronginski [1991].* 

## **5. Efecto de diferentes concentraciones de sales MS en la germinación** *in vitro* **de dos variedades de** *Jatropha curcas, L.*

En las figuras 11 y 12 se muestra el efecto de la concentración salina del medio MS en la germinación *in vitro* de semillas de las dos variedades de *Jatropha curcas, L.* En la variedad cubana una concentración en sales de 75% provocó porcentajes de germinación de 70%. En la variedad africana los porcentajes de germinación fueron inferiores a 50% y el mayor porcentaje de germinación se alcanzó cuando la concentración de sales del medio MS se redujo a 25%.

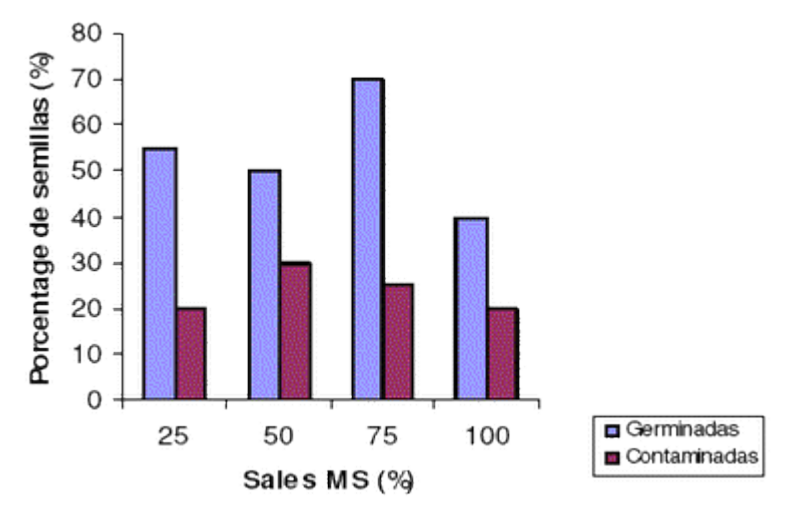

*Fig. 11. Efecto de la concentración de sales del medio* MS *en el porcentaje de germinación de semillas de* Jatropha curcas, *L. –variedad cubana–.* 

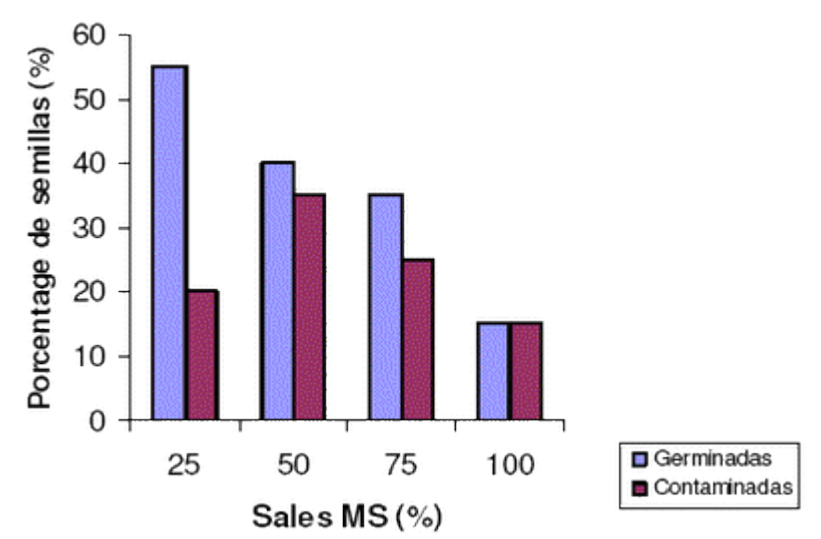

*Fig. 12. Efecto de la concentración de sales del medio* MS *en el porcentaje de germinación de semillas de* Jatropha curcas*, L. –variedad africana–.* 

# **Conclusiones**

1. Se logro el establecimiento de semillas de *Jatropha curcas,* procedentes de Guantánamo y Cabo Verde.

2. Se iniciaron los trabajos de inducción de callos con vistas a establecer un protocolo de propagación in vitro a partir de diferentes explantes de *Jatropha curcas.*

# **Bibliografía**

BARAN, T., P. MUKHERJEE Y M. MANJARI. «Somatic Embryogenesis in *Jatropha curcas,* Linn an Important Biofuel Plant». *Plant Biotechnol Rep,* 1: 135-140, 2007.

FOIDL, N. Y P. EDER. Agro-industrial Exploitation of *Jatropha curcas,* Linn*.* In: Gübitz GM, Mittelbach M, TRABI M (Eds), *Biofuels and Industrial Products from*  Jatropha curcas, Austria Dbv-Verlag, Graz, 1997.

JOHRI, B. M. Y P. S. SRIVASTAVA. «Morphogenesis in Endosperm Cultures». *Z.Pflanzenphysiol* 70: 285-304, 1973.

MAKKAR, H. P. S. Y K. BECKER K. «Studies on Nutritive Potential and Toxic Constituents of Different Provenances of *Jatropha curcas». Journal of Agricultural and Food Chemistry* 45(8): 3152-3157. {a} Inst. Anim. Production Tropics Subtropics, Univ. Hohenheim, D-70593 Stuttgart, Germany, 1997. MAKKAR, H. P. S. Y K. BECKER. «Plant Toxins and Detoxification Methods to Improve Feed Quality of Tropical Seeds», *Review. Asian-Aus. J. Anim. Sci.* 12 (3), 467-480, 1999.

ROCA, W. M. Y L. A. MROGINSKI. *Cultivo de tejidos en la agricultura. Fundamentos y aplicaciones.* Colombia: Ed. Centro Internacional de Agricultura Tropical, 955 pp., 1991. ROIG, J. T. *Diccionario botánico de nombres vulgares cubanos.* Tomo II. La Habana: Ed. Consejo Nacional de Universidades, tercera edición, 1965. p. 793.

SALAS, J. Y V. TELLO. «Cicatrization Effect of *Jatropha curcas* (Angiospermae: Euphorbiaceae) Latex on Albino Mice». *Revista de Biología Tropical* 42(1-2): 323-326. {a} Laboratorio de Farmacología, Dep. Académico de Ciencias Fisiológicas, Universidad Peruana Cayetano Heredia, A.P. 4314, Lima 100, Perú, 1994.

SCHMOOK, B., P. L. SERRALTA Y J. KU VERA. «*Jatropha curcas*: Distribution and Uses in the Yucatan Peninsula». *Proceedings of First International Symposium on Biofuel and Industrial Products from* Jatropha curcas *and other Tropical Oil Seed Plants,* Managua, Nicaragua, 23-27 February, 1997.

SRIVASTAVA, P. S. Y B. M. JOHRI. «Morphogenesis in Mature Endosperm Cultures of *Jatropha panduraefolia* Beitr». *Biol. Pflanz.* 50: 255-268, 1974. SUJATHA, M. Y M. DHINGRA. «Rapid Plant Regeneration from Various Explants of *Jatropha integerrima». Plant Cell, Tiss. Org. Cult.* 35: 293-296, 1993.

SUJATHA, M. Y N. MULTA. «Morphogenesis and Plant Regeneration From Tissue Cultures of *Jatropha curcas»*. *Plant Cell, Tiss. Org. Cult.* 44: 135-141, 1996.

## **MATLAB para la evaluación del recurso eólico**

### **MATLAB for the evaluation of wind resource**

*S, O. Herrera<sup>1</sup> ; G. Vilalta2, K. Seeger3 y W. Shcellong<sup>4</sup> Ing. Omar Herrera Sánchez1, Dr. Guillermo Vilalta2, Konstantin Seeger<sup>3</sup> , Dr. Wolfgan Schellong<sup>4</sup> Centro de Estudio de Tecnologías Energéticas Renovables (CETER), Instituto Superior Politécnico José Antonio Echeverría, La Habana, Cuba. 1 e-mail: [oherreraz@ceter.cujae.edu.cu](mailto:oherreraz@ceter.cujae.edu.cu) 2 e-mail: [gvilalta@ceter.cujae.edu.cu](mailto:gvilalta@ceter.cujae.edu.cu) 3 e-mail: [konny@seeger-leisten.de](mailto:konny@seeger-leisten.de) 4e-mail: [wolfgang.schellong@fh-koeln.de](mailto:wolfgang.schellong@fh-koeln.de)*

### **Resumen**

Para la correcta utilización de la energía del viento es imprescindible una adecuada caracterización del recurso eólico a fin de conocer datos importantes que permitan estimar correctamente las potencialidades del lugar. Para esto con frecuencia se usan software profesionales, como WasP, MM5 y otros, los que con gran precisión ofrecen toda la información correspondiente al lugar en análisis y sirven de base para la instalación de parques eólicos con unidades de alta potencia. Es una realidad que utilizar estos software para caracterizar el recurso eólico de un sitio con el objetivo de instalar pequeños aerogeneradores es injustificado. Esto se produce porque la mayoría de estos programas computacionales de modelaciones de campos de flujo son elevadamente costosos y necesitan permisos para su uso total, como llaves físicas o códigos de acceso. El costo de estos programas y el profundo conocimiento del tema que demandan su empleo atentan directamente con su utilización eficiente para la evaluación de un sitio en el cual se van a ubicar máquinas que en algunos casos su costo es inferior al de estos software. Son por estas razones que se hace necesario utilizar métodos alternativos para caracterizar el recurso eólico. En el presente trabajo se muestra un modelo creado en la plataforma MATLAB para la evaluación del recurso eólico. Los resultados muestran que la evaluación del recurso eólico por el método propuesto brinda buenos resultados, lo que da la posibilidad que se convierta en una alternativa adecuada para este fin.

**Palabras clave:** Evaluación del recurso eólico, software profesionales, alternativo, MATLAB.

### **Abstract**

For the correct utilization of wind power a key factor is an adequate characterization of the wind resource in order to know important data that enable a correct estimation of the site potential. In order to do so professional software, like WasP, MM5 and others are frequently used, which offer with great precision all the information corresponding to the place under analysis

and serve as base for the installation of wind farms with turbines of high unit power. It is not justified, however, the use of these software to characterize the wind resource of a site with the purpose of installing small wind turbines. This is because most of the software for modeling fields of flow are too expensive and the user needs permissions for accessing all its modules, like physical keys or access codes. The cost of these software and the deep knowledge on this matter that its use demands directly hinders their efficient utilization for the evaluation of a site in which turbines are going to be installed. In some cases the cost of the small wind turbines is less than that of the software. That is why it becomes necessary to use alternative methods to characterize the wind resource. In the present paper we show a model created in MATLAB platform for the evaluation of wind resource. The results show that the evaluation of the wind resource using the method proposed in this paper offers good results, what gives it the possibility of becoming a suitable alternative for this purpose. **Keywords:** wind resource evaluation, professional software, alternative, MATI AR

### **Introducción**

El objetivo final del estudio del viento con fines energéticos generalmente recae en la decisión de puesta en marcha de un aerogenerador o molino de bombeo en el sitio designado. Una mala selección del sitio de emplazamiento puede provocar que la generación de electricidad o bombeo sea menor que el esperado, atendiendo al diseño de las máquinas eólicas. En el mundo existen metodologías para evaluar el potencial eólico de una región. Algunas son muy simples y solo toman en cuenta el valor de la velocidad medida por un anemómetro manual. Existen también las metodologías para estimar el recurso eólico utilizando las evidencias físicas del viento sobre la vegetación del lugar, o sea, los efectos eólicos en las plantaciones de los alrededores del sitio. Otras son más complejas, en las que se pueden extrapolar los datos de velocidad y dirección del viento hacia otro punto deseado tanto horizontal como verticalmente tomando en cuenta factores como la rugosidad del terreno entre ambos puntos, la topografía, la temperatura del aire, la densidad, y hasta factores climáticos globales [Moreno, 1999].

Los datos obtenidos en las campañas de medición del viento mediante las metodologías antes descritas son la base para, utilizando programas computacionales altamente especializados como WAsP y MM5, obtener los potenciales energéticos de los diferentes sitios.

Estos software son programas computacionales de extrapolación vertical y horizontal de estadística climática de viento. Ellos contienen fuertes modelos que describen el flujo de viento sobre diferentes terrenos y superficies; por ejemplo el Wasp, que posee cinco bloques de cálculo para la evaluación de recursos.

- Velocidad media del sitio.
- Análisis de datos de viento.
- Generación de atlas eólico.
- •
- Estimación del potencial eólico.
- Cálculo de producción de parques eólicos.
- Eficiencia del parque.

El programa tiene, además, gran cantidad de accesorios para poseer una mayor versatilidad [Pinilla, 2004].

Una limitación al uso generalizado de estos programas computacionales es el costo de adquisición en unos casos y políticas de prohibición de comercio en otros. Esto es un factor que imposibilita realmente su uso en usuarios de bajo capital financiero, y en algunos casos su costo no justifica el aerogenerador que se desea instalar.

En este trabajo se desarrolla, como solución a estas limitaciones, un modelo para evaluar el recurso eólico de una zona en la cual ya existan mediciones de viento, utilizando la potente herramienta matemática MATLAB. Esta, sin ser un software especializado en evaluación de recursos, permite realizar modelaciones matemáticas con amplias posibilidades en el manejo de datos de cualquier índole.

Una de las ventajas que tiene el MATLAB es la gran cantidad de versiones que existen, muchas ya se encuentran libres en la Internet y en caso de que no fuera así, la gran mayoría presenta licencias temporales que posibilitan realizar cálculos durante cierto tiempo. Con este modelo se tratará, entre otras cosas, de minimizar ese tiempo de búsqueda y cálculos proponiendo un modelo ya elaborado y comparado con el de software profesional en el tema eólico, como lo es el WasP.

Considerando estos aspectos, el presente trabajo tiene como objetivo desarrollar un modelo implementado en MATLAB que permita la evaluación del recurso eólico en cualquier sitio de interés en los cuales se desee utilizar pequeños y medianos aerogeneradores.

#### **Descripción del software y parámetros a evaluar**

El MATLAB es un programa computacional para propósitos generales. Normalmente debido a la gran cantidad de versiones disponibles que presenta, se encuentra en sitios de forma gratuita. También existen posibilidades de encontrarlo en versiones trial por tiempo limitado, lo que permite su uso, pero en caso de que no lo sea, posee para su uso una licencia temporal la cual le permitirá al usuario realizar cálculos y graficaciones por un tiempo sin necesidad de comprar el producto. En la mayoría de estos casos de licencias temporales presenta inhabilitada la opción de programar y simular.

MATLAB es el nombre abreviado de Matrix Laboratory (Laboratorio de Matrices). MATLAB es un programa para realizar cálculos numéricos con *vectores* y *matrices*. Como caso particular puede también trabajar con números escalares, tanto reales como complejos. Una de las capacidades más atractivas es la de realizar una amplia variedad de gráficosen dos y tres dimensiones. MATLAB es un gran programa para cálculos técnicos y científicos. Para ciertas operaciones es muy rápido, cuando puede ejecutar sus funciones en código nativo con los tamaños más adecuados para aprovechar

sus capacidades de vectorización. En otras aplicaciones resulta mucho más lento que el código equivalente desarrollado en C/C++ o Fortran. Sin embargo, siempre es una magnífica herramienta de alto nivel para desarrollar aplicaciones técnicas, fácil de utilizar y que aumenta la productividad de los programadores respecto a otros entornos de desarrollo [García, 2001].

El modelo que se propone en este documento es objetivamente para la evaluación de recursos para utilizar pequeños y medianos aerogeneradores; es por esta razón que solo se incluyen en su estructura análisis de datos de viento y velocidad en el sitio exacto donde se midió y no se introducen ecuaciones ni variables que puedan complejizar demasiado el modelo y su manejo. Además, muchas de estas variables son difíciles de obtener y procesar, como sería el caso de las rugosidades del terreno desde el punto de medición hasta el sitio en que se desea conocer la velocidad, la topografía del terreno en general, las características climáticas del sitio y otros. Por esta razón se decidió realizar el modelo con nueve respuestas y de esa forma caracterizar el sitio de la medición o sus alrededores, donde no exista variación evidente de sus características topográficas.

Con en objetivo de no realizar un modelo extremadamente complejo, como se mencionó antes, se seleccionaron los resultados que el modelo podría ofertar; estos fueron:

- Velocidad media del sitio.
- Desviación estándar de los valores de velocidad con relación a la media.
- Frecuencia de ocurrencia de velocidades a partir de dos métodos.
- Frecuencia de ocurrencia de direcciones de viento.
- Curva de frecuencia de Weibull.
- Histograma de valores de velocidad.
- Densidad de potencia.
- Potencia.
- Rosa de los vientos.

Dadas las características de este programa es posible trabajar los datos de velocidad del viento, pues resulta evidente que es posible considerar los datos de dirección y velocidad del viento como dos vectores individuales, solo relacionadas por la posición de sus filas o como una matriz de dos columnas y varias filas.

#### **Modelo implementado en MATLAB**

Para la realización del trabajo se dispone de los datos de tres estaciones anemométricas en varias regiones de Cuba. Las 80 en la provincia de Camagüey; Los Cocos, provincia de Holguín; Punta de Mulas, provincia de Holguín.

Estos sitios tienen como característica que no presentan cambios bruscos de rugosidad ni de relieves. Los datos de velocidad y dirección del viento fueron obtenidos con anemómetros del tipo NRG Symphonie1800 GSM a 50 m de altura. El período de registro de los datos por el Datalogger de cuatro canales fue de un año con una frecuencia de toma de datos de 10 minutos.

Estos datos de velocidad y dirección de viento se importaron a MATLAB con una configuración de vectores columnas individuales.

Se denominó *M* al vector que presenta los valores de velocidad, y DD al vector que ofrece los datos de dirección del viento.

Posteriormente se montaron en la plataforma MATLAB todas las ecuaciones que describen la evaluación del recurso y que sustentan al modelo y varias de ellas se exponen en este trabajo.

 $V = mean(M)$  $W = \text{sqrt}(var(M))$  $I = 1,17*0,5*X.^3.*(K/c).*(X./c).^(K-1).*exp(-(X./c).^K)$ [Jonson] **(1)** U=int(I,0,inf) [Jonson] wind\_rose (DD,M,12)

Siendo V, W, I y U los valores de velocidad media, desviación estándar, probabilidad de Weibull y densidad de potencia, respectivamente.

### **Comparación de resultados**

Los resultados obtenidos por este modelo matemático fueron comparados con una aplicación del software insignia en la materia de evaluación de recursos (WasP 8.3), el OWC Wizard.

Se midieron como puntos de comparación los siguientes valores:

- Velocidad media.
- Factores K y C.
- Curva de frecuencias de Weibull.
- Histograma.
- Densidad de potencia.
- Rosa de los vientos.

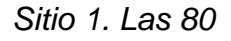

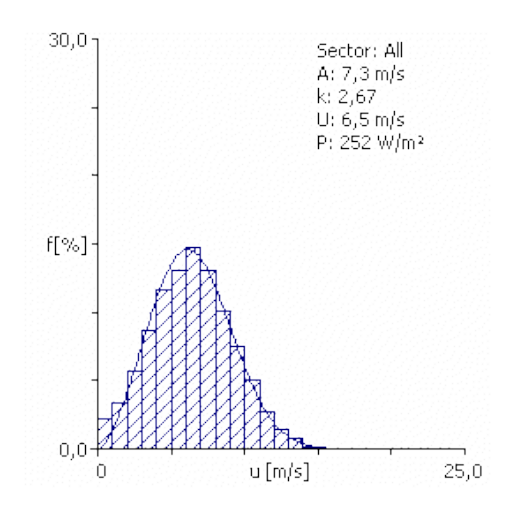

*Fig. 1. Distribución de frecuencia de velocidades por OWC Wizard.*

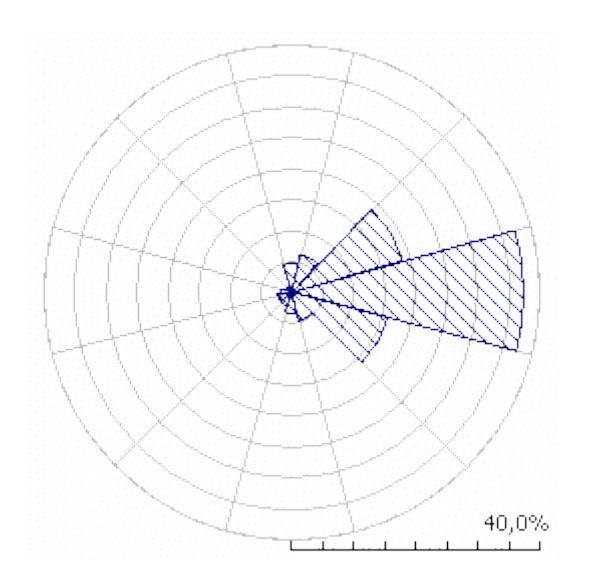

*Fig. 2. Rosa de los vientos del OWC Wizard.*

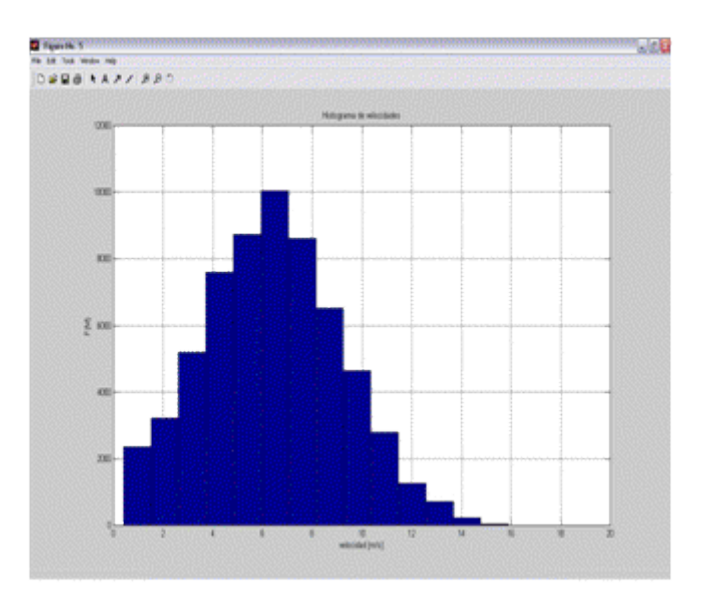

*Fig. 3. Histograma de velocidades usando MATLAB.*
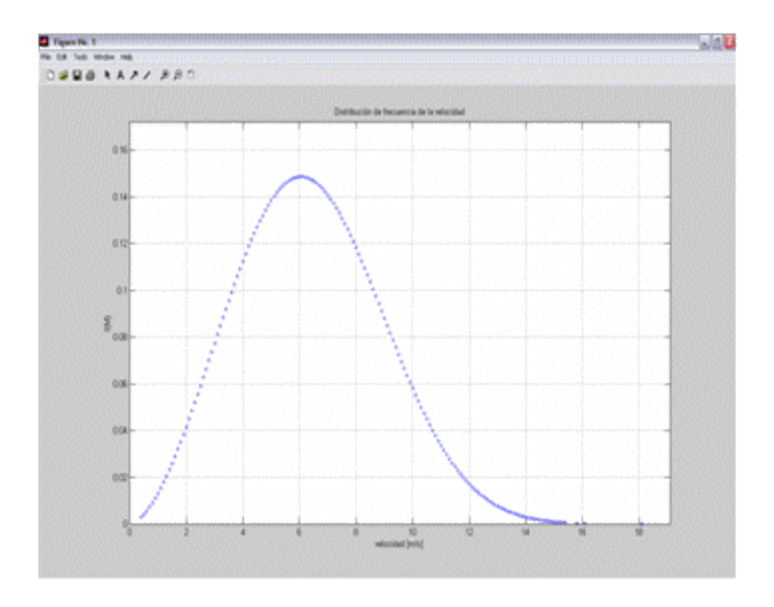

*Fig. 4. Distribución de Weibull usando MATLAB.*

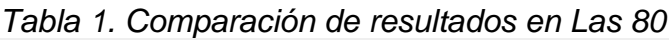

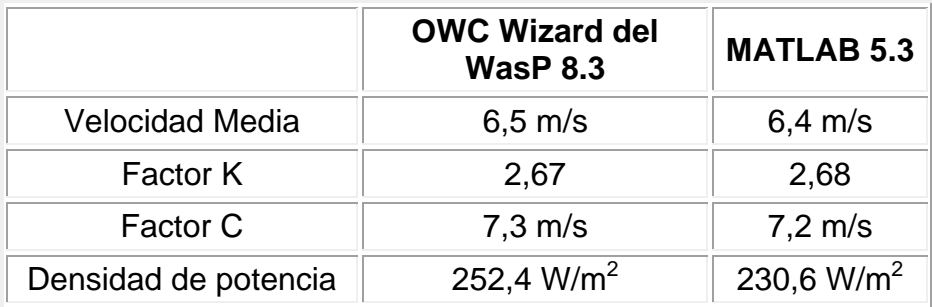

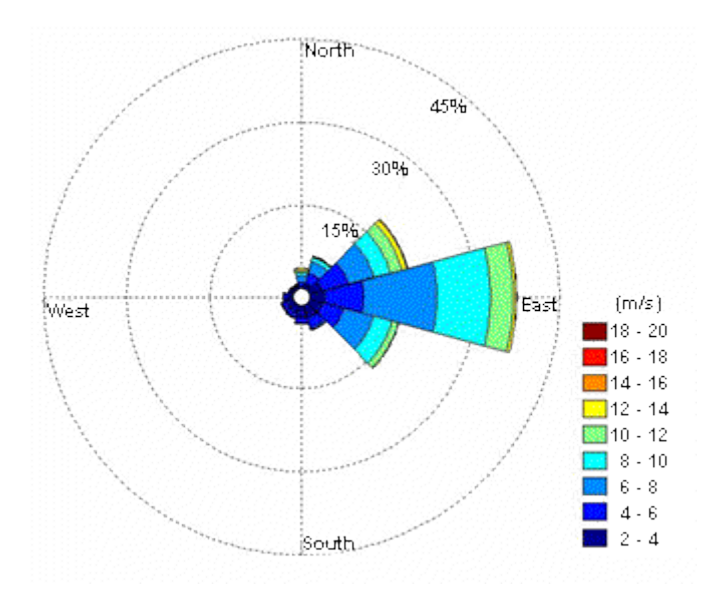

*Fig. 5. Rosa de los vientos usando MATLAB.*

*Tabla 2. Diferencias entre los resultados del OWC Wizard con modelo MATLAB*

| Velocidad media      | 1,5% |
|----------------------|------|
| <b>Factor K</b>      | 0.4% |
| Factor C             | 1,4% |
| Densidad de potencia | 8,6% |

*Sitio 2. Los Cocos*

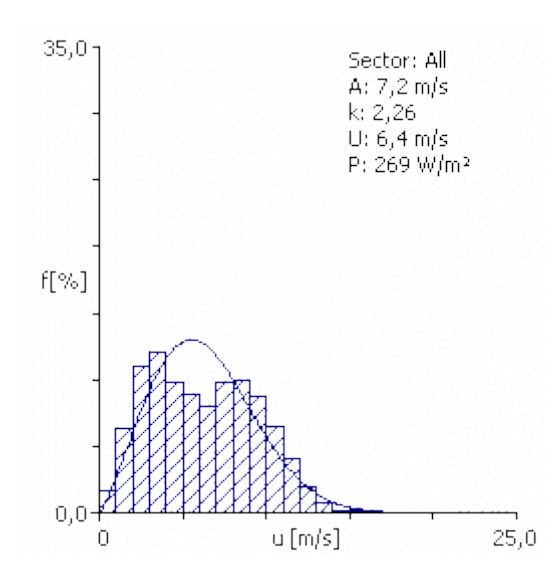

*Fig. 6. Distribución de frecuencia de velocidades por OWC Wizard.*

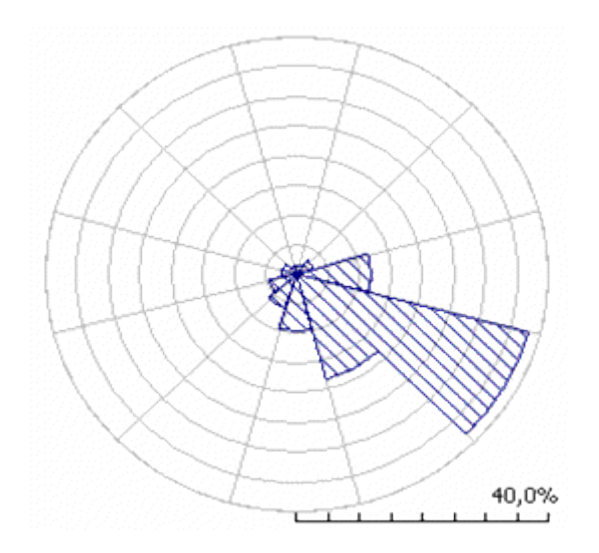

*Fig. 7. Rosa de los vientos del OWC Wizard.*

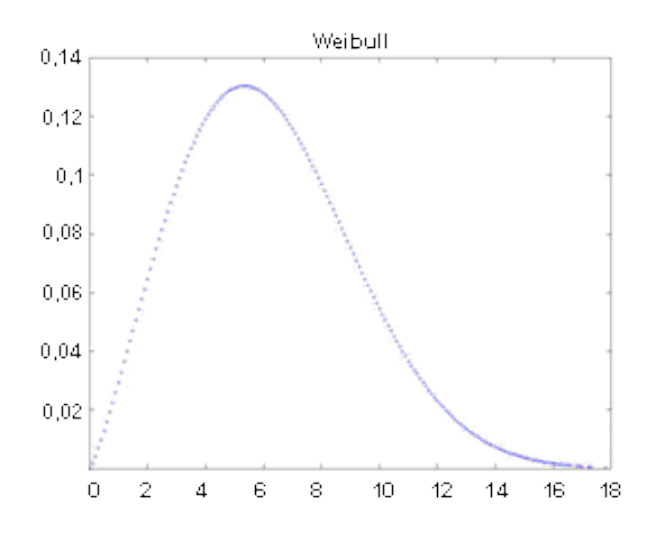

*Fig. 8. Histograma de velocidades usando MATLAB.*

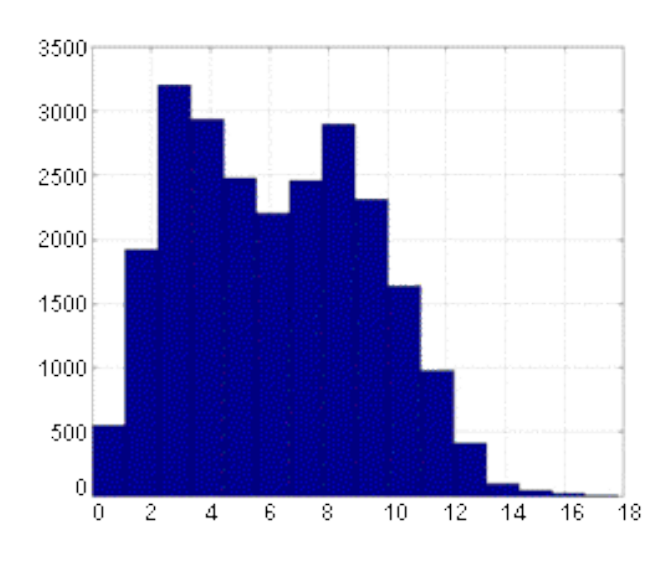

*Fig. 9. Distribución de Weibull usando MATLAB.*

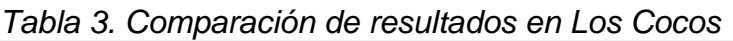

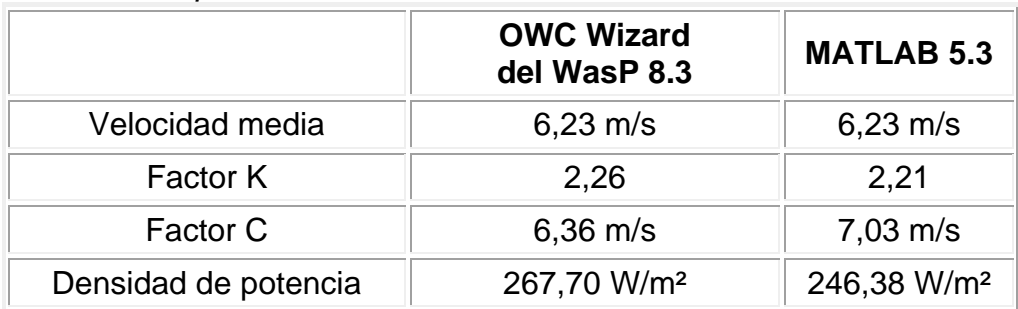

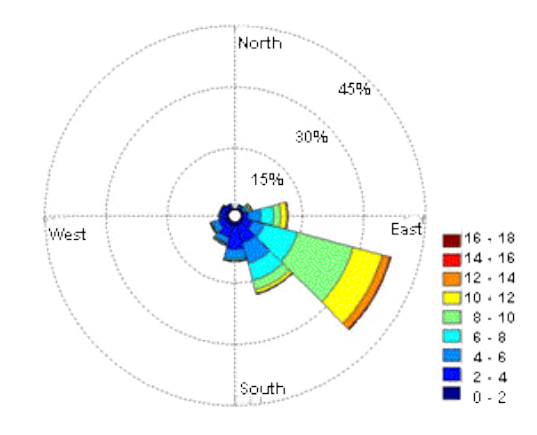

*Fig. 10. Rosa de los vientos usando MATLAB.*

*Tabla 4. Diferencias entre los resultados del OWC Wizard con modelo MATLAB*

| Velocidad media      | በ%  |
|----------------------|-----|
| <b>Factor K</b>      | 2%  |
| Factor C             | 10% |
| Densidad de potencia | 8%  |

*Sitio 3. Punta de Mulas*

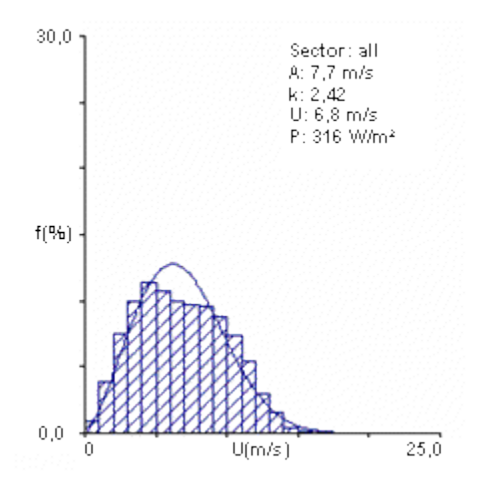

*Fig. 11. Distribución de frecuencia de velocidades por OWC Wizard.*

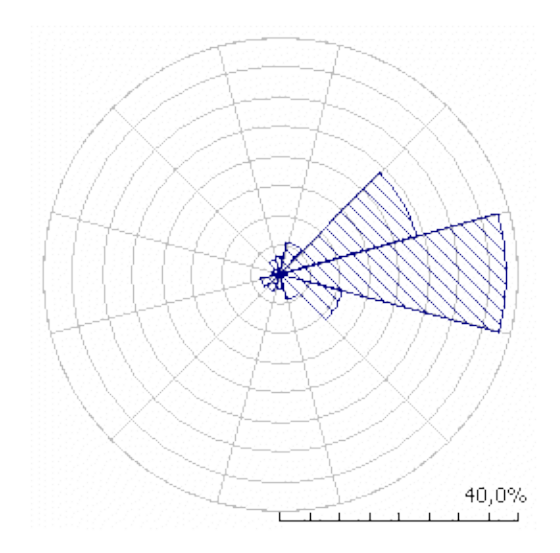

*Fig. 12. Rosa de los vientos del OWC Wizard.*

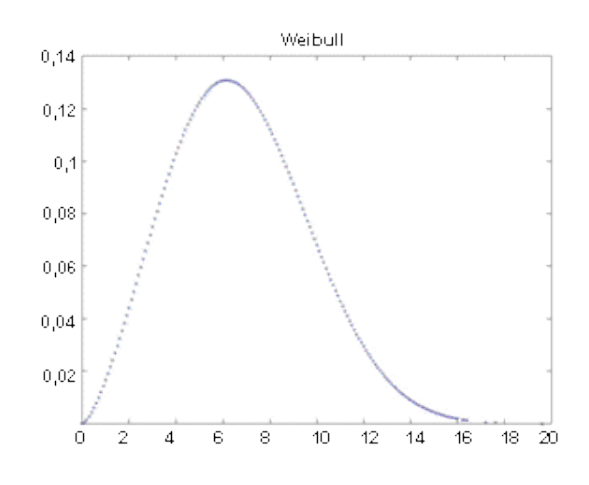

*Fig. 13. Histograma de velocidades usando MATLAB.* 

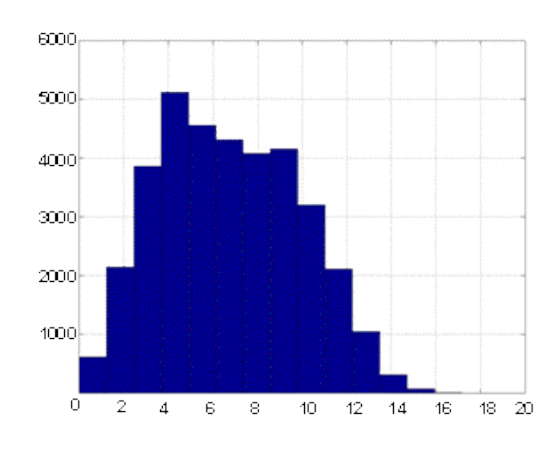

*Fig.14. Distribución de Weibull usando MATLAB.*

|                      | <b>OWC Wizard del</b><br><b>WasP 8.3</b> | <b>MATLAB</b><br>5.3    |
|----------------------|------------------------------------------|-------------------------|
| Velocidad media      | $6,77 \; \text{m/s}$                     | $6,75 \; \text{m/s}$    |
| <b>Factor K</b>      | 2,42                                     | 2,46                    |
| Factor C             | $6,83 \; m/s$                            | 7,62 m/s                |
| Densidad de potencia | 314,89 W/m <sup>2</sup>                  | 287,87 W/m <sup>2</sup> |

*Tabla 5. Comparación de resultados en Punta de Mulas*

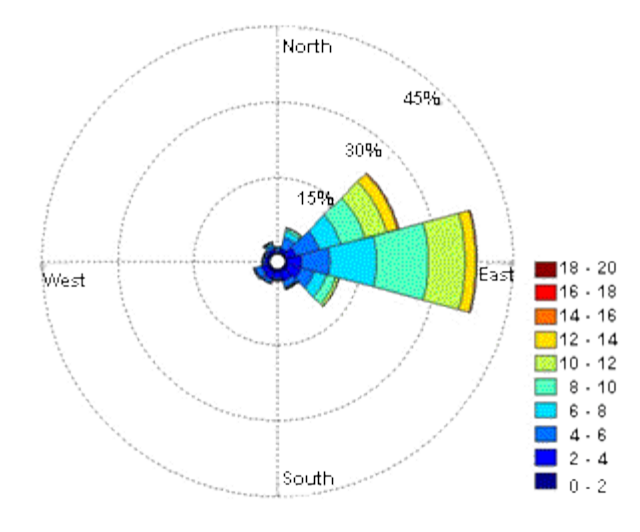

*Fig. 15. Rosa de los vientos usando MATLAB.*

*Tabla 6. Diferencias entre los resultados del OWC Wizard con Modelo MATLAB*

| Velocidad media      | 0,3%  |
|----------------------|-------|
| <b>Factor K</b>      | 1,7%  |
| <b>Factor C</b>      | 11,6% |
| Densidad de potencia | 8,6%  |

# **Conclusiones**

En el presente trabajo se desarrolla un algoritmo de cálculo que permite obtener la evaluación del recurso eólico en tres lugares de Cuba. La prueba realizada con estos dos programas arrojó buenos resultados como se puede apreciar en las en los análisis de los sitios anteriores, tomando en cuenta que la diferencia máxima de 8% en la densidad de potencia para la instalación de pequeños aerogeneradores no es mala.

El hecho de que el único valor que está por encima de 8% de diferencia sea la densidad de potencia es producto de que esta ecuación, como se pone de manifiesto en la expresión (1), es función de la densidad del aire y la densidad del aire que el OWC Wizard impone tiene un valor constante diferente a la densidad del aire de nuestros sitios. Esto en el Wasp es evitable, pero resulta necesario comprar el software y regularle la densidad para una corrida posterior de extrapolación de velocidades; sin embargo, en la opción de OWC Wizard no aparece ninguna opción de regulación. En nuestro modelo sí es posible y por lo tanto en ese sentido consideramos que presenta una ventaja con relación al OWC Wizard del WasP.

# **Bibliografía**

GARCÍA DE JALÓN, JAVIER. *Aprenda MATLAB como si estuviera en Primero.* Madrid: febrero de 2001.

JONSON, GARY L. *Wind Energy Systems (Sistemas de energía eólica).* Manhattan, KS. EEUU: 10 de diciembre de 2001.

MORENO FIGUEREDO, CONRADO. *Fundamentos para la selección y diseño de aerobombas.* LaHabana: 1999.

PINILLA, ÁLVARO. *Manual de aplicación de la energía eólica.* WAsP 8 Help Facility and On-line Documentation (Útiles de ayuda y documentación en línea). Risoe National Laboratory, 1987-2007.

**La modelación del transporte de petróleo: una de las actividades fundamentales en la protección de los humedales**

**Oil transportation modeling:** o**ne of the vital activities in wetlands protection** 

*Amílcar E. Calzada Estrada\*, Karelia Fernández Castillo\*, Raúl Rodríguez Bencomo\*, Osvaldo Pérez López\*, Yanisley Guilarte Rojas\*\* y Reinaldo Casals Taylor\* \* Centro de Meteorología Marina. \*\* Centro de Pronóstico del Tiempo. Instituto de Meteorología. Carretera del Asilo s/n, Loma de Casablanca, Regla, Ciudad de La Habana, Cuba. e-mail: [amilcar.calzada@insmet.cu](mailto:amilcar.calzada@insmet.cu)*

#### **Resumen**

El trabajo que se presenta es resultado del empleo del sistema CUBA\_MAR, confeccionado en el Centro de Meteorología Marina del Instituto de Meteorología de Cuba. Inicialmente fue concebido para paquetes de droga a la deriva, pero luego su utilidad se extendió a la simulación de los principales procesos físicos presentes en las manchas de petróleo en el mar. En esta oportunidad se aplica en la zona comprendida entre la península de Zapata y Casilda. La programación fue realizada en MATLAB (versión 7.0) perfectamente acoplada a la geografía del dominio de trabajo mediante BatTri, una subrutina ideada para el diseño de la rejilla y para la introducción de la batimetría y de la frontera (cayos, islas, línea de costa y conexión con la zona adyacente). Como esquema de modelación numérica fue empleado el Método de Elementos Finitos, caracterizado en la oceanografía actual por brindar ventajas operativas y eficiencia en el cálculo. Los datos de entrada son matrices que presentan las componentes de la velocidad de la corriente marina en superficie y el viento existente a 10 m de altura. El programa principal es capaz de acoplar la información procedente de modelos hidrodinámicos y de técnicas satelitales, entre otras. Los resultados de esta modelación presentan gran utilidad para el Ministerio de la Pesca, la Defensa Civil y todas las empresas e instituciones que se ocupan de la protección del medio ambiente.

**Palabras clave:** Modelo de trayectoria, protección de humedales, refinería de Cienfuegos.

#### **Abstract**

This article is a result of the use of the CUBA\_MAR software, made at the Center of Marine Meteorology of the Institute of Meteorology of Cuba. Initially it was conceived for drug adrift parcels, but afterwards its usefulness was extended to the simulation of the main physical processes present in the oil slicks at sea. In this opportunity the software

was applied in the zone between the Zapata Peninsula and the Port of Casilda. Programming was accomplished in MATLAB (version 7.0) perfectly coupled to the geography of the work domain by using BatTri, a subroutine conceived for the design of the grid and for the introduction of bathymetry and of the frontier (keys, islands, coast line and connection with the adjacent zone). As scheme of numerical modeling we used the Finite-Element Method, currently characterized in oceanography for offering operating advantages and efficiency in the calculation. Input data are matrixes that represent the components of the velocity of the surface sea current and the existing wind at 10 m of height. The main program is capable to couple the appropriate information of hydrodynamic models and satellite techniques, among other ones. The results of this modeling are of great benefit for fishing, Civil Defense and all the enterprises and institutions whose occupation the protection of the environment. **Keywords:** Model of trajectory, protection of wetlands, Cienfuegos refinery.

#### **Introducción**

La modelación numérica aplicada a métodos lagrangianos se ha convertido en una importante herramienta en la oceanografía, principalmente en zonas costeras. Un sinnúmero de problemas han encontrado solución con su aplicación, arrojando resultados de gran interés para la pesca, el medio ambiente, el turismo y la seguridad social, entre otros.

La realización de pronósticos de dispersión larval, éxito de desove y reclutamiento constituye un gran reto en el empleo racional de los recursos marinos [Lindeman, *et al*., 2001; Lough, *et al*., 2006]. El conocimiento de la trayectoria y dispersión de contaminantes, como las manchas de hidrocarburos, es soluble con este principio [García, *et al*., 1999]. La descripción de cualquier objeto a la deriva [Edwards, *et al*., 2005], en general, incluyendo los paquetes de droga, en particular, es un suceso priorizado por múltiples empresas e instituciones en el ámbito mundial [Calzada, *et al*., 2006].

El grupo de Oceanografía Operativa y Contaminación Marina del Centro de Meteorología Marina del Instituto de Meteorología (INSMET) diseña un sistema CUBA\_MAR que se encargará de varios de estos menesteres. En los inicios DROGA\_MAR se concibió para el pronóstico de paquetes de droga en el mar adyacente a una provincia de Cuba y luego el grupo extendió su aplicación al cálculo del transporte de petróleo en seis zonas del archipiélago cubano. Actualmente el sistema está siendo mejorado y se han obtenido algunos resultados de interés que incluyen la simulación de varios de los procesos físicos de la mancha.

Uno de los lugares donde su aplicación resulta de gran interés por sus características y condiciones actuales es, sin duda, la Plataforma Suroccidental del Archipiélago Cubano. Existen en esta zona una gran cantidad de sitios de importancia nacional y mundial. El humedal de la península de Zapata constituye el mayor y más excepcional de Cuba y el Caribe insular, lo que determinó su inclusión en la lista de humedales de importancia internacional de la Convención RAMSAR en el 2001. Posteriormente, se sumó a ese grupo el sur de la Isla de la Juventud en el 2003. Ambos lugares, unidos al golfo de Batabanó, presentan una zona marítima extensa donde habitan especies de alto valor ecológico y económico, concebidas con un elevado nivel de vulnerabilidad.

Además de esto es oportuno señalar la existencia en la zona de la bahía de Cienfuegos y en ella de la Refinería del mismo nombre, la que experimentó una modernización interesante en los últimos meses y se inauguró en diciembre de 2007. Una vez en explotación, saldrán en su primera etapa 65 000 barriles diarios de gasolina de diferentes octanajes, diésel, fuel oil, turbo combustibles (para aviones) y gas licuado doméstico (GLP). Conjuntamente con estos trabajos se permitirán recepcionar y despachar no menos de 100 000 barriles diarios del hidrocarburo en buques de hasta 70 000 toneladas de desplazamiento [Granma, 22/08/07].

Por lo anteriormente expresado es prudente tomar todas las medidas para garantizar el desarrollo sostenible que tanto apoya la máxima dirección del país y elaborar un plan de contingencias con todos los elementos necesarios. Una herramienta importante en el tema lo constituye la simulación del fenómeno de derrame. El sistema que promueve este trabajo se basa en un modelo numérico que será empleado de modo operativo para brindar la información más actualizada y real posible. Las corridas del modelo empleado se efectúan en esta oportunidad en la zona que muestra la figura 1.

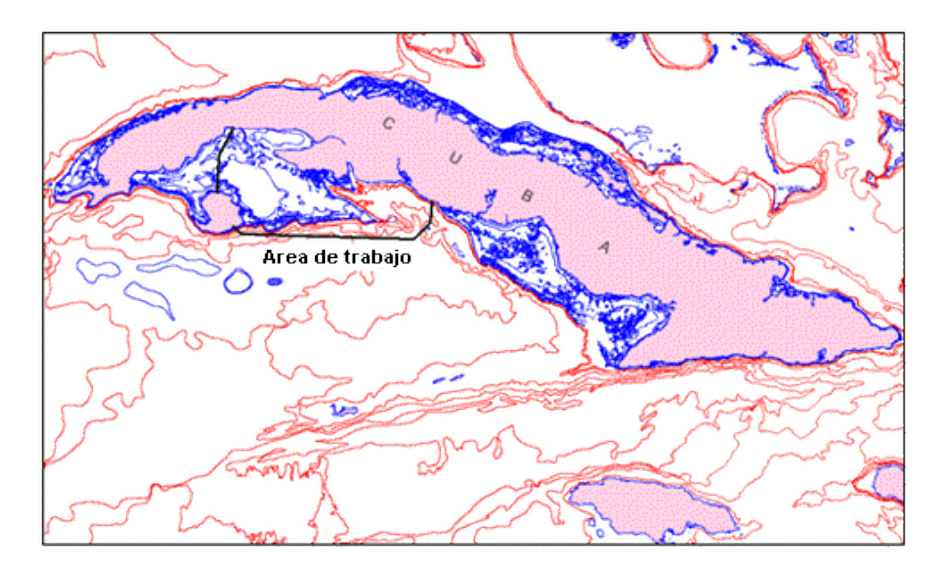

*Fig. 1. Dominio de trabajo.*

# **Objetivo general**

● Obtener la simulación de la trayectoria y destino de una mancha de petróleo en el mar en la Plataforma Suroccidental del Archipiélago Cubano.

# **Objetivos específicos**

- Seleccionar la procedencia de los datos de viento y de la circulación marina para obtener las variables de entrada al modelo empleado.
- Homogeneizar los datos de entrada y ajustarlos a las necesidades del sistema.
- Efectuar las corridas y analizar los resultados de las trayectorias obtenidas.

# **Características físico-geográficas de la zona comprendida entre la península de Zapata y Casilda**

Para una mayor claridad, este tramo se divide en varios sectores, que presentan las características estudiadas con anterioridad [Díaz, *et al*., 1988].

De punta Maria Aguilar a la bahía de Cienfuegos la costa es alta, rocosa y acantilada, muy próxima al sistema montañoso de Trinidad, que se extiende a lo largo de la mayor parte de esta costa. De la bahía de Cienfuegos a la bahía de Cochinos la costa es más baja, aunque acantilada, seguida de un terreno llano donde crecen los mangles, uvas caletas, yuraguanas y otros arbustos y malezas costeras.

En esta costa, cortada en muchos sitios por caletas y desembocaduras de ríos estrechos y poco profundos, se destacan farallones prominentes y varios segmentos de playa, algunos muy extensos, con construcciones y cortinas de casuarina.

En la bahía de Cienfuegos radican la ciudad y el puerto de ese nombre, ambos muy notables y únicos en toda esta sección de costa. La bahía constituye una gran bolsa con un canal de entrada estrecho y relativamente largo, y costas elevadas o en ascenso suave hacia las elevaciones costeras. En el interior, la bahía forma dos lóbulos al Noroeste y Sudeste con costas elevadas y bajas de forma alternada al Norte y al fondo.

La bahía de Cochinos y el golfo de Cazones son muy profundos y abiertos a vientos y marejadas del Sur y Sudeste. La primera es muy abierta a los vientos del Sur, tiene la costa oriental relativamente elevada, acantilada y bordeada de bosques mixtos, y en el Norte y al Oeste una costa más baja, donde abundan cortinas de casuarinas y segmentos de playas.

La costa al oeste de la bahía de Cochinos, hasta el golfo de Cazones se corresponde con la costa sur de la península de Zapata, ocupada en su totalidad por la Ciénaga. Toda esta costa es baja y está cubierta de mangles, con numerosos cayos y cayuelos sobre el bajo costero que la bordea a menos de dos metros de profundidad. Esta cayería limita por el Nordeste con el golfo de Cazones, cuya banda Suroeste se corresponde con los arrecifes poco profundos y los cayos dispersos del banco de los Jardines, que ocupa la parte Sudeste del golfo de Batabanó.

De punta María Aguilar al golfo de Cazones el bajo a menos de 10 m de profundidad, que bordea la costa, es muy estrecho y existen lugares donde la costa acantilada cae directamente a profundidades mayores. La isobata de 200 m cruza a 926 m de la costa y paralelo a ella y a corta distancia las de 400, 600 y 800 m.

Existen profundidades desde 100 hasta 2 m de la costa, y de 2 000 m en la parte central del Golfo que se forma entre punta María Aguilar y el borde Nordeste del banco de los Jardines.

A la entrada de esta región entre el banco de Jagua y el de Bucanero las profundidades están próximas a los 3 500 m. Los bancos se levantan sinuosos desde estas profundidades, hasta mínimas de 8 y 30 m, respectivamente. En particular las profundidades del banco de Jagua, en su mayoría de 10 m en casi toda su extensión, constituyen un peligro para la navegación.

Cuando la isobata de 1 100 m bordea por el Norte el banco de Jagua, toma dirección Noroeste e indica las profundidades mayores del golfo de Cazones. El fondo para esta región de aguas profundas es arcilloso y gris claro, con marcada presencia de coral y arena en el borde de los bancos y cayos que la limitan. En la zona los fenómenos hidrometeorológicos no van a ser significativos. A ella llegan 85% de los frentes fríos que afectan a Cuba, mayormente débiles y moderados. Predominan vientos del primer y segundo cuadrantes con velocidades de 4-6 nudos (7,6-11,4 km/h) en verano, mientras que en invierno son del primer y cuarto cuadrantes con velocidades de 6-8 nudos (11,4-17,1 km/h).

Durante el período de noviembre a febrero reinan los vientos alisios y de marzo a octubre se observan calmas y vientos variables débiles, que suelen convertirse en vientos frescos del Sur y Suroeste.

Las nieblas se observan generalmente en el invierno y primeras horas de la mañana con duraciones menores de dos horas, y poco densas. La visibilidad es buena casi siempre y no son frecuentes los temporales fuertes. La nubosidad es variable, en el verano promedia 6/8 y en invierno 4/8. Las precipitaciones son abundantes en el verano, donde la media es de 170,2 mm.

En esta región predominan las olas con alturas menores de un metro, excepto en el mes de enero, en que pueden alcanzar hasta los 1,5 m. Alejado de la costa, las corrientes son variables con cierta tendencia a la dirección Este Sudeste y velocidades entre los 5 cm/s y 31 cm/s. Próximo a la costa la corriente, con una fuerte influencia de la marea, corre paralela a la costa en dirección Oeste en el flujo, y Este en el reflujo, con velocidades inferiores a 52 cm/s. También se ha reportado con frecuencia una corriente de deriva en dirección Este Nordeste con velocidades de hasta 52 cm/s.

Para esta región de la costa la marea tiene una amplitud inferior a 0,4 m con carácter semidiurno irregular. Las corrientes y variaciones del nivel del mar no afectan la navegación en el área.

# **Materiales y métodos**

Para obtener el programa final que procesa la información de entrada, se eligió como herramienta de trabajo el MATLAB, por concebirse como un lenguaje asequible y útil para la simulación. A continuación se mencionan los detalles que dieron lugar a los principales resultados.

● Se extrajo de Internet el material bibliográfico que aborda el tema de los objetos o sustancias que no interactúan con el medio y se obtuvo un «toolbox» del Laboratorio de Modelación Numérica de Procesos Oceánicos de la Universidad de Carolina del Norte.

● Una vez logradas estas actividades, se instaló el MATLAB, se ajustó el toolbox debidamente y se elaboró el programa principal que conduce al usuario a cada acción en las diferentes etapas.

Las etapas por las que transitó nuestro trabajo se muestran en la tabla 1.

Tabla 1. Etapas de trabajo en el servicio de pronóstico de la trayectoria y destino del petróleo

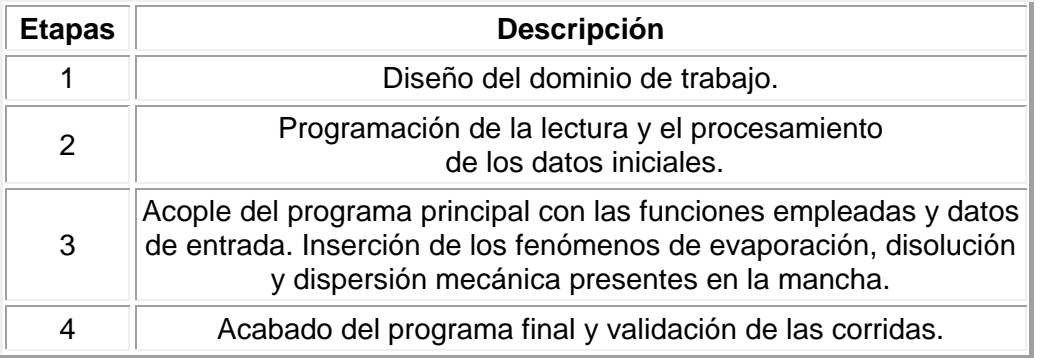

La primera etapa fue indispensable para crear la estructura, que no es más que la información referida a la ubicación de cada nodo de la rejilla de trabajo y con ellos la distribución de la frontera, la batimetría, etc. El esquema numérico empleado en la modelación es el de elementos finitos.

# **Etapa 1**

BatTri es el programa seleccionado para la construcción de cada elemento mencionado. Las figuras 2 (a, b y c) muestran las características de la rejilla, la batimetría y la distribución de la zona. A continuación se reflejan los principales datos generales:

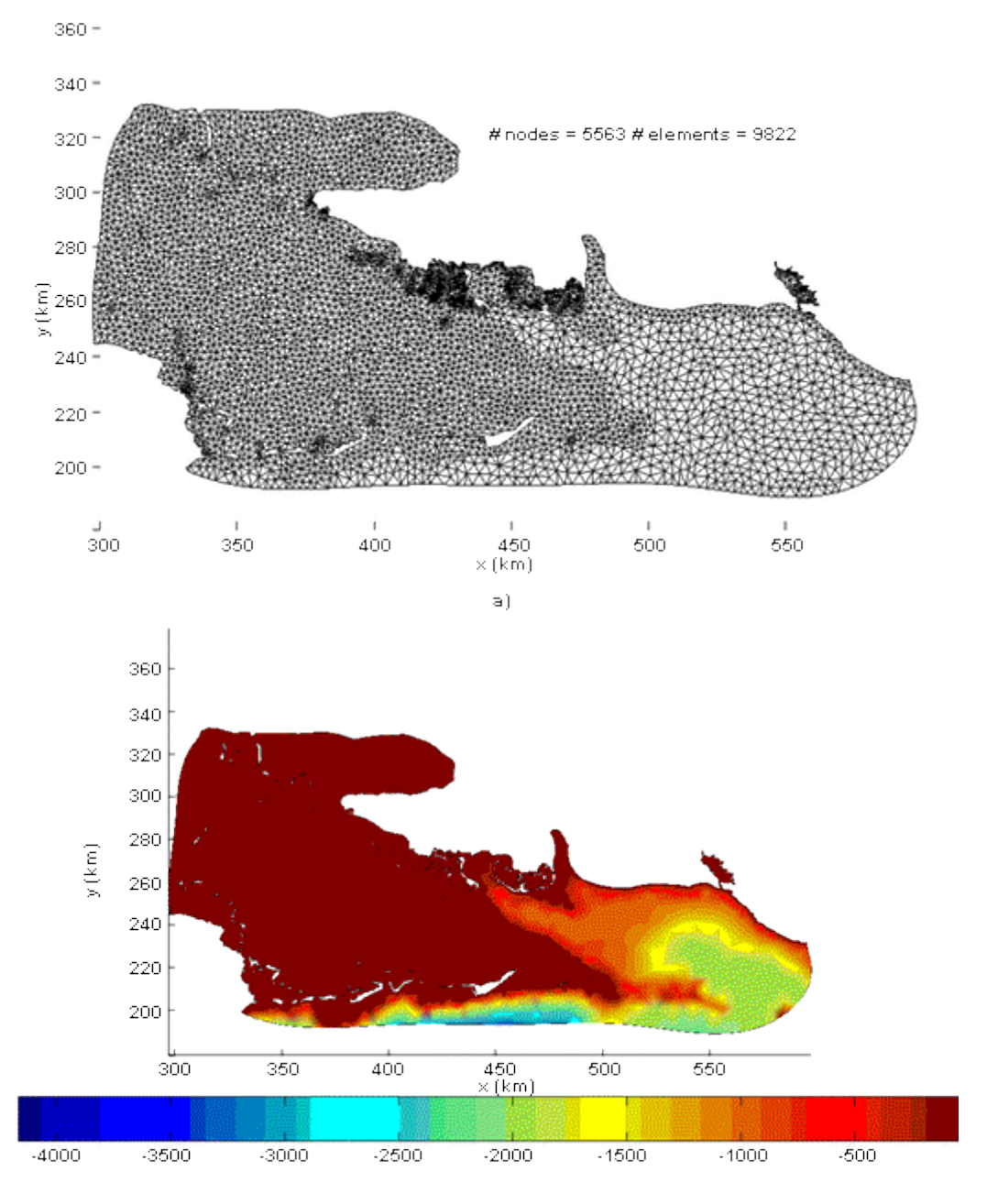

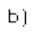

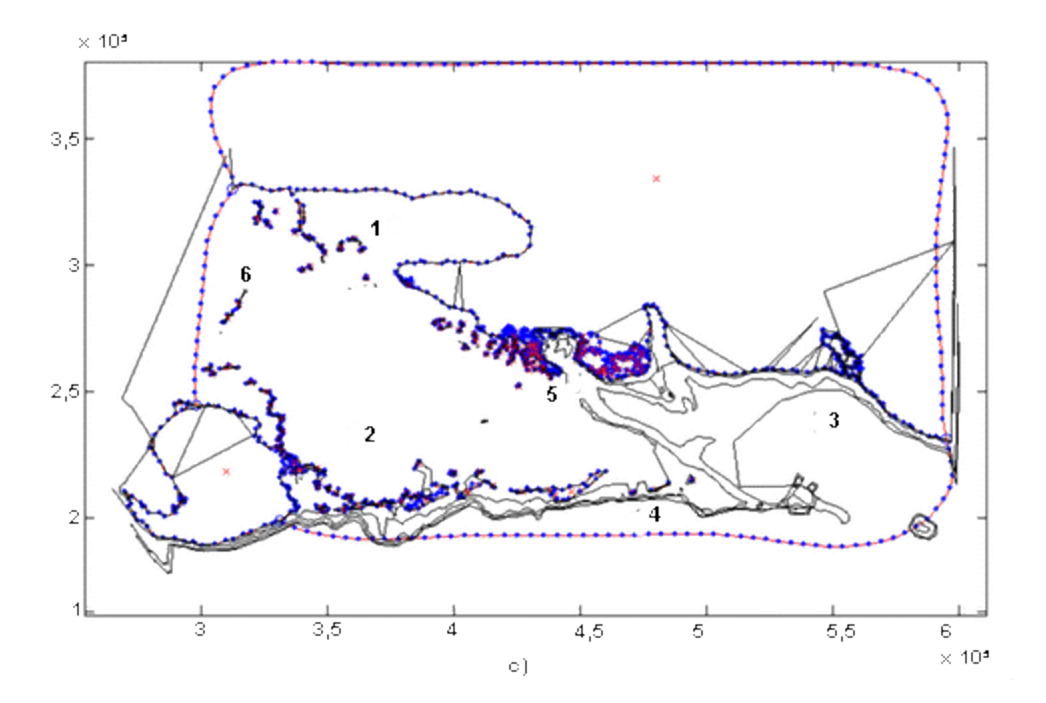

*Fig. 2. a) Rejilla irregular diseñada con BatTri. b) Batimetría insertada, mostrada y empleada posteriormente en el esquema de elementos finitos. c) Distribución de las áreas.*

Características de la rejilla

- o Número de nodos: 5 563.
- o Número de elementos: 9 822.
- o Número de áreas de trabajo: 6.
- o Ficheros de información: Humedales.nod, Humedales.ele, Humedales.bat y Humedales.poly.
- o Espacio entre nodos en la costa: 4 000 m.
- o Espacio entre nodos en la frontera abierta ubicada en el mar: 5 000 m.

# **Etapa 2**

Los datos de corriente marina fueron obtenidos del modelo regional HYCOM y del servicio COASTWATCH, que brindan las componentes de la velocidad superficial y a diferentes profundidades de la corriente en un sistema de coordenadas geográfico. El formato de salida de ambos proyectos, aunque en forma de texto, difiere en su estructura. Por ejemplo, en el primer caso los valores, separados por espacios, se distribuyen en columnas para las diferentes longitudes, y por filas para las latitudes. En el segundo caso la información viene en cuatro columnas separadas por coma; las dos primeras brindan la posición del dato y las otras dos, las componentes de la velocidad en *x* e *y*.

Los datos de viento tienen su origen en el modelo regional GFS, obteniendo de esa forma las componentes de la velocidad del viento a 10 m de altura. El sistema CUBA\_MAR tiene además la opción de disponer, si así fuera necesario, de las observaciones de la estación meteorológica o de algún instrumento automático de la red, cercano al área de trabajo actualmente disponible en el Instituto de Meteorología (INSMET). Los datos de los modelos anteriormente mencionados se obtienen en formato tipo grib y para convertirlo a tipo texto se empleó la rutina wgrib. Luego el procesamiento fue muy similar a los datos de corriente.

Siendo así, el tratamiento de los datos depende de su procedencia de los mismos. En el caso de los datos de corrientes se corrió el programa gestiona\_datos\_corr.m, que selecciona los ficheros correspondientes al período en que se quiere realizar la corrida. Este llama a los programas transforma\_datos\_regional.m o transforma\_datos\_satélite.m en dependencia de ser la elección el HYCOM o el COASTWATCH, respectivamente. La intención de estos programas es seleccionar los datos correspondientes a la zona de trabajo, homogenizar su estructura y convertir las coordenadas de grados a metros. Para esta última operación se toma como origen de coordenadas el brindado por Mapinfo (versión 8.0) en la proyección WGS84 (19.747526 latitud norte y 85.766569 longitud oeste).

Para el procesamiento de los datos de viento se corrió gestiona\_datos\_viento.m, que llama al wgrib para convertir los datos grib a modo texto, y después seleccionar los correspondientes a la zona y período de la corrida en los ficheros de datos iniciales. Esta última operación se hace con el propósito de disminuir el tamaño de los ficheros empleados y mejorar así la eficiencia en los cálculos.

Una vez obtenidos estos datos se realizaron los cálculos correspondientes a los puntos de la rejilla diseñados por BatTri mediante interpolación, empleando el programa interpola.m.

# **Etapa 3**

Para obtener el transporte de la mancha fue diseñada la rutina calcula\_trayectorias.m, que recibe como parámetros la coordenada inicial del derrame, la ubicación de los datos interpolados con anterioridad, el intervalo de tiempo en horas con el que se quieren calcular dichas trayectorias, y la resolución en tiempo que tienen los datos de entrada, entre otros. La corrida comienza una vez que el usuario ha escogido el dominio de trabajo, el período de análisis y las coordenadas de los puntos iniciales.

La solución es el resultado de un esquema de Runge-Kutta de cuarto orden, teniendo en cuenta la superposición de los campos de corriente marina y de viento en el transcurso del tiempo. De este modo se obtienen los distintos tramos de la trayectoria final. Una vez que las partículas del derrame (en el modelo avanzado) o la frontera de la mancha (en el modelo simplificado), encuentran tierra a su paso o salen del dominio de trabajo, el programa lo informa para que el usuario conozca el desembarco (arribo a la costa) o simplemente el tránsito de una zona a otra.

La posición inicial de los puntos se puede insertar en metros o en grados, por mediación del teclado o bien realizando clic con el Mouse (botón izquierdo) sobre el mapa elegido, luego de seleccionar la opción correspondiente. Para llevar a cabo el caso de estudio se tomaron dos derrames hipotéticos independientes, ubicados en lugares muy cercanos; la figura 3 ilustra ambos sucesos.

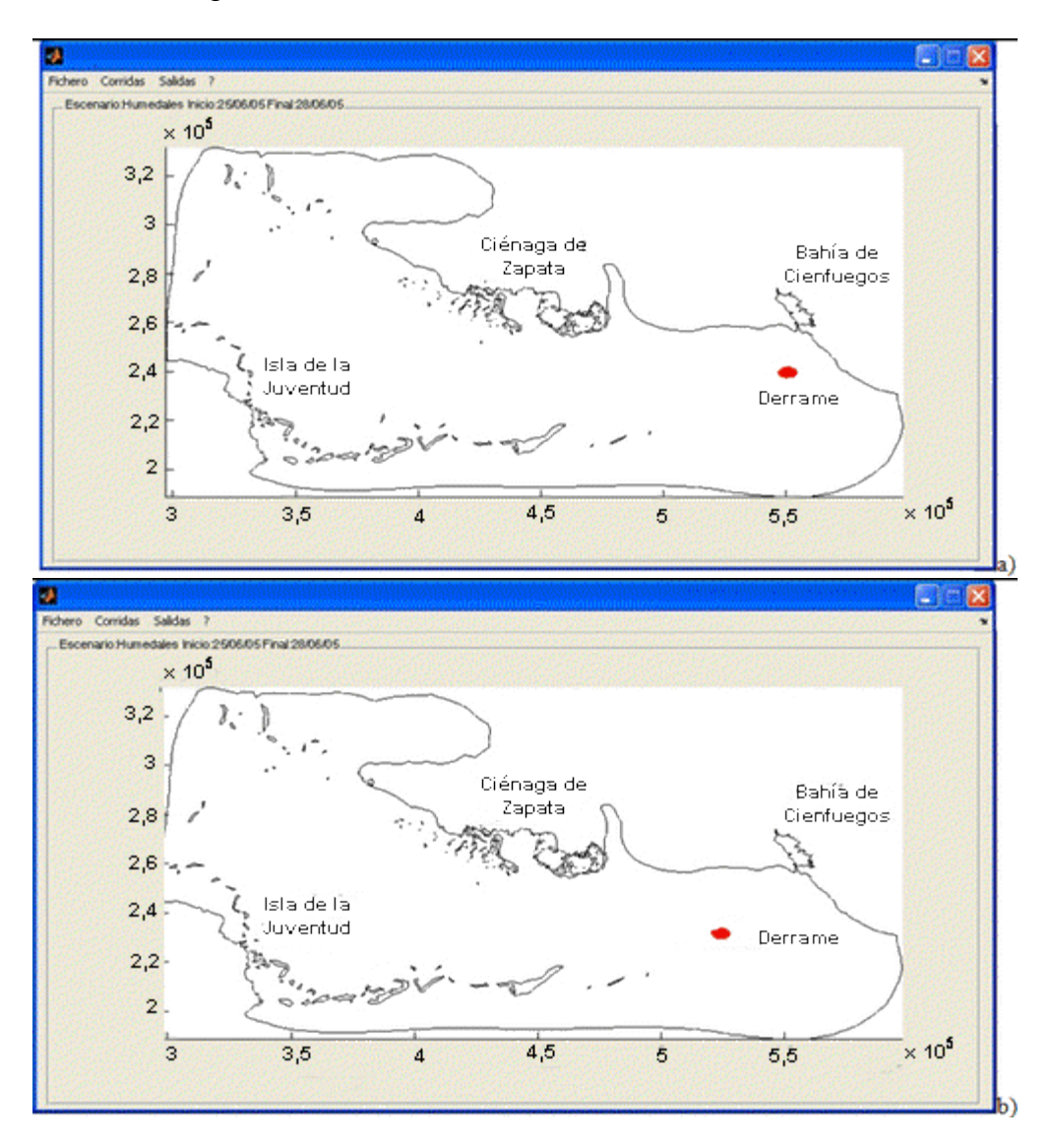

*Fig. 3. Selección de los puntos de origen para la simulación de la mancha de petróleo.*

# **Etapa 4**

Una vez obtenidos los resultados para los escenarios seleccionados, se optó por mejorar el software propuesto con vistas a lograr una mejor operatividad y funcionalidad en el trabajo interactivo. Esta primera versión del programa está sujeta a cambios posteriores para la inserción de fenómenos importantes y obtener una simulación más real.

La validación objetiva del programa es la parte que queda pendiente y consistirá en arrojar al mar un conjunto de objetos o una sustancia no

contaminante para comparar la trayectoria real con la simulada por el modelo. De esta manera se comprobará que los errores estén por debajo de los límites concebidos para cada uno de los tiempos prediseñados. Este trabajo está propuesto en una de las etapas de un proyecto de investigación con fecha de término en el 2009.

#### **Análisis de los resultados**

Se realizaron varias corridas, tomando los valores de corriente marina del Coastwatch en el período comprendido entre el 25 y el 28 de junio de 2005. Los resultados de las corridas se muestran en la figura 4.

El programa tiene la posibilidad de guardar las salidas gráficas y como una opción más específica, el usuario puede guardar las características de la mancha en un fichero de texto.

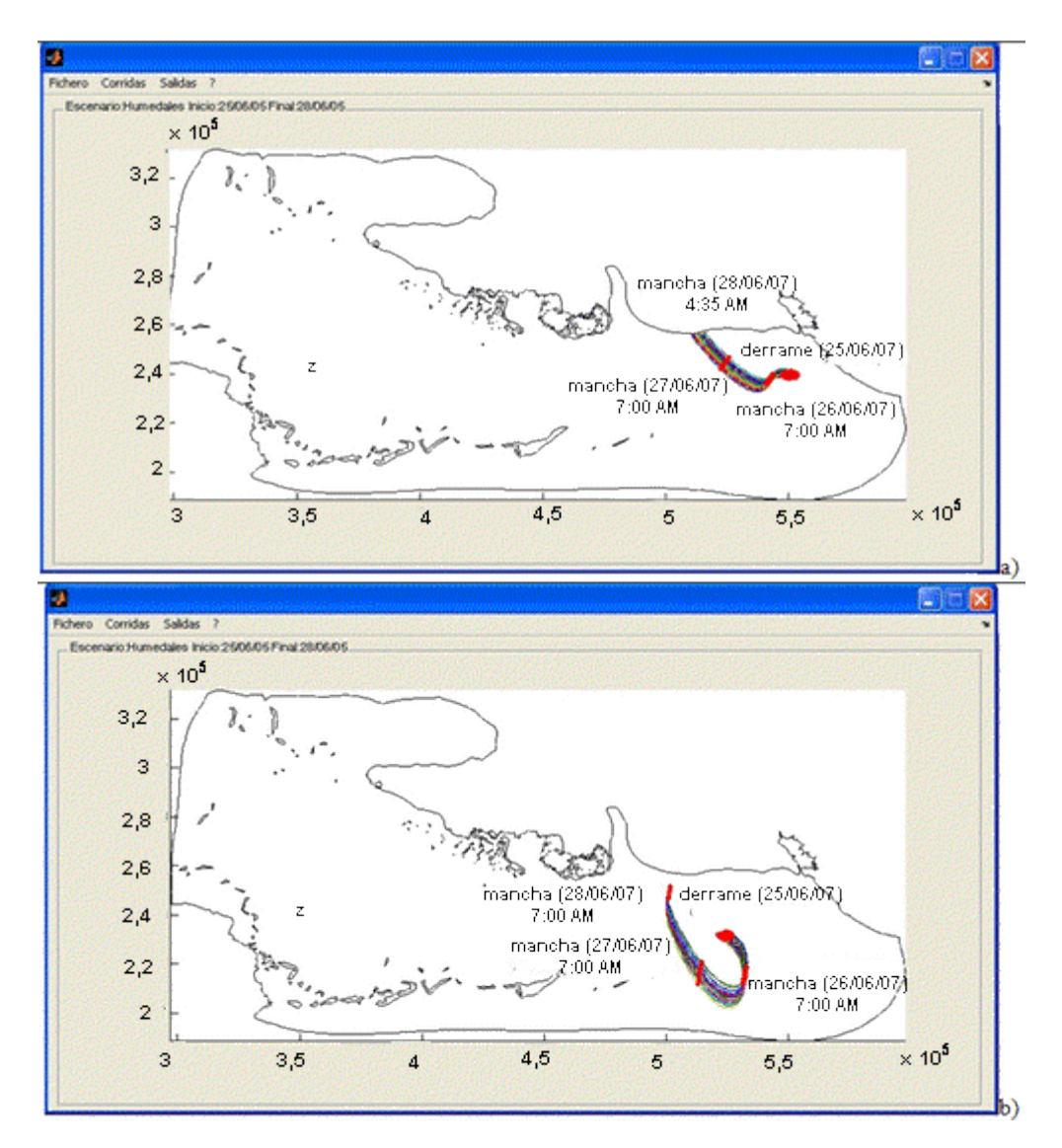

*Fig. 4. Trayectorias de las partículas que conforman la mancha.*

# **Entre los múltiples análisis que podemos realizar en torno a estos resultados se encuentran:**

● La no dependencia de la cercanía de dos fuentes contaminantes similares para que los fenómenos físicos respondan de manera diferente en ambos casos.

● La causa de esta afirmación tiene su génesis en la variación espacial de los campos de la corriente marina existentes en el lugar, en la fecha señalada. Esto es una muestra más de que no se deben subestimar los aportes brindados por la modelación numérica del transporte y demás procesos físicos presentes en la mancha.

# **Conclusiones**

1. Se logró el empleo de las salidas del modelo GFS (componentes de la velocidad del viento a 10 m) y del HYCOM (componentes de la velocidad de la corriente superficial del mar), así como del servicio

COASTWATCH, que sirvió de complemento.

2. Con varios programas confeccionados en MATLAB se homogeneizaron los datos y se transformaron a un formato estándar para el mejor aprovechamiento del programa principal.

3. Se realizó un acople efectivo entre CUBA\_MAR (programa principal) y BatTri (destinado a insertar las condiciones geográficas y la presencia de islas y cayos en el área).

4. Las corridas fueron efectuadas para dos manchas hipotéticas entre los días 25 y 28 de junio de 2005. Los resultados muestran que para áreas con una dinámica compleja de las aguas, la ubicación exacta del derrame y la elección de las variables oceanográficas y meteorológicas determinan la exactitud en la salida

5. Las salidas del programa pueden obtenerse de manera gráfica y mediante un fichero que el usuario puede identificar con un nombre.

# **Recomendaciones**

- o Insertar en el pronóstico de viento las corridas del MM5 efectuadas en el Centro de Física de la Atmósfera del INSMET por contar con una mejor resolución (9 km).
- o Introducir un modelo de circulación oceánica que contemple, en mejor medida, fenómenos locales como la marea y el efecto del oleaje en la zona de plataforma.
- o Validar los pronósticos propuestos con las trayectorias de objetos lanzados al mar en un caso real.

# **Bibliografía**

Autor de este artículo. «Palpitar al pie de la chimenea», en *Granma,* 22/08/07. p.1.

Bilgili, Ata y Keston Smith. *BatTri 2-D Triangular grid generator* (version 11.11.03). 2005.

CALZADA ESTRADA, AMÍLCAR; KARELIA FERNÁNDEZ CASTILLO, RAÚL RODRÍGUEZ BENCOMO Y OSVALDO E. PÉREZ LÓPEZ. Resultado: Elaboración de un programa para el pronóstico de la trayectoria de paquetes de droga en el mar; Proyecto: Estudio integral del fenómeno del recalo de droga en la península de Guanahacabibes. 2006.

DÍAZ AZTARAIN, J. ROLANDO; JULIO OSVALDO PÉREZ GARCÍA Y FRANCISCO POLO KESSEL. *Derrotero de las costas de Cuba. Región marítima del Sur.* Instituto Cubano de Hidrografía, tomo II, La Habana: Ed. Científico-Técnica, 1989. 260 pp. (L-1570).

EDWARDS, K. P.; F. E. WERNER Y B. O. BLANTON. «Comparison of Observed and Modeled Rifter Trajectories in Coastal Regions: an Improvement Through Adjustments for Observed Drifter Slip and Errors in Wind Fields», *Journal of Atmospheric and Oceanic Technology,* 2005. EDWARDS, KAREN Y CISCO WERNER. *A Simple Guide (with examples) to Generating a Finite Element Mesh of Linear Triangular Elements Using BatTri,* 2002. 27 pp.

GARCÍA MARTÍNEZ, REINALDO Y HENRY FLORES-TOVAR. «Computer Modeling of Oil Spill Trajectory With a High Accuracy Method», *Spill Science and Technology Bulletin,* vol. 5, 1999. pp. 323-330.

LINDEMAN, KENNETH C.; THOMAS N. LEE, W. D. WILSO, RODOLFO CLARO Y JERALS S. AULT. Transport of Larvae Originating in Soutwest Cuba and the Dry Tortugas: Evidence for Partial Retention in Grunts and Snapper; *Proceedings of the Gulf and Caribbean Fisheries Institute* (52): 2001. pp. 732-747.

LOUGH, R. G.; E. A. BROUGHTON, L. J. BUCKLEY, L. S. INCZE, K. EDWARDS, R. CONVERSE, A. L. ARETXABALETA Y F. E. WERNER. «Modeling Growth of Atlantic Cod Larvae on the Southern Flank of Georges Bank in the Tidal-Front Circulation During May 1999», en *Deep-Sea Research II* 53, 2006. pp. 2771–2788.

MORALES-ZÁRATE, M. V.; A. L. ARETXABALETA, F. E. WERNER Y S. E. LLUCH-COTA. «Modeling Winter Circulation and Particle Retention in the

Magdalena-Almejas Bay Lagoon System (Baja California Sur, México)», en *Revista de Ciencias Marinas,* 2006. pp. 631-647.

SALAS, ISIDRO; RAFAEL PÉREZ, OMAR GARCÍA, CARLOS RODRÍGUEZ Y ADA L. PÉREZ. «Mapa de peligro por surgencias de ciclones tropicales», en *Boletín de SOMETCUBA,* vol. 4, No. 1, 1998.

Servicio Hidrográfico y Geodésico de la República de Cuba. *Tablas de marea de las costas de Cuba.* 2007. 248 pp.

**Primera edición del Mapa de Potencial Eólico de Cuba**

**First edition of the Map of Wind Energy Potential of Cuba**

*Rolando Soltura Morales\*, Alfredo Roque Rodríguez\*, Ibis Rivero Llerena\*, Antonio Wallo\*, Reynaldo Báez Altamirano\*, Ransés Vázquez\*, Ramón Rivero\*, Lilian Ayala Pérez\*, Gloria Rodríguez Fernández\*, Hazel Carrasco\*\*, Alfredo Curbelo Alonso\*\*, Andrés González Barrera\*\*\*, Omar Herrera Sánchez\*\*\*, Gustavo Martín Morales\*\*\*\*, José Carlos Díaz Vidal\*\*\*\*\*, Geovannis Hernández\*\*\*\*\*\* \* Instituto de Meteorología (INSMET), del Ministerio de Ciencia, Tecnología y Medio Ambiente (CITMA), Cuba. \*\* Centro de Gerencia de Programas y Proyectos Priorizados (GEPROP), del CITMA, Cuba. \*\*\* Centro de Estudio de Tecnologías Energéticas Renovables (CETER), del Instituto Superior Politécnico José Antonio Echeverría (CUJAE), del Ministerio de Educación Superior (MES), Cuba. \*\*\*\* Centro Nacional de Áreas Protegidas (CENAP), del CITMA, Cuba. \*\*\*\*\* EcoSol Solar, de COPEXTEL S.A., Cuba. \*\*\*\*\*\* Centro de Investigaciones de Energía Solar (CIES), del CITMA, Cuba e-mail: [alfredo.roque@insmet.cu](mailto:alfredo.roque@insmet.cu) Tel.: (537) 8686593* 

# **Introducción**

En la Revolución Energética que se desarrolla en nuestro país el uso de las energías renovables ocupa un lugar preponderante, destacándose entre ellas, en estos momentos, la energía eólica. Por tal motivo ha sido prioritaria la evaluación del recurso eólico en el país para conocer nuestro potencial en este recurso, así como los posibles sitios en los cuales es factible el emplazamiento de parques eólicos a mediana y gran escalas que puedan tributar al Servicio Electroenérgetico Nacional (SEN).

# **Objetivos del Mapa de Potencial Eólico**

1. Disponer de un mapa de Cuba en el que se señalen las principales zonas donde se localiza el recurso eólico en el país.

2. Obtener una evaluación preliminar del potencial eoloenergético del viento en Cuba.

# **Metodología para la elaboración del Mapa de Potencial Eólico**

Para obtener el Mapa de Potencial Eólico se dieron los pasos siguientes: ● Se creó una base de datos de viento, con la participación de personal técnico y especializado del Instituto de Meteorología (INSMET) y sus dependencias provinciales, y el apoyo en personal y en recursos de los Joven Clubes de Computación del país.

● La base de datos contiene los registros trihorarios de velocidad y dirección del viento medidos a 10 m de altura de 68 estaciones meteorológicas, lo cual permitió digitalizar y actualizar toda la información de viento del país, desde la fecha de creación de la estación hasta el 2004.

1. Para la elaboración del Mapa fue seleccionado el modelo de microescala WasP, elaborado por el Laboratorio Nacional Risø, en Dinamarca, y que ha tenido un amplio uso internacionalmente.

Los datos de entrada al modelo lo constituyen las series temporales de datos de dirección y velocidad del viento de cada estación, el análisis de los obstáculos que perturban la medición del viento en las estaciones y un mapa digital donde se combinan la orografía y la rugosidad del terreno.

2. Se reelaboró el mapa de paisajes físico-geográficos y se propuso una nueva clasificación de los tipos de paisajes, teniendo en cuenta los siguientes componentes:

a) Mapa físico.

b) Orografía.

c) Vegetación.

d) Tipos de suelo.

e) Distribución físico-geográfico.

El paisaje físico-geográfico se clasificó en varios tipos atendiendo básicamente a las pendientes y a las diferencias de elevación, cuestión ésta esencial en la modelación del WAsP (Tabla 1).

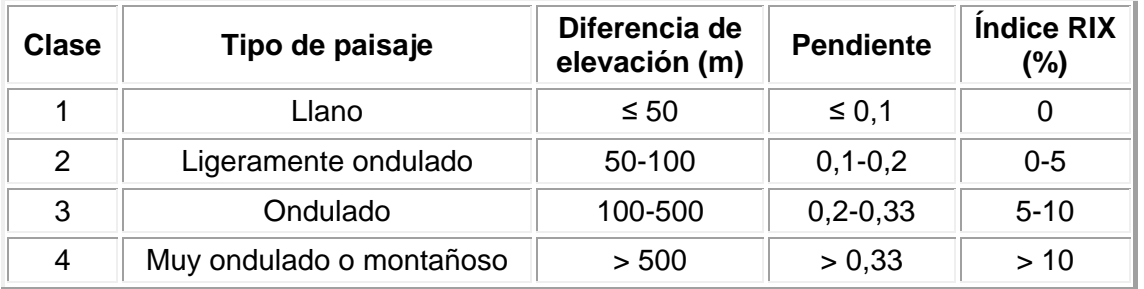

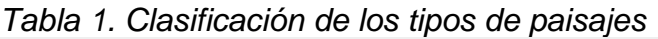

3. Se seleccionaron 49 estaciones meteorológicas (Anexo 1), atendiendo a los siguientes principios:

- Representatividad territorial.
- El tipo de paisaje físico-geográfico y la semejanza climática y estadística. En paisajes del tipo montañoso se escogieron estaciones que respondieran a estas condiciones (Fig. 1).

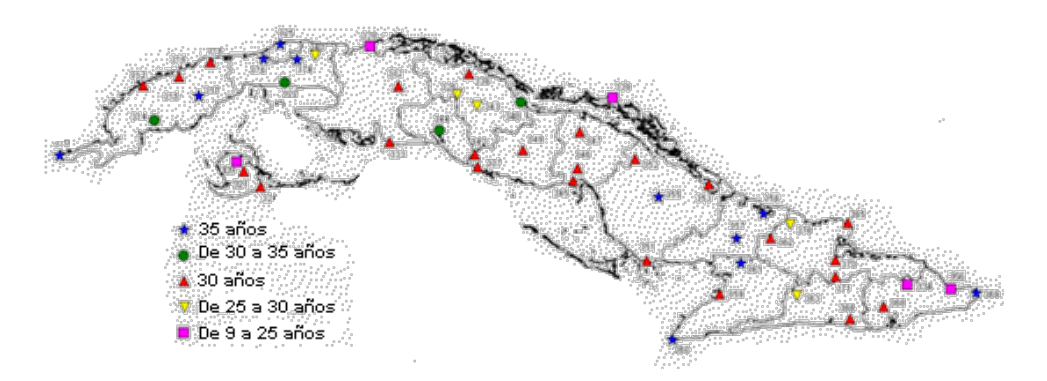

*Fig. 1. Ubicación de las 49 estaciones meteorológicas utilizadas para obtener el mapa WAsP de potencial eólico de Cuba.*

4. Para correr el WAsP y realizar las interpolaciones de las áreas a fin de obtener el mapeo final del recurso utilizando las herramientas que nos ofrecen los Sistemas de Información Geográficos (SIG), se dividió el país en 900 áreas, con tamaños variables en función del paisaje. Las áreas de mayor tamaño tienen aproximadamente 200 km2 (14 X14 km), con casi 10 000 nodos o puntos de cálculo. La escala del mapa digital base es 1: 250 000.

# **Resultados obtenidos**

El Mapa del Potencial Eólico de Cuba (Anexo 2) permite identificar 26 zonas geográficas (Anexo 3), que revelan potenciales eólicos acordes con las clases 4 (Moderado, M), 5 (Bueno, B), 6 (Excelente, E) y 7 (Excepcional, Excep.), con potencias que van desde 500 y 600 W/m<sup>2</sup>, velocidades entre 6,2-6,8 m/s y más de 1 000 W/m2 (> 8,2 m/s) (Excep.), confirmandose así las áreas obtenidas en mapas de versiones anteriores, así como resultantes de estudios de prospección realizados en algunos sitios de Cuba. Así mismo, permitió identificar nuevas áreas de interés desde el punto de vista del recurso, principalmente en la costa sur, donde hasta el momento no se tenía ninguna información.

En línea general puede decirse que los potenciales altos (entre Moderado y Excelente) se hallan desplazados hacias las áreas costeras, con puntos muy notables en zonas montañosas (Tabla 2). Estos resultados se corresponden con el carácter insular (isla larga y estrecha) de Cuba, donde la circulación local de brisas en las costas norte y sur, desempeñan un importante rol, junto a los patrones de gran escala, en la definición del clima del recurso eólico del país.

A partir de la determinación de la extensión en kilómetros cuadrados de las áreas consideradas entre moderadas y excelentes se determinó el potencial eólico de Cuba (Anexo 4), el que está entre 5 000 y 14 000 MW (En la cifra calculada no entran los criterios acerca del RIX > 15% —zonas con pendientes irregulares y abruptas—, con valores de energía mayores que 600 W/m2, los cuales habrían incrementado la cifra del potencial eólico). La distribución por provincias se muestra en el Anexo 4.

Esta capacidad instalable, teniendo en cuenta un factor de capacidad del 25%, resulta en un estimado del potencial equivalente entre 1 200 y 3 500 MW.

# **Limitaciones de los resultados alcanzados**

Entre las limitaciones que inciden en la evaluación del recurso están las propias limitaciones del modelo empleado, el cual exige condiciones ideales de la atmósfera, el dominio de aplicación del mismo (10 km alrededor de la estación), y el cumplimiento del principio de semejanza climática y topográfica.

También entre las limitaciones se encuentra el hecho de que las estaciones meteorológicas no siempre están localizadas en los lugares de mayor viento (costas y zonas montañosas generalmente), el equipamiento empleado no es el apropiado para los estudios energéticos y las estaciones meteorológicas por lo general presentan numerosos obstáculos a su alrededor (edificaciones, árboles, etc.), lo que perturba la medición del viento.

Por otra parte, el análisis de la variación interanual de la velocidad media anual del viento en cada una de las estaciones permitió determinar, de manera cualitativa, la tendencia de cada estación al incremento, disminución o conservación de la velocidad media anual del viento en los últimos años. El conocimiento de esta tendencia es de vital importancia a la hora de pronosticar el comportamiento a corto y mediano plazos del viento en los sitios donde se instalen los futuros parques eólicos.

#### **Conclusiones y recomendaciones**

La realización del Mapa del Potencial Eólico de Cuba permitió cumplir el objetivo prioritario de identificar las zonas donde se encuentra localizado el recurso eólico para su posible uso con fines energéticos.

Se recomienda continuar trabajando en el perfeccionamiento del actual mapa WAsP, y se sugiere que los resultados obtenidos, relativos a las nuevas áreas identificadas como moderadas, buenas, excelentes y excepcionales, se incluyan en el Programa de Prospección Eólica que hoy se lleva a cabo.

Se sugiere trabajar en la elaboración de un proyecto de Atlas Eólico de Cuba, en el que se resuma toda la estadística y climatología del viento en nuestro país, y se obtengan mapas detallados del recurso eólico a partir del empleo combinado de modelos regionales, de mesoescala y microescala.

# **Anexo 1. Estaciones seleccionadas para elaborar el mapa WAsP (versión 2006)**

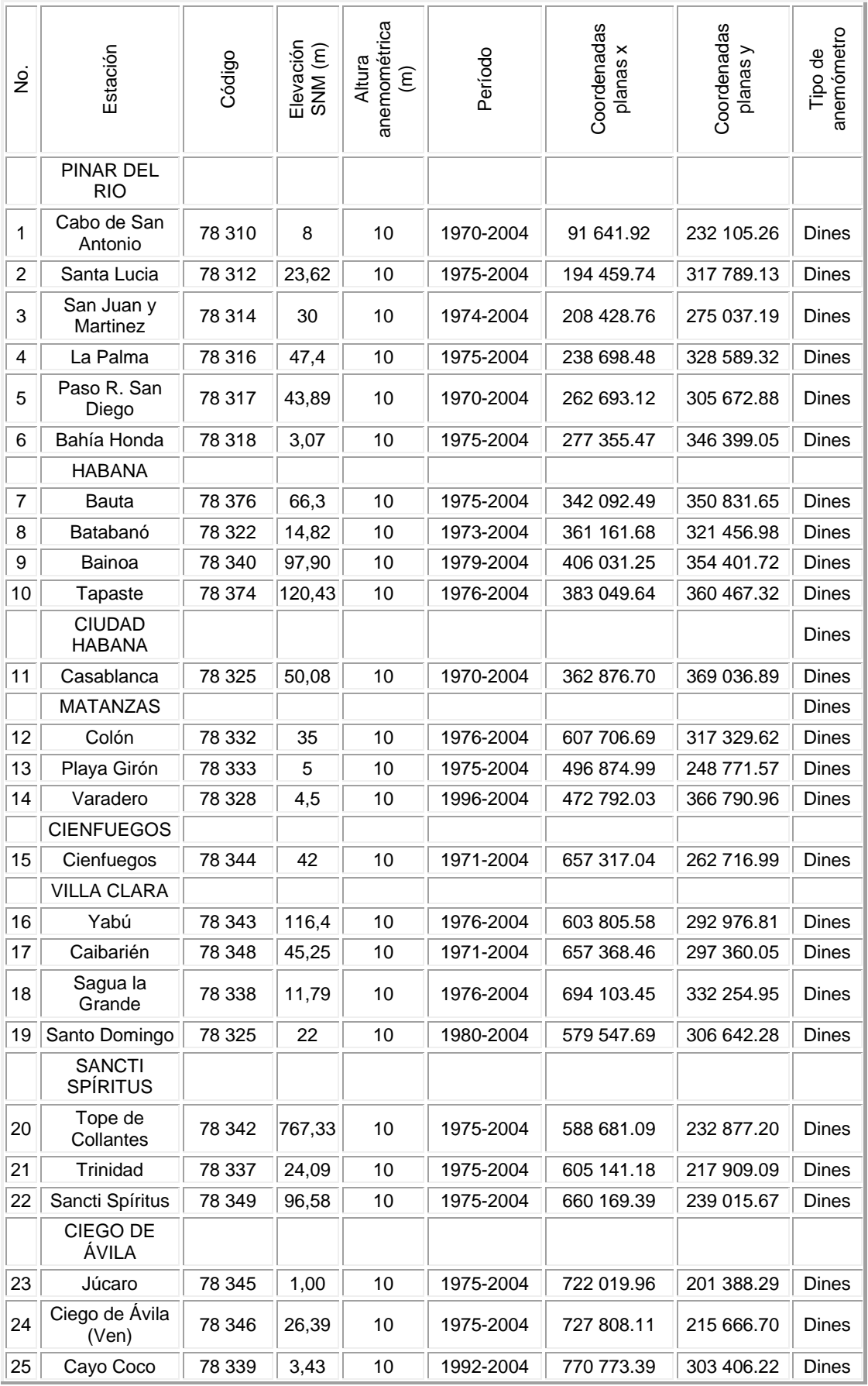

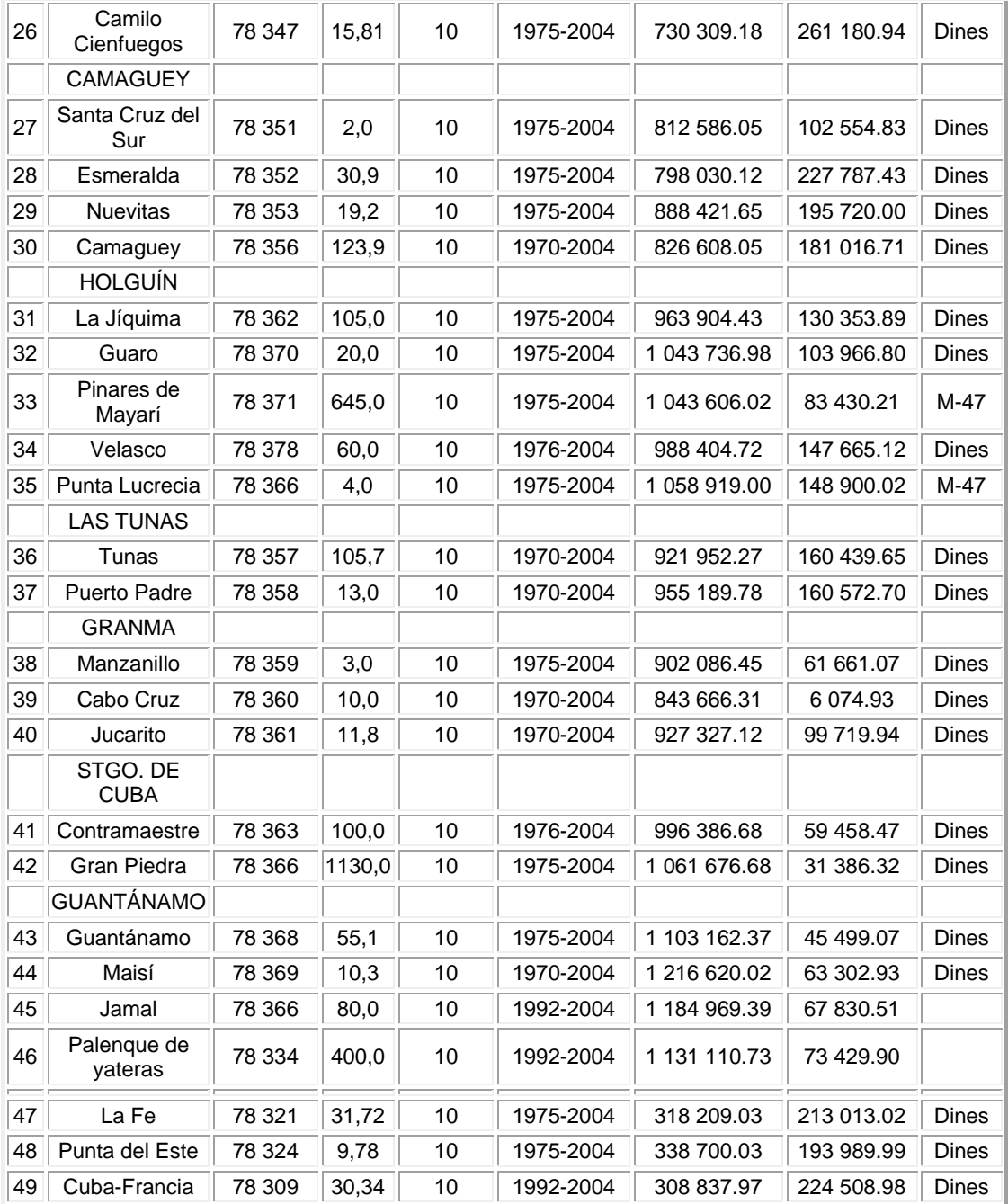

**Anexo 2. Mapa del Potencial Eólico de Cuba, por provincias**

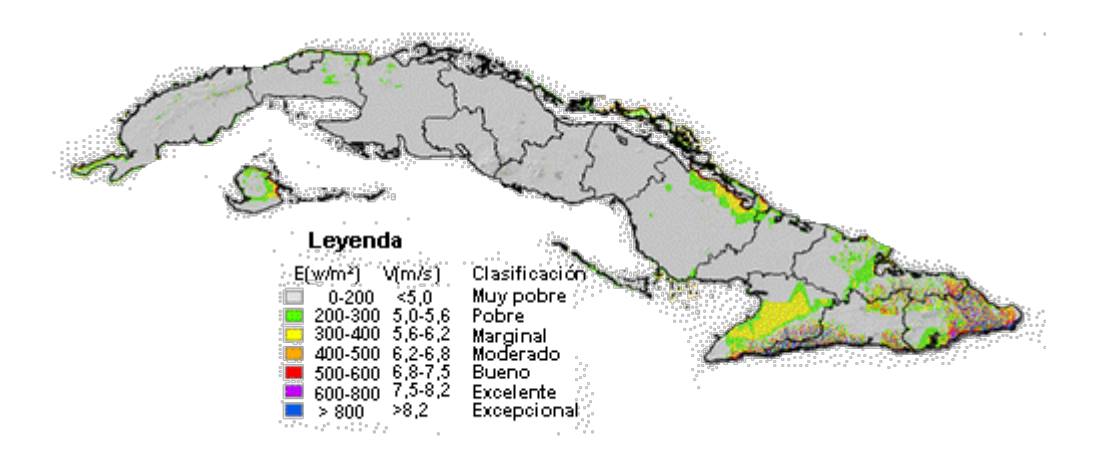

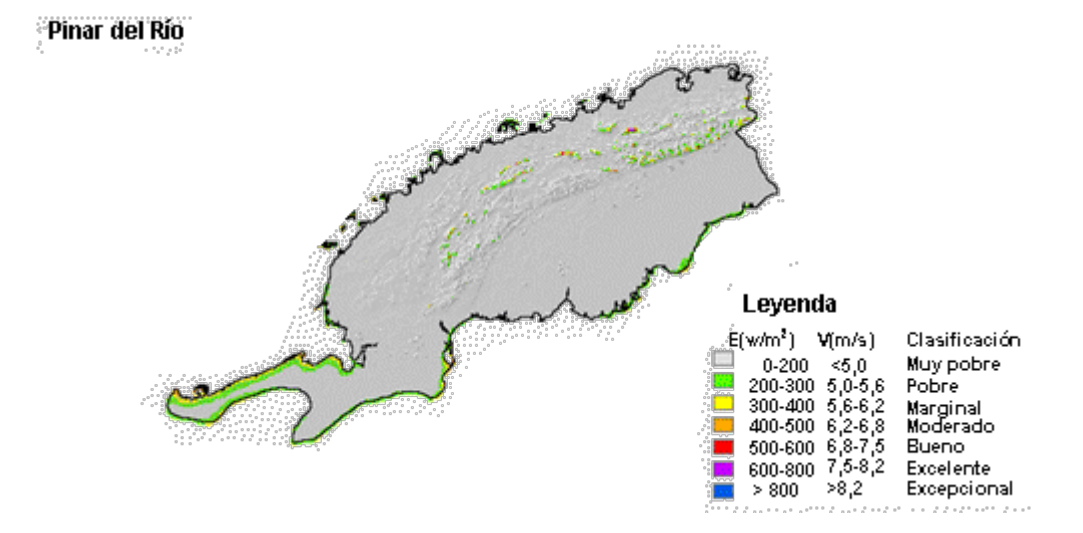

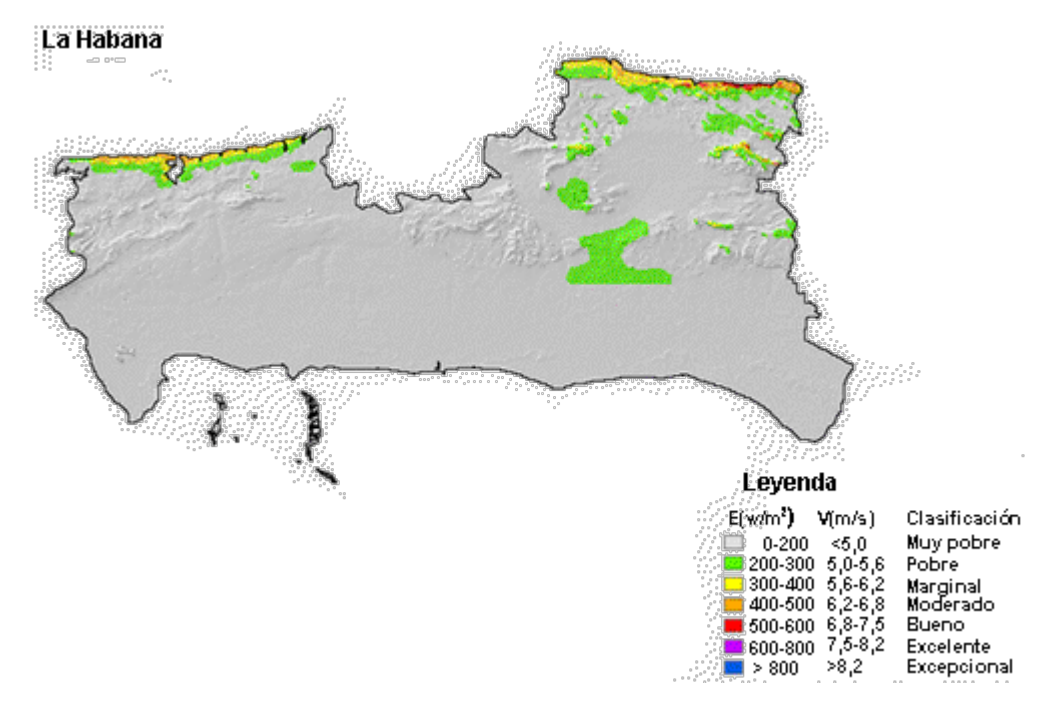

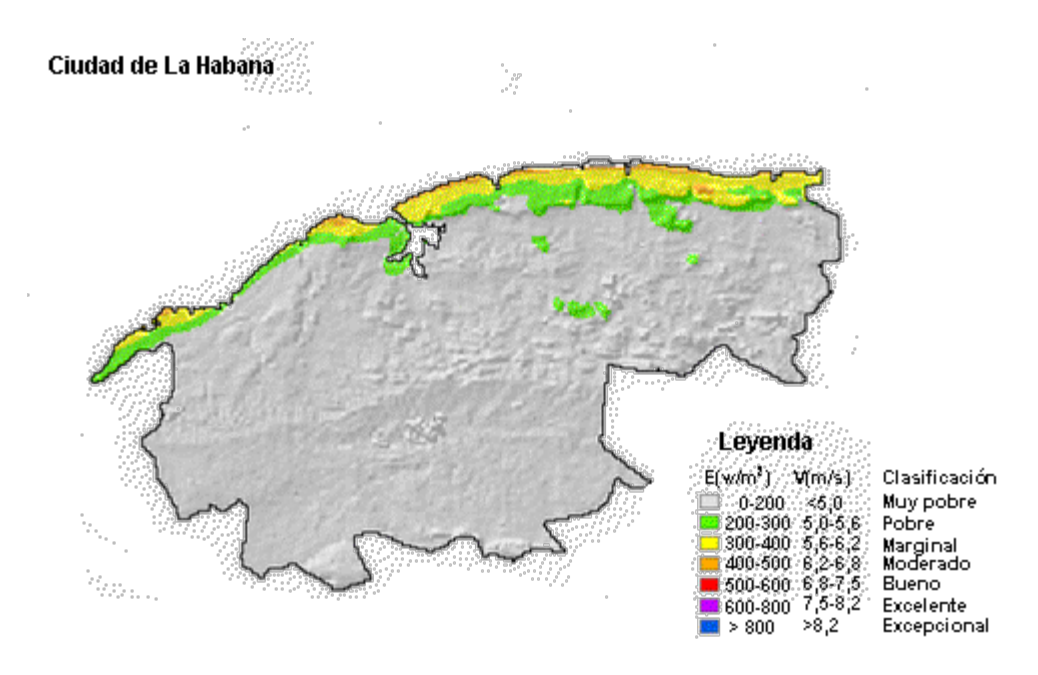

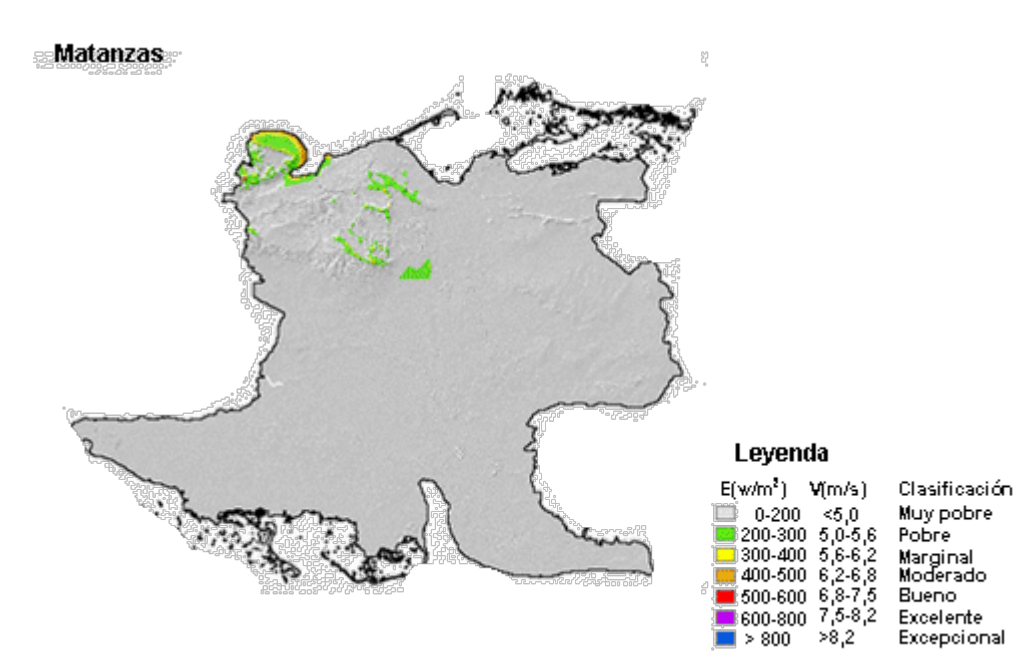

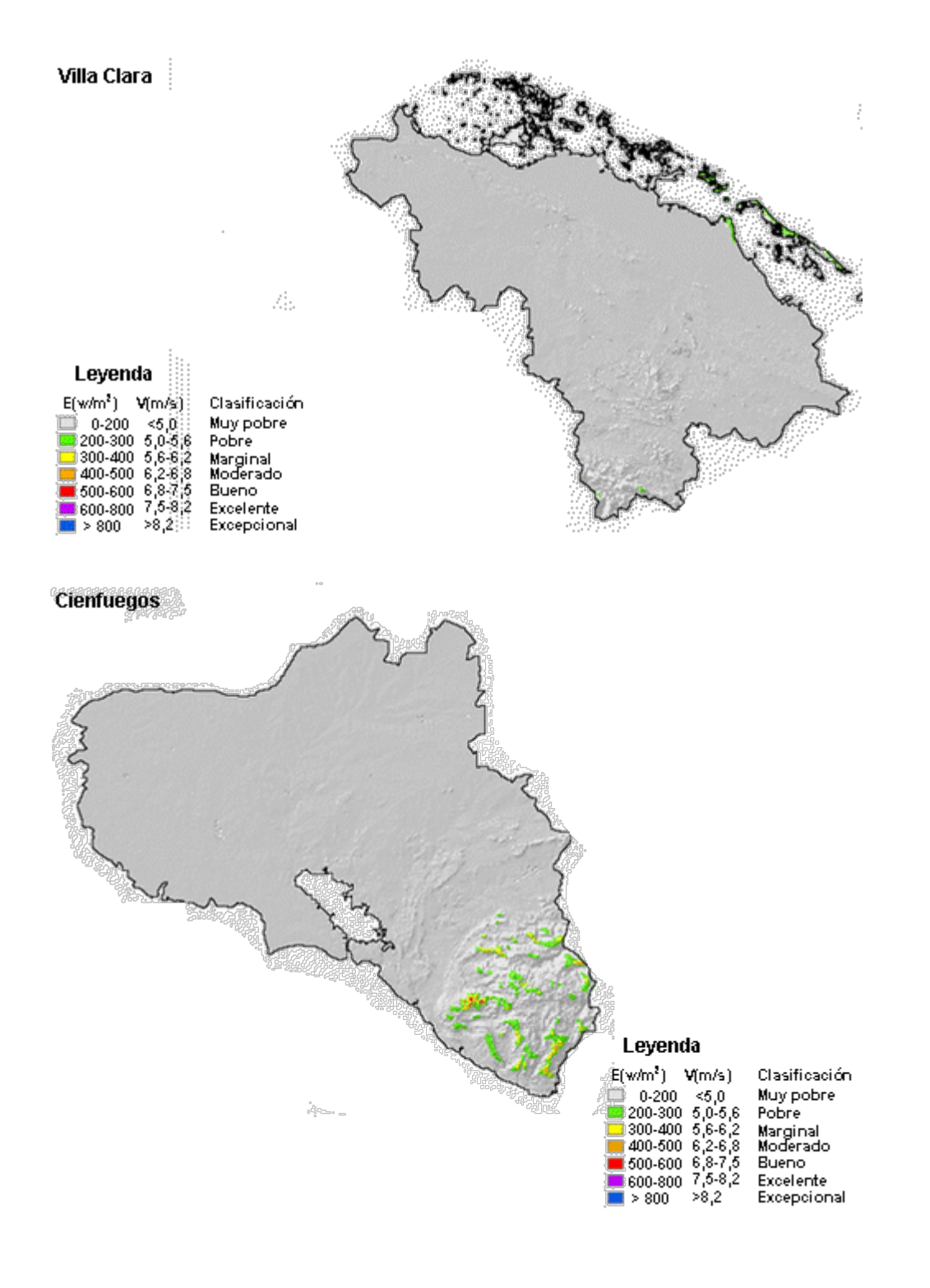

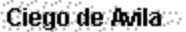

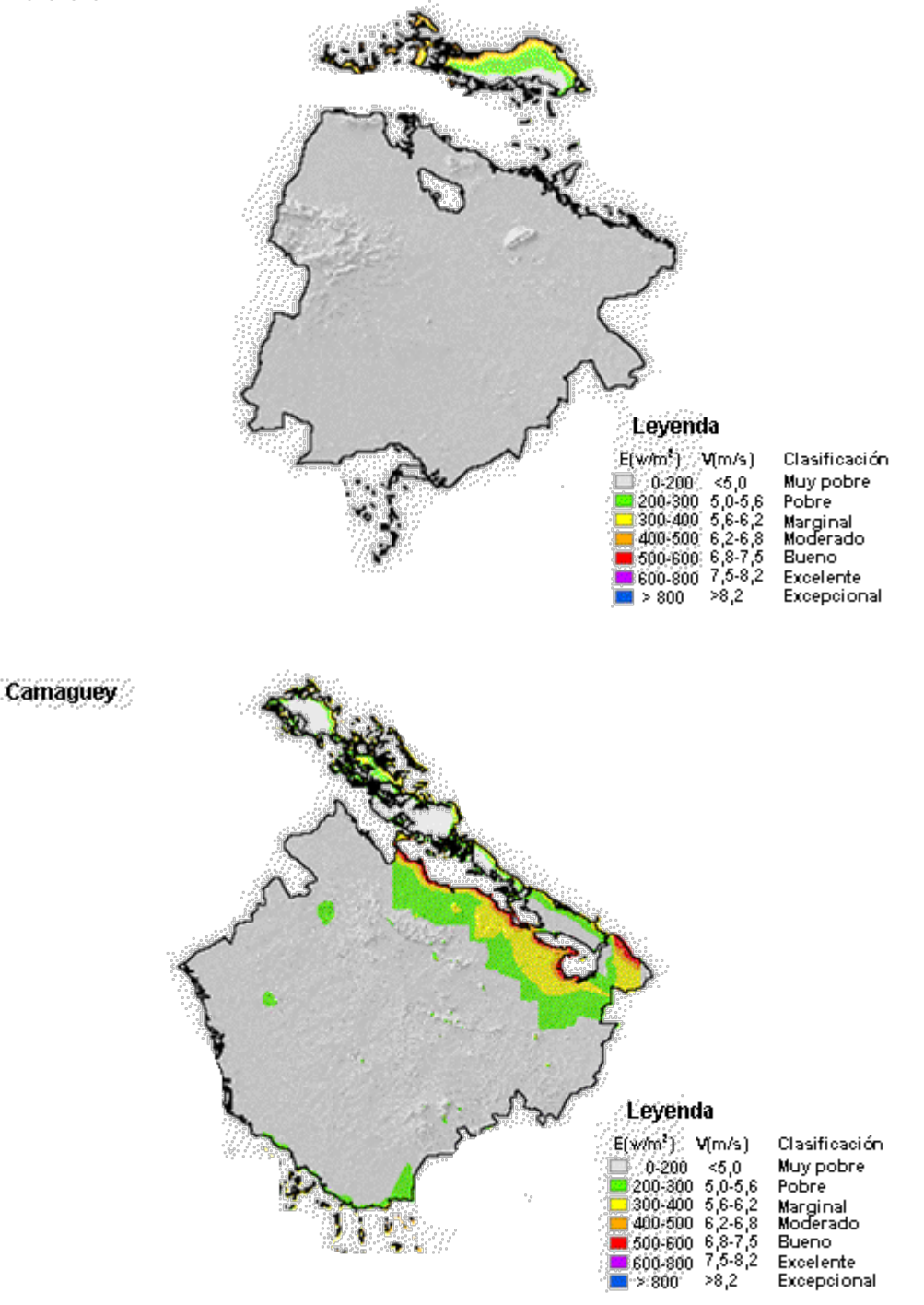

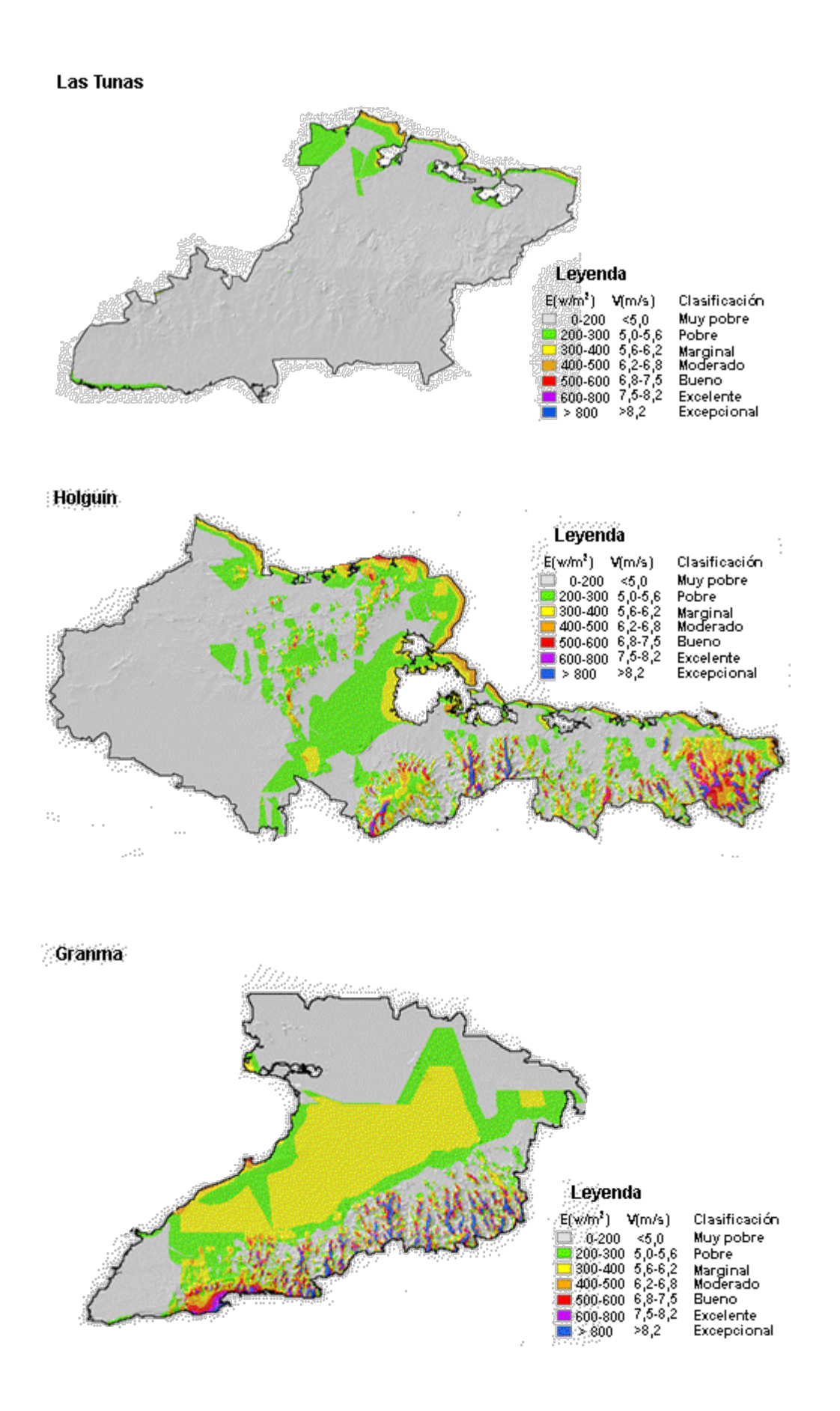

#### Santiago de Cuba . . . . . .

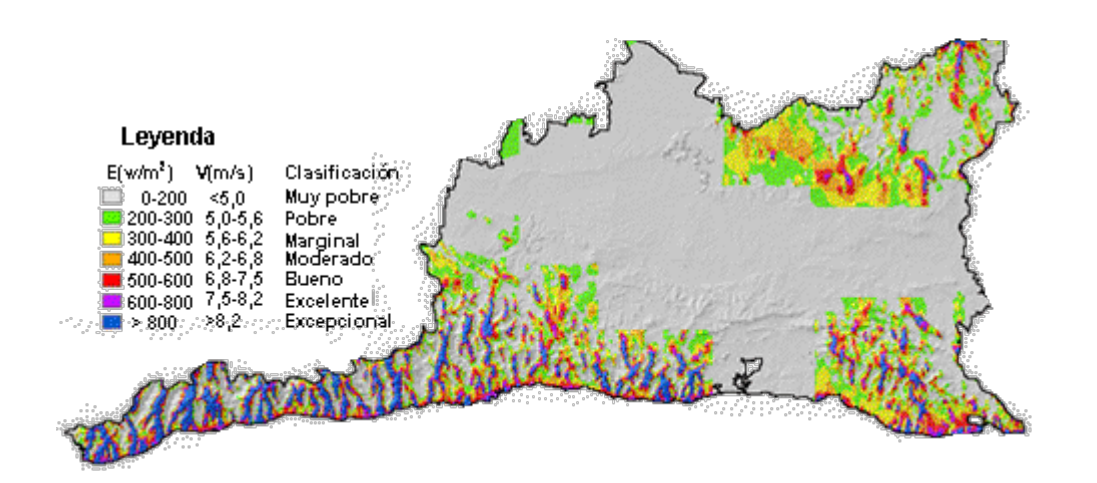

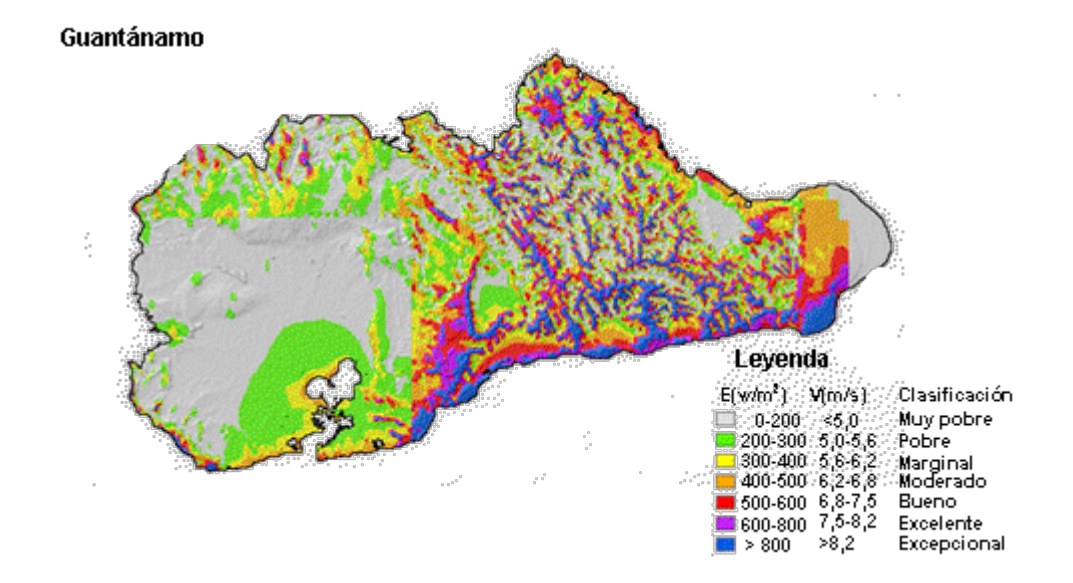

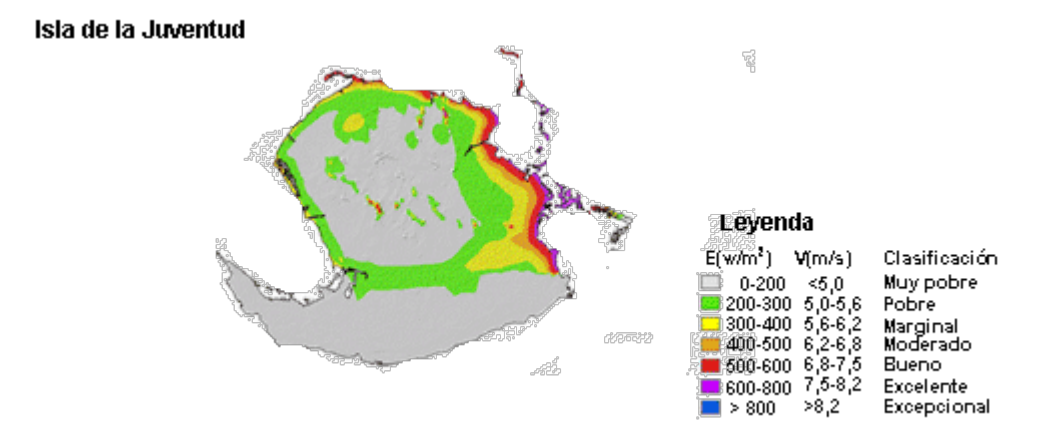

# **Anexo 3. Zonas geográficas con potenciales entre Moderado y Excepcional**

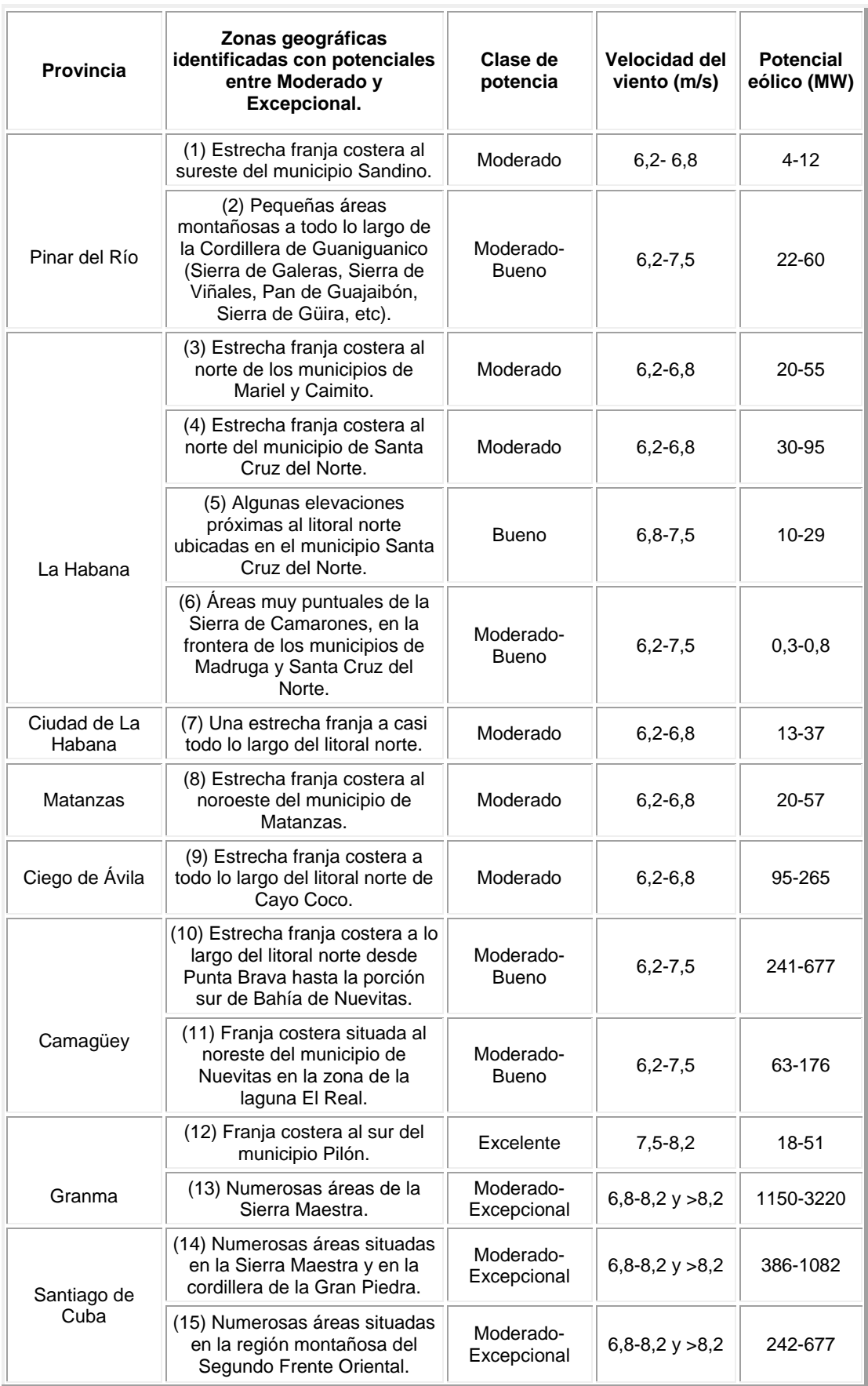

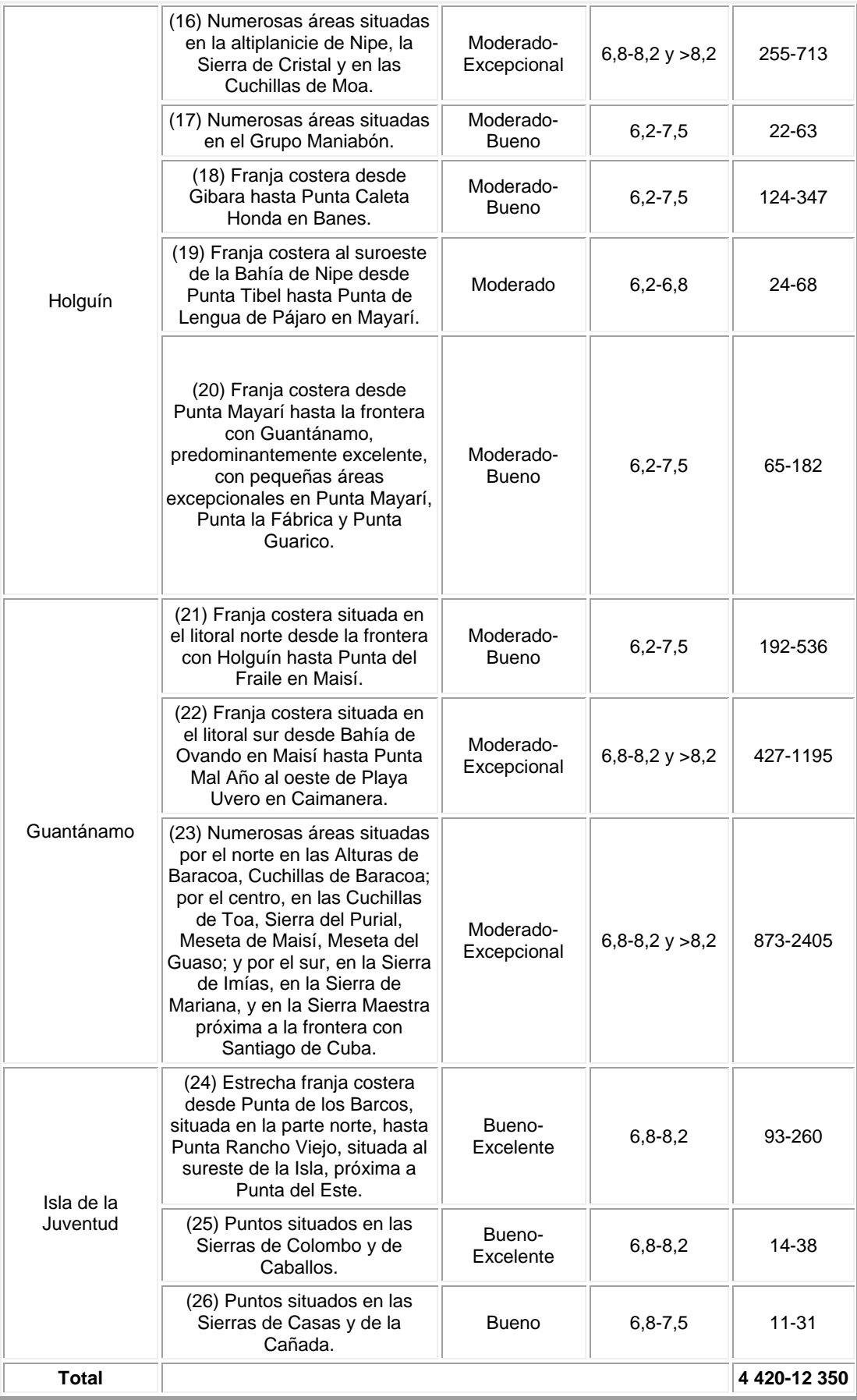

| Clase de<br>energía | <b>Potencial</b><br>del recurso | Densidad de potencia<br>a 50 m (W/m <sup>2</sup> ) | Velocidad del<br>viento a 50 m (m/s) |
|---------------------|---------------------------------|----------------------------------------------------|--------------------------------------|
|                     | Muy Pobre                       | < 200                                              | < 5,0                                |
| $\overline{2}$      | Pobre                           | 200-300                                            | $5,0-5,6$                            |
| 3                   | Marginal                        | 300-400                                            | $5,6-6,2$                            |
| $\overline{4}$      | Moderado                        | 400-500                                            | $6, 2 - 6, 8$                        |
| 5                   | <b>Bueno</b>                    | 500-600                                            | $6, 8 - 7, 5$                        |
| 6                   | Excelente                       | 600-800                                            | $7,5-8,2$                            |
|                     | Excepcional                     | > 800                                              | > 8,2                                |

*Tabla 2. Potenciales eólicos de Cuba*

**Anexo 4. Potencial eólico instalable en Cuba**

| <b>Provincias</b>      | AreaT (km <sup>2</sup> ) | ÁreaE<br>(km <sup>2</sup> ) | Potencial eólico<br>(MW) | <b>Potencial</b><br>equivalente<br>con FC = 25% (MW) |
|------------------------|--------------------------|-----------------------------|--------------------------|------------------------------------------------------|
| Pinar del Río          | 34                       | $\overline{7}$              | 35-98                    | $8 - 24$                                             |
| La Habana              | 65                       | 13                          | 65-182                   | 16-45                                                |
| Ciudad de La<br>Habana | 13                       | 3                           | 15-42                    | $3-9$                                                |
| Matanzas               | 21                       | 4,2                         | $3-8$                    | $5 - 15$                                             |
| Villa Clara            | 0,1                      | 0,02                        | $0, 1 - 0, 28$           | $0,02-0,07$                                          |
| Cienfuegos             | 0                        | 0                           | 0                        | $\Omega$                                             |
| Sancti Spíritus        | 0,2                      | 0,04                        | $0, 2 - 0, 6$            | $0,05-0,14$                                          |
| Ciego de Ávila         | 110                      | 22                          | 110-308                  | $27 - 77$                                            |
| Camagüey               | 313                      | 63                          | 315-882                  | 78-219                                               |
| Las Tunas              | 25                       | 5                           | 25-70                    | $6 - 17$                                             |
| Holguín                | 766                      | 153                         | 176-2 142                | 191-536                                              |
| Granma                 | 1 1 8 4                  | 237                         | 1 185-3 318              | 296-828                                              |
| Santiago de Cuba       | 734                      | 147                         | 735-2058                 | 183-514                                              |
| Guantánamo             | 1555                     | 311                         | 1 555-4 354              | 389-1 089                                            |
| Isla de la Juventud    | 210                      | 42                          | 210-588                  | 52-147                                               |
| Total nacional         | 5 0 3 0                  | 1 0 0 6                     | 5 030-14 084             | 1 257-3 521                                          |

*ÁreaT* (km<sup>2</sup>): Área total con densidad de potencia del viento mayor o igual que 400 W/m<sup>2</sup>, velocidad del viento superior a 6,2 m/s y RIX <= 15%.

*ÁreaE* (km<sup>2</sup>): Área aprovechable para el emplazamiento de parques eólicos teniendo en cuenta el uso de 20% del área total (ÁreaT).

Se desprecian las áreas ocupadas por asentamientos humanos, campos de cultivo, unidades militares, centros turísticos, industrias, carreteras, áreas protegidas, etc.).

*FC* (%): Factor de Capacidad (cociente entre la energía real producida por el aerogenerador y su producción nominal de energía.

*RIX:* Índice que caracteriza el grado de irregularidad de las pendientes (Para RIX > 15% se excluyen las zonas montañosas con pendientes abruptas e irregulares).

# **Anexo 5. Metodología de cálculo del potencial eoloenergético de una región**

Después de determinar, a partir del Mapa de Potencial Eólico, las áreas con potencial eólico favorable, se precisa la extensión de terreno *AT,* sujeta a este régimen de viento, a partir de un análisis cartográfico. Así, se precisa el territorio donde es conveniente ubicar parques eólicos.

El conjunto de aerogeneradores con potencia unitaria *PU* y diámetro de rotor se distribuye en el territorio atendiendo a varios factores, como los rumbos predominantes del viento, la forma y rugosidad del terreno y su vegetación, así como la infraestructura existente o prevista: caminos de acceso, subestaciones eléctricas y edificaciones, entre otras. Una cuestión de fundamental importancia es la separación adecuada entre aerogeneradores, para evitar que se perturben unos a otros por la estela turbulenta que forma cada rotor en el flujo de viento que lo mueve.

El proyecto de ubicación de los aerogeneradores sobre el terreno permite establecer —por un análisis puramente geométrico— el llamado *coeficiente de aprovechamiento de la superficie (CA)*, que relaciona el área total de conversión de energía— igual a la suma del total de áreas de barrido de los rotores—, con el área *AP,* donde se localizan esos mismos aerogeneradores. Por el mismo método se halla el número de aerogeneradores por unidad de área de parque eólico, *N/AP*. Entonces, el potencial eoloenergético bruto o potencia a instalaren la región o país considerado puede estimarse con la fórmula siguiente:

 $PEEB = (N/Ap) \cdot AT \cdot PU$  (1)

Pero no toda el área del territorio regional o nacional sobre el cual hay un potencial eólico dado, puede ser aprovechada para instalar parques eólicos, porque en su mayor parte está ocupada por residencias, industrias, unidades militares, carreteras, bosques, líneas de transmisión eléctrica, instalaciones de otro tipo, e incluso áreas protegidas por razones ecológicas, culturales o turísticas. Si *CAT* es el *coeficiente de aprovechamiento del territorio*, como cociente del área aprovechable entre el área total del territorio, entonces el potencial eoloenergético aprovechable de la región o país puede estimarse por la fórmula:

# *PEEA*= *PEEB* · *CAT* **(2)**

Ahora, a partir de la velocidad media o de la densidad de potencia del viento a la altura del eje del rotor, dada en W/m<sup>2</sup> y siempre para un período anual, es posible determinar el *factor de capacidad de los aerogeneradores (FC)*, esto es, en qué medida el viento reinante cargará los aerogeneradores respecto a su potencia nominal.

Por otro lado, normalmente se conoce el *coeficiente de disponibilidad (CD)* de los aerogeneradores utilizados y se puede estimar la *eficiencia aerodinámica (EA)* del parque eólico a partir de su configuración. Por tanto, es posible hallar el potencial eoloenergético técnico, o potencia media anual de generación por la fórmula:

$$
PEET = PEEA \cdot FC \cdot CD \cdot EA \tag{3}
$$
Si *TA* es el tiempo anual de trabajo continuo, entonces la energía que habrán de generar los parques eólicos situados en el territorio considerado será:

*PEA* = *PEET* · *TA* **(4)**

Aplicando esta metodología al Mapa del Potencial Eólico de Cuba recientemente concluido los resultados son los siguientes:

● El área con potencial entre Moderado y Excepcional abarca unas 500 000 ha (hectárea 8) de territorio, cuya velocidad media anual del viento es, como mínimo, de 6,2 m/s.

Por otro lado, se ha estimado racional considerar para este cálculo aerogeneradores de potencia unitaria *PU* = 1 MW, con rotor de diámetro *d* = 60 m, porque representan el estado actual del arte de los aerogeneradores instalados en la mayoría de los parques eólicos del mundo.

Se ha considerado, además, que en los parques eólicos nacionales los aerogeneradores *supuestamente* se ubicarían en sitios con viento dominante, dispuestos en una cuadrícula rectangular mostrada esquemáticamente en la figura 2. En esta figura, *L1* y *L2* representan el ancho y la profundidad del parque eólico, respectivamente, tomado como base del cálculo del potencial eólico. En relación con ello, *N1* y *N2* serán, también respectivamente, el número de columnas y filas del parque.

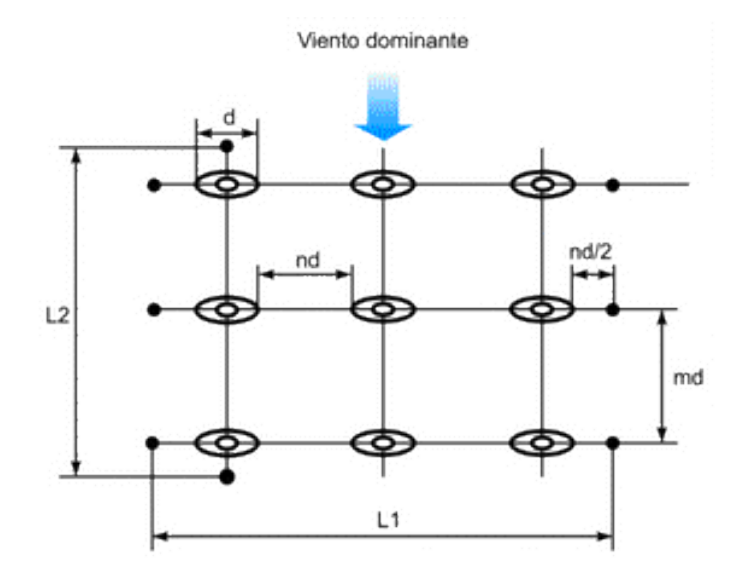

*Fig. 2. Disposición supuesta de los aerogeneradores en los parques eólicos para la estimación del potencial eólico de Cuba.*

El ancho del parque estará dado por la fórmula siguiente.

*L1*= *N1* · *d* · (*n*+1)

La profundidad del parque estará dada por la fórmula:

*L2* = *N2 · d · m*

El número de aerogeneradores del parque será:

*N* = *N1 · N2*

Es decir,

*N = L1 · L2 / m* · (*n*+1) · *d2*

Por otro lado, el área ocupada por el parque eólico será:

 $AP = 11.12$ 

El número de aerogeneradores por unidad de área del parque está dado por la fórmula:

*N/Ap* = 1 / *m* · (*n*+1) · *d2*

El área total barrida por los rotores del parque eólico será:

 $AB = (\pi \cdot d2 / 4) \cdot N$ 

El coeficiente de aprovechamiento de la superficie será el cociente del área barrida total dividida por el área ocupada por el parque eólico. O sea,

 $CA = A_B / A_P = \pi / 4 \cdot 1 / m \cdot (n+1)$ 

Según la práctica internacional, el espaciamiento entre aerogeneradores toma valores en el intervalo

3≤ *n* ≤ 5

Análogamente, el espaciamiento entre filas de aerogeneradores toma valores en el intervalo

 $5 \le m \le 9$ 

En la Tabla 3 se dan los resultados de calcular, por las fórmulas antes mencionadas, los valores del coeficiente de aprovechamiento de la superficie (*CA)* y del número de aerogeneradores por unidad de área del parque (*N/AP)*, para el aerogenerador seleccionado, cuyo rotor tiene un diámetro *d* = 60 m.

*Tabla 3. Valores de CA y N/AP para diferentes espaciamientos de los aerogeneradores de d = 60 m* 

| т | CA,<br>$m^2/ha$ | $N/A_P$<br>aerogeneradores/km <sup>2</sup><br>(valores<br>redondeados) |
|---|-----------------|------------------------------------------------------------------------|
| 5 | 393             | 14                                                                     |

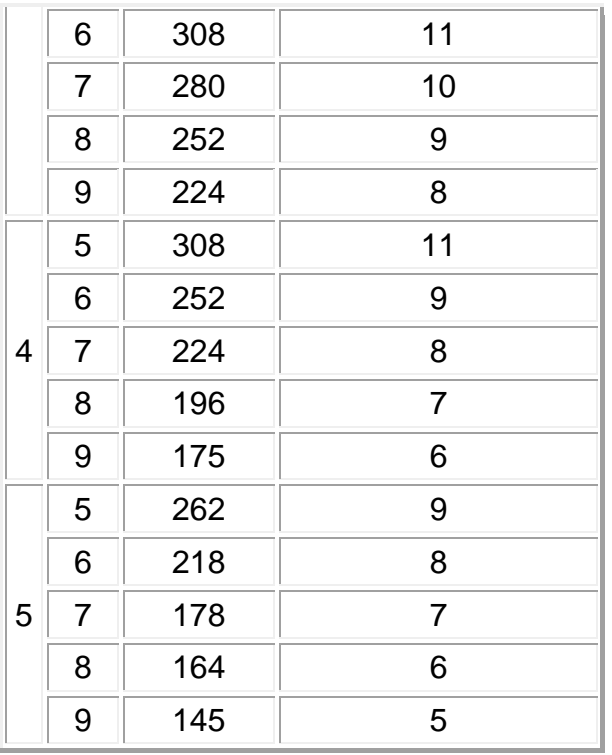

Por tanto, los valores del número de aerogeneradores por unidad de área del parque eólico se encontrarán en el intervalo

5 ≤ *N* / *AP* ≤14

El área del territorio nacional que posee vientos con velocidades no inferiores a 6,2 m/s, según la primera edición del Mapa de Potencial Eólico cubano, es

*AT* = 500 000 ha

Entonces, para una potencia unitaria de los aerogeneradores seleccionados, es:

 $P U = 1$  MW

Y para un coeficiente de aprovechamiento del territorio del 20%, esto es:

 $CAT = 0.2$ 

Se determinan los dos valores estimados extremos del potencial eoloenergético aprovechable nacional:

*PEEA* = (*N / AP*) · *AT* · *PU* · *CAT* = 5 000….14 000 MW(29)

Este es un valor estimado de la *capacidad instalable* en el conjunto de todos los parques eólicos que se pueden ubicar en las zonas de buen viento del país.

Para una velocidad media anual del viento de 6,2 m/s, los aerogeneradores actuales alcanzan un factor de capacidad del 25%. Esto es:

 $FC = 0.25$ 

Un aerogenerador moderno de buena calidad está disponible para generar electricidad a partir del viento durante el 97% del tiempo. Es decir,

 $CD = 0.97$ 

Puede considerarse que un parque eólico, razonablemente bien diseñado, presenta una eficiencia aerodinámica de 97%. Esto es,

*EA* = 0,97(32)

Entonces, el potencial eoloenergético técnico del país será:

*PEET* = *PEEA* · *FC* · *EA* · *CD =* 1 800.....3 290MW

Este es un estimado de la *potencia media anual de generación* que puede llegar a brindar el conjunto de todos los parques eólicos instalables en las zonas de buen viento del país.

Puesto que un año tiene un número de horas,

*TA* = 8 760 h/a

Entonces la producción anual de energía eólica del país será:

*PEA* = *TA* · *PEET =* 10,3…..28,8 TWh/a

Este es un estimado de la *energía media anual generada* que puede llegar a brindar el conjunto de todos los parques eólicos instalables en las zonas de buen viento del país.

Si esta misma cantidad de energía fuese producida por plantas termoeléctricas con un consumo específico de 350 g/kWh, se requeriría el gasto de 3,62 a 10,1 millones de toneladas de petróleo anuales.

**Eco Solar** es una publicación científica electrónica trimestral para los especialistas de las fuentes renovables de energía. Se dedica a la promoción de temas relacionados con la energética, las energías alternativas, la física ambiental, la arquitectura bioclimática, el impacto sobre el medio ambiente la educación ambiental, la

termoconversión, la eficiencia energética, y las energías de origen hidráulico, fotovoltaico, eólico, solar, biomasa y ciencias relacionadas.

## **DIRECTOR GENERAL:**

[Dr. Luis Bérriz Pérez.](mailto:berriz@cubasolar.cu) **DIRECTOR:** Lic. Manuel Álvarez González. **EDITOR:** [Lic. Alejandro Montecinos](mailto:editora@cubasolar.cu)  [Larrosa.](mailto:editora@cubasolar.cu) **CORRECCIÓN:**  M Sc. Roberto Manzano Díaz. Ing. Jorge Santamarina **DISEÑO ELECTRÓNICO:** [D.I. Antonio Romillo Polaino.](mailto:cimilsea@yahoo.es)  **TRADUCCIÓN:** [Lic. Lázaro O´Farril Lazo.](mailto:lazaro@cubaenergia.cu)

## **CONSEJO ASESOR:**

Dr. Luis Hernández (Energía fotovoltaica) [Dr. Conrado Moreno Figueredo](mailto:conrado@ceter.ispjae.edu.cu) (Energía eólica) [Lic. Bruno Henríquez Pérez](mailto:bruno@cubaenergia.cu) (Física ambiental) Dr. Jorge Luis Paretas (Energía hidráulica) Dr. Dania González Couret (Arquitectura bioclimática) Dr. Jorge Guardado (Biomasa) [Dr. Sergio Corp Linares](mailto:sergio@cubaenergia.cu) (Energía solar térmica) Lic. Leonor Turtós Carbonell (Impacto ambiental) [Lic. Alejandro Montecinos Larrosa](mailto:editora@cubasolar.cu) (Energía humana) [Lic. Ricardo Bérriz Valle](mailto:geasolar@cubasolar.cu) (Educación ambiental)

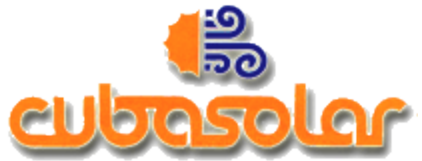

## **SOCIEDAD CUBANA PARA LA PROMOCIÓN DE LAS FUENTES RENOVABLES DE ENERGÍA Y EL RESPETO AMBIENTAL**

Calle 20 no. 4113, esquina a 47, Miramar, Playa, Ciudad de La Habana, Cuba. Código Postal: 11300. Teléfono: (537) 205-9949. Apartado postal: 6611, CP: 10600, Ciudad de La Habana, Cuba. e-mail: editora@cubasolar.cu http://www.cubasolar.cu